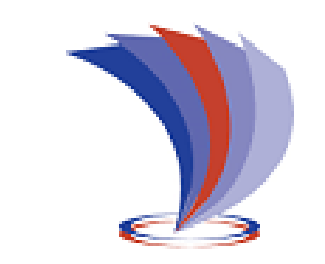

# **UNIVERSIDAD TECNOLÓGICA INDOAMÉRICA DIRECCIÓN DE POSGRADOS**

# **MAESTRÍA EN PEDAGOGÍA EN ENTORNOS DIGITALES**

**TEMA:**

# **LMS EN LA RESOLUCIÓN DE SEUDOCÓDIGO EN BACHILLERATO**

<span id="page-0-0"></span>Trabajo de investigación previo a la obtención del grado de Magister en Pedagogía en Entornos Digitales.

**Autor**

Lcdo. Luis Alfredo Páez Donoso

**Tutora:** Lcda. Lidya Alulima, MSc.

**AMBATO – ECUADOR**

# <span id="page-1-0"></span>**2022AUTORIZACIÓN POR PARTE DEL AUTOR PARA LA CONSULTA, REPRODUCCIÓN PARCIAL O TOTAL, Y PUBLICACIÓN ELECTRÓNICA DEL TRABAJO DE TÍTULACIÓN**

Yo, Luis Alfredo Páez Donoso, declaro ser autor del Trabajo de Titulación con el nombre "LMS EN LA RESOLUCIÓN DE SEUDOCÓDIGO EN BACHILLERATO", como requisito para optar al grado de Máster en Educación mención Pedagogía en Entornos Digitales y autorizo al Sistema de Bibliotecas de la Universidad Tecnológica Indoamérica, para que con fines netamente académicos divulgue esta obra a través del Repositorio Digital Institucional (RDI-UTI).

Los usuarios del RDI-UTI podrán consultar el contenido de este trabajo en las redes de información del país y del exterior, con las cuales la Universidad tenga convenios. La Universidad Tecnológica Indoamérica no se hace responsable por el plagio o copia del contenido parcial o total de este trabajo.

Del mismo modo, acepto que los Derechos de Autor, Morales y Patrimoniales, sobre esta obra, serán compartidos entre mi persona y la Universidad Tecnológica Indoamérica, y que no tramitaré la publicación de esta obra en ningún otro medio, sin autorización expresa de la misma. En caso de que exista el potencial de generación de beneficios económicos o patentes, producto de este trabajo, acepto que se deberán firmar convenios específicos adicionales, donde se acuerden los términos de adjudicación de dichos beneficios.

Para constancia de esta autorización, en la ciudad de Ambato a los 7 días del mes de junio de 2022, firmo conforme:

Autor: Luis Alfredo Páez Donoso Firma:

Número és Cédula: 1704742772 Dirección: Pichincha, Quito, Eloy Alfaro Correo Electrónico: paez.alf@gmail.com Teléfono: 0959488002

# **APROBACIÓN DEL TUTOR**

<span id="page-2-0"></span>En mi calidad de Tutor del Trabajo de Titulación "LMS EN LA RESOLUCIÓN DE SEUDOCÓDIGO EN BACHILLERATO" presentado por Luis Alfredo Páez Donoso, para optar por el Título Máster en Educación mención Pedagogía en Entornos Digitales.

# **CERTIFICO**

Que dicho trabajo de investigación ha sido revisado en todas sus partes y considero que reúne los requisitos y méritos suficientes para ser sometido a la presentación pública y evaluación por parte del Tribunal Examinador que se designe.

Ambato, junio 2022

Julya Duleus

………………………………………

Lic. Lidya Alulima, MSc. 1103024509

# **DECLARACIÓN DE AUTENTICIDAD**

<span id="page-3-0"></span>Quien suscribe, declaro que los contenidos y los resultados obtenidos en el presente trabajo de investigación, como requerimiento previo para la obtención del Título de Máster en Educación mención Pedagogía en Entornos Digitales, son absolutamente originales, auténticos y personales y de exclusiva responsabilidad legal y académica del autor

Ambato, junio 2022

Juin Nol 3.

…………………………………

Luis Alfredo Páez Donoso CC: 1704742772

# **APROBACIÓN TRIBUNAL**

<span id="page-4-0"></span>El trabajo de Titulación ha sido revisado, aprobado y autorizada su impresión y empastado, sobre el Tema: "LMS EN LA RESOLUCIÓN DE SEUDOCÓDIGO EN BACHILLERATO", previo a la obtención del Título de Máster en Educación mención Pedagogía en Entornos Digitales, reúne los requisitos de fondo y forma para que el estudiante pueda presentarse a la sustentación del trabajo de titulación.

Ambato, junio 2022

/ Esinof

Ing. Alex Medina, M.Sc. PRESIDENTE DEL TRIBUNAL

**…………………………………………….**

**……………………………………………..**

Ing. Hugo Stalin Yánez Rueda, MG. VOCAL

dy a Duleux

**…………………………………………….**

Lic. Lidya Alulima, M.Sc. VOCAL

# **DEDICATORIA**

<span id="page-5-0"></span>Dedico este trabajo a mis hijos que son la razón de ser de mi vida, también a mis exalumnos y alumnos, que, a pesar de tener muchos problemas, siguen adelante, y que mi esfuerzo sea una motivación más para que lleguen al éxito.

 **Luis**

# **AGRADECIMIENTO**

<span id="page-6-0"></span>Primero a Dios, que me ha dado todo y la oportunidad de obtener un título que lo busqué siempre; a mi Universidad UTI, grandes visionarios que emprendieron esta Maestría antes de la Pandemia, además en modalidad Online, a todos los tutores y directivos que contribuyeron a mejorar nuestros conocimientos, en momentos donde más se necesitaron

 **Luis**

# <span id="page-7-0"></span>**ÍNDICE DE CONTENIDOS**

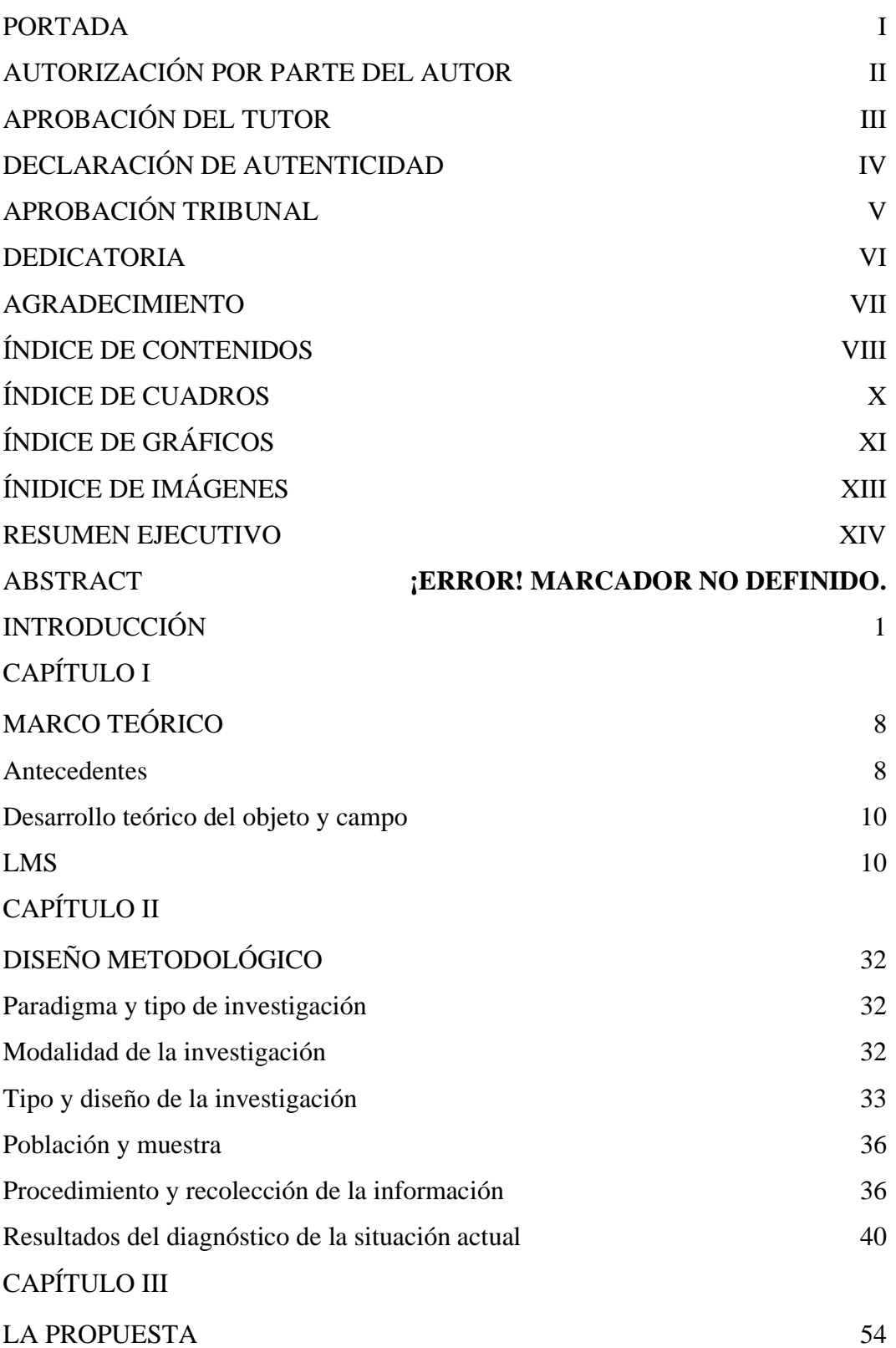

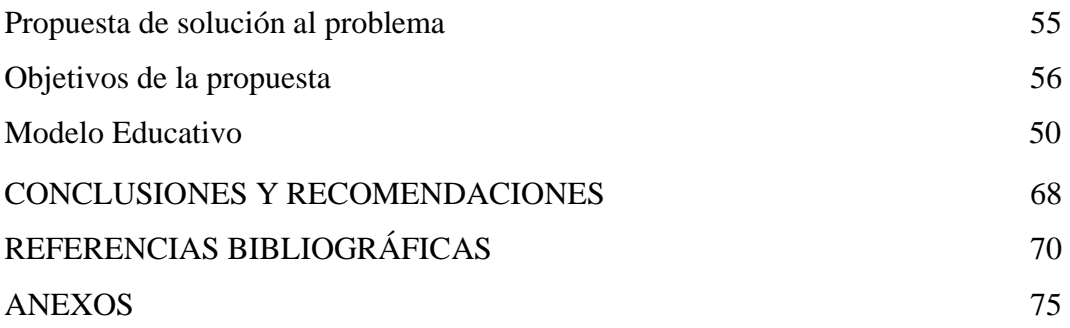

# <span id="page-9-0"></span>**ÍNDICE DE CUADROS**

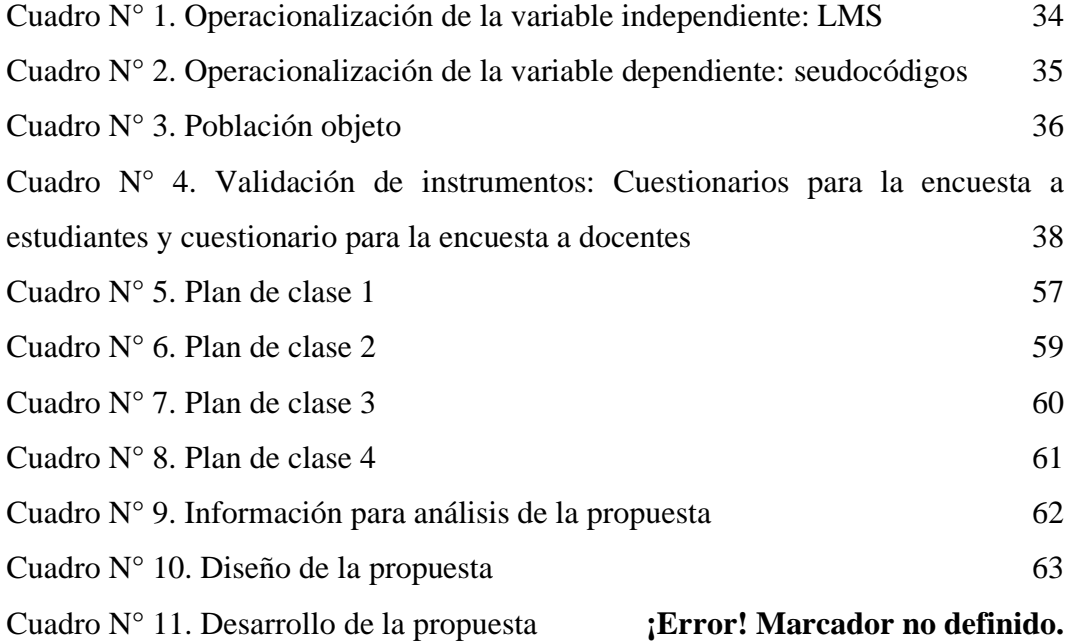

# <span id="page-10-0"></span>**ÍNDICE DE GRÁFICOS**

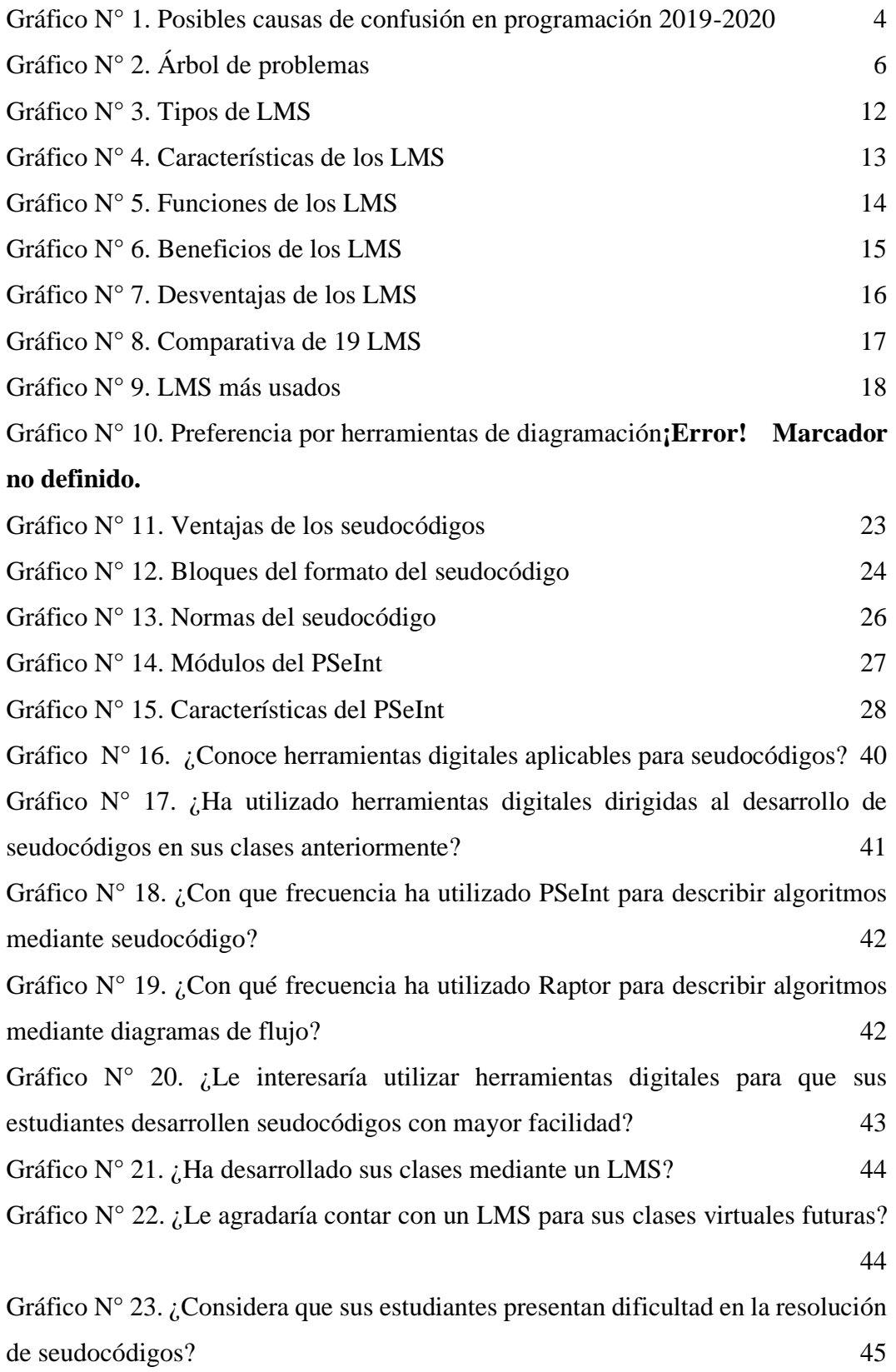

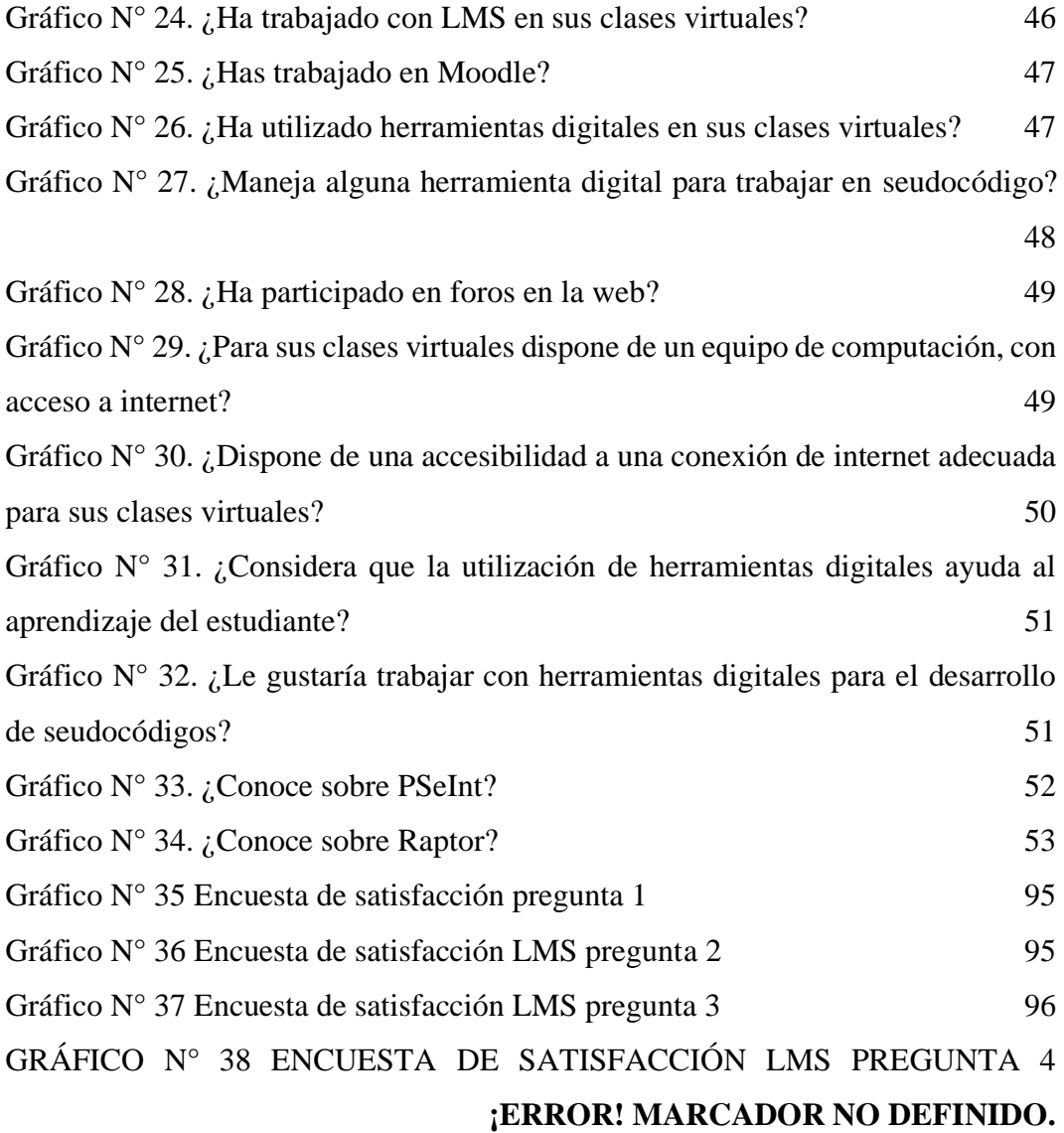

# <span id="page-12-0"></span>**ÍNIDICE DE IMÁGENES**

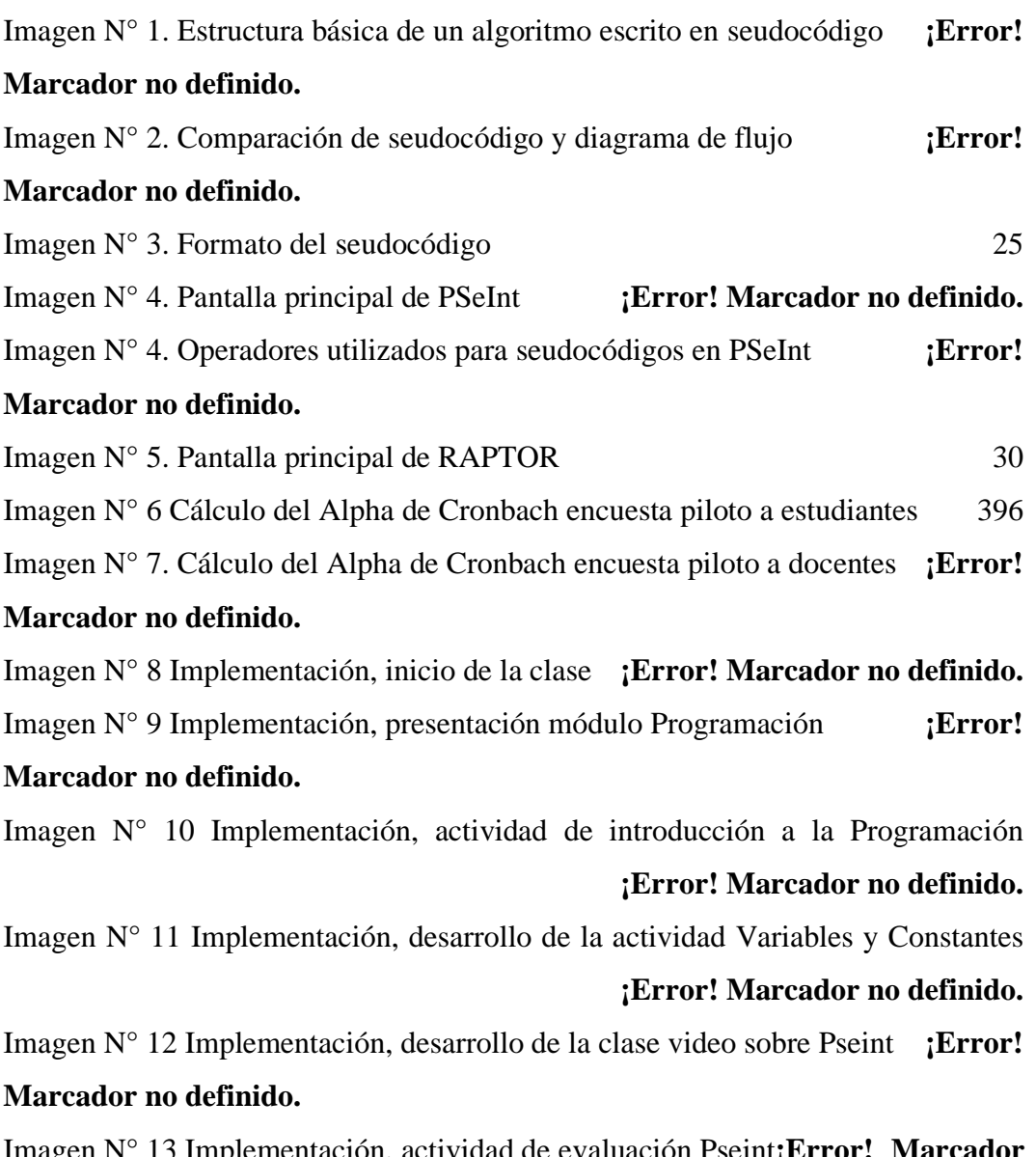

Imagen N° 13 Implementación, actividad de evaluación Pseint**¡Error! Marcador no definido.**

# **UNIVERSIDAD TECNOLÓGICA INDOAMÉRICA**

## **DIRECCION DE POSGRAGO**

# **MAESTRÍA EN EDUCACIÓN MENCIÓN PEDAGOGÍA EN ENTORNOS DIGITALES**

# **TEMA: LMS EN LA RESOLUCIÓN DE SEUDOCÓDIGO EN BACHILLERATO**

# **AUTOR: Luis Alfredo Páez Donoso**

#### **TUTOR: Lic. Lidya Alulima, M.Sc.**

#### **RESUMEN EJECUTIVO**

<span id="page-13-0"></span>Los sistemas educativos en la actualidad están muy relacionados con la tecnología, es por ello por lo que surge la necesidad de fortalecer las competencias digitales en el manejo del LMS con estrategias educativas que permitan el desarrollo de seudocódigos en el bachillerato. Como consecuencia de aquello, el objetivo de la investigación se centra en diseñar un entorno virtual de aprendizaje para la enseñanza y resolución de seudocódigos de bachillerato técnico de la Unidad Educativa Shalón. La metodología utilizada tuvo un enfoque cualitativo y cuantitativo, aplicando encuestas de preguntas en base estructurada dirigidas a los docentes y estudiantes. Posteriormente en el análisis se procesaron los datos para obtener la información que ampare la continuidad de la investigación, identificando de esta manera que los actores cuentan con los recursos necesarios para el desarrollo de las clases con el LMS bajo Moodle y el conocimiento previo requerido para una correcta aplicación de este. Como resultado se obtuvo una herramienta digital para los docentes y estudiantes, que permitió observar la motivación de los estudiantes frente al uso de recursos digitales en sus clases, mejorando así notablemente sus conocimientos, como lo han demostrado en las pruebas parciales de la materia. Con ello se concluye que el uso de esta herramienta digital permite tanto al docente, como al estudiante tener un dominio en el aprendizaje de la asignatura de programación y logrando así un aprendizaje significativo no solo de manera individual sino de manera colectiva.

**DESCRIPTORES:** Algoritmos, bachillerato, LMS, seudocódigos.

# **UNIVERSIDAD TECNOLÓGICA INDOAMÉRICA**

## **DIRECCION DE POSGRAGO**

# **MAESTRÍA EN EDUCACIÓN MENCIÓN PEDAGOGÍA EN ENTORNOS DIGITALES**

# **THEME: LMS EN LA RESOLUCIÓN DE SEUDOCÓDIGO EN BACHILLERATO**

#### **AUTHOR:** Luis Alfredo Páez Donoso

**TUTOR: Lic.** Lidya Alulima**,** M.Sc.

#### ABSTRACT

Educational systems today are closely related to technology, which is why the need arises to strengthen digital skills in the management of the LMS with educational strategies that allow the development of pseudocodes in high school. Because of that, the objective of the research is focused on designing a virtual learning environment for the teaching and resolution of technical high school pseudocodes of the Shalón Educational Unit. The methodology used had a qualitative and quantitative approach, applying surveys of questions on a structured basis addressed to teachers and students. Later in the analysis, the data was processed to obtain the information that supports the continuity of the investigation, thus identifying that the actors have the necessary resources for the development of the classes with the LMS under Moodle and the prior knowledge required for a correct application of it. As a result, a digital tool was obtained for teachers and students, which allowed to observe the motivation of the students regarding the use of digital resources in their classes, thus significantly improving their knowledge, as they have shown in the partial tests of the subject. With this, it is concluded that the use of this digital tool allows both the teacher and the student to have a mastery in the learning of the programming subject and thus achieve significant learning not only individually but collectively.

<span id="page-14-0"></span>**KEYWORDS:** Algorithms, high school, LMS, pseudocodes.

# **INTRODUCCIÓN**

#### **Importancia y actualidad**

 El trabajo de titulación busca diseñar un LMS para la resolución de seudocódigos en la asignatura de programación. Innovando la enseñanza de esta materia, cuya importancia ha sido demostrada, no solo para quienes estudien esta carrera en la Universidad, sino también para todo profesional que sin duda encontrará a la Informática en toda actividad. Por otro lado, la línea de investigación de este trabajo abarca el campo de las innovaciones educativas pedagógicas de la sociedad red y se orienta a primero de bachillerato técnico con especialidad informática de la Unidad Educativa Shalón.

 Según, Davies (2018) informática es el estudio de la información, sus sistemas y tecnologías, aplicada a diversos fenómenos. Por medio del uso de máquinas automáticas, como computadores u ordenadores, los mismos que se volvieron de uso masivo desde la década de los ochenta, con la aparición de las Computadoras Personales (PC). Debido a su accesible precio, estas se volvieron vitales para empresas pequeñas y más adelante llegaron a casi todos los hogares; siendo en la actualidad de uso cotidiano para el trabajo, estudios u ocio. Este fenómeno generó la apertura de nuevas propuestas de estudios, como las técnicas de flujogramas, seudocódigo y lenguajes de programación, a nivel de bachillerato y educación superior.

 Las especialidades a nivel de bachillerato relacionadas con la informática aparecen en el Ecuador en la década de los noventa, desde entonces esta ha sufrido diversos cambios, llegando a la figura profesional de Informática en el área técnica de servicios para bachillerato técnico, misma que fue aprobada y expedida con el acuerdo ministerial [Nro. MINEDUC-MINEDUC-2019-00069-A.](https://educacion.gob.ec/wp-content/uploads/downloads/2019/11/MINEDUC-MINEDUC-2019-00069-A.pdf)

 Dentro de la figura profesional de la Informática, uno de sus módulos más importantes es "Programación y Bases de datos". Gallegos (2017), considera que la programación es una habilidad que incrementa la capacidad de abstracción y organización en los estudiantes. Estas competencias generan fortalezas académicas y profesionales permitiendo a los estudiantes adoptar roles activos al ser creadores de contenidos, creando así una motivación extra para avanzar en este campo.

 Tomando en cuenta la importancia de la programación en la informática, es necesario mencionar a Casale (2016), quien afirma que los seudocódigos son parte del inicio de la programación, puesto que es un lenguaje artificial e informal que acerca al desarrollador a un lenguaje de programación, centrándolo en soluciones lógicas. Gallegos (2017) también indica que para aprender a programar se necesita partir de una base totalmente comprensible para los estudiantes como es el seudocódigo, puesto que el mismo puede ser traducido a un lenguaje de programación y obtener ejecutables para comprobar el funcionamiento esperado.

 Al reconocer la importancia del uso de los seudocódigos en la informática, específicamente en la programación, se recalca la necesidad de generar estrategias de aprendizaje que faciliten el proceso académico de los mismos. Una de las principales estrategias es el uso de TICs. El uso de estas herramientas se vuelve aún más importantes, al tomar en cuenta las circunstancias sanitarias a nivel mundial. Las cuales han obligado a los planteles educativos a adaptarse a modalidades virtuales.

 Existen infinidad de recursos tecnológicos que pueden ser aprovechados para procesos de enseñanza y de aprendizaje, por ejemplo, las plataformas de educación virtual conocidas como Learning Management System (LMS). Los LMS promueven una educación constructivista donde el estudiante tiene un rol activo elaborando conceptos y otros conocimientos mediante sus experiencias al interactuar con el mundo a su alrededor. Osorio y Builes (2009), destacan también a Moodle como una alternativa de LMS gratuito para la producción de cursos educativos virtuales con la integración de varias herramientas digitales aplicadas al aprendizaje.

 A pesar de lo indicado anteriormente, en el Ecuador, existen muchas limitaciones para su uso, incluso en aplicaciones gratuitas. Gracias a la pandemia de Covid-19, ha quedado en evidencia que un gran porcentaje de la población ecuatoriana no puede costear el servicio de internet, e incluso no cuenta con una computadora adecuada. Esta realidad es mucho más notable en los sectores rurales que son los más vulnerables.

 El LMS que se pretende diseñar en la presente investigación está dirigido a los docentes y estudiantes de primer curso de bachillerato de la Unidad Educativa Shalón, plantel ubicado en la ciudad de Quito, en la parroquia de Pomasqui, que mantiene dentro de su oferta académica, el bachillerato técnico con figura profesional informática. Cabe mencionar que dicha institución desde sus inicios se ha especializado en esta área, es por eso que continuamente se encuentran buscando estrategias que aporten al desarrollo de las competencias que ofertan.

Al finalizar el Primer Quimestre del año lectivo 2019-2020, los docentes de informática de Shalón, evidenciaron las falencias que los estudiantes presentaban en programación. Esto sucedió pese al uso de diversas estrategias para conocer técnicas de flujogramas o seudocódigos. De igual manera, se notó que la complejidad en dicha asignatura generó deserción en el cuerpo estudiantil. En busca de una solución, los maestros decidieron realizar una investigación interna con sus estudiantes, en donde identificaron diversas causas de la confusión presentada al iniciar la materia de programación.

### <span id="page-18-0"></span>**Gráfico N° 1.**

*Posibles causas de confusión en programación 2019-2020*

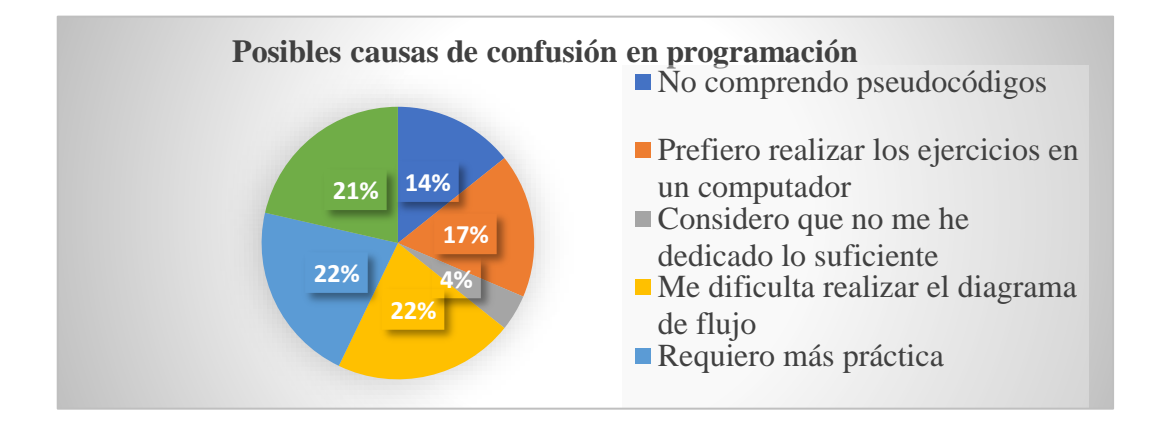

*Nota*: Este gráfico representa las diversas causas, que confunden al estudiante de programación y como le gustaría trabajar. Tomado de la U.E. Shalón.

 Al observar que existen opiniones dividas de los estudiantes, siendo el 22% de las respuestas tanto para identificar la dificultad de realizar diagramas de flujo, como para la necesidad de realizar más prácticas, el 21% solicita más interacción y dinamismo en las clases, el 17% menciona su preferencias por realizar ejercicios en clases, el 14% afirma no comprender seudocódigos y que tan solo el 4% admite que no se ha dedicado lo suficiente a la materia, se considera que un LMS, junto con el apoyo de herramientas digitales como RAPTOR Y PSeInt como estrategia de enseñanza podría generar buenos resultados. Puesto que generaría más práctica y

dinamismo, facilitando así la comprensión de seudocódigos que son la base para la programación como se citó en párrafos anteriores.

 Dentro de la misma investigación del año lectivo 2019-2020 el cuerpo docente de informática de Shalón, entrevistó a los directivos del plantel. Estos indicaron que el objetivo detrás de esta especialidad fue el ampliar la oferta académica para captar más estudiantes. Enfocándose en que el estudiante, contaría con los conocimientos suficientes para poder desarrollar programas computacionales de nivel básico y medio y podría desenvolverse laboralmente de ser necesario, al finalizar su bachillerato. Sin embargo, el objetivo no está cumpliéndose. Ante esto, los directivos mencionaron también, la necesidad de aplicar estrategias de aprendizaje novedosas para el estudiante, con el afán de motivarlo y desarrollar las competencias esperadas.

#### **Planteamiento del problema**

 Dominar el manejo de seudocódigos es fundamental para iniciar el proceso del saber y del aprendizaje de programación, módulo clave en la especialización de informática, tomando en cuenta que dicho módulo comienza en primer curso de bachillerato técnico, es necesario generar y aplicar estrategias que faciliten al estudiante el alcance de las competencias necesarias para desenvolverse adecuadamente en los cursos superiores.

 El LMS que se diseñará en el presente trabajo, contará con RAPTOR y PSeInt, herramientas digitales para facilitar la comprensión de los seudocódigos y, de esta manera, establecer bases académicas en los estudiantes para sus cursos superiores y así cumplir la necesidad que menciona la Unidad Educativa Shalón, por ello se plantea la siguiente interrogante. ¿De qué manera aporta el manejo del LMS para

la resolución de seudocódigos de los estudiantes de bachillerato de la Unidad

Educativa Shalón?

# **Árbol de problemas**

<span id="page-20-0"></span>**Gráfico N° 2.** 

*Árbol de problemas*

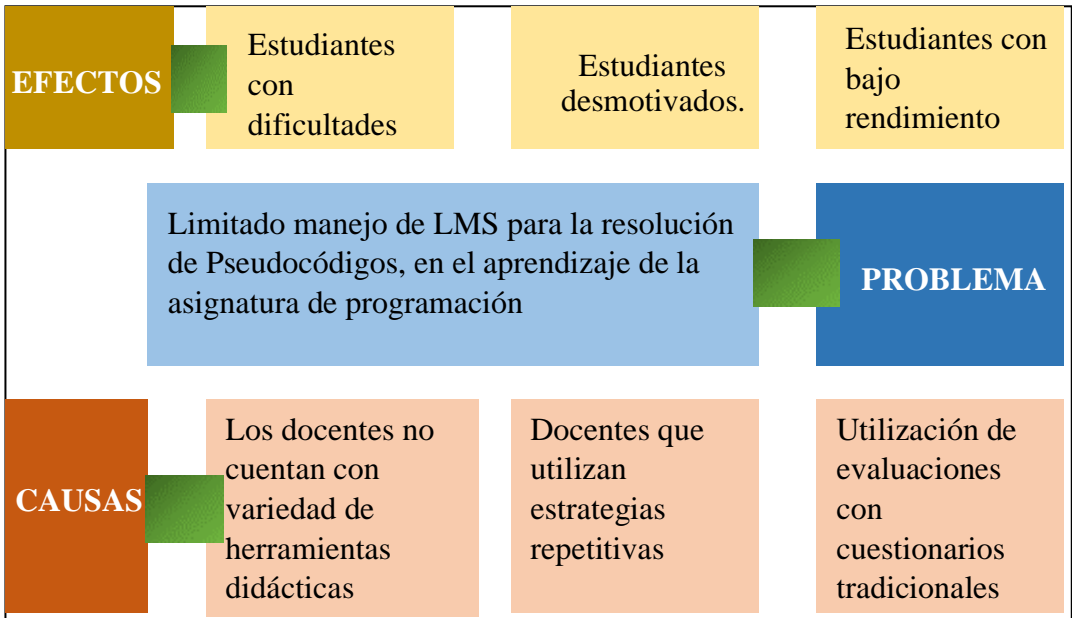

*Nota***:** En este árbol de problemas representamos, el problema que tienen los estudiantes, indicando los efectos y causas. Tomado de la U.E. Shalón.

## **Análisis crítico**

 El problema radica en que las clases son poco interactivas, didácticas tradicionales, dificultando el proceso de aprendizaje, debido a la utilización de estrategias repetitivas, la monotonía en el uso de recursos tradicionales, dando como resultado desinterés de los estudiantes al momento de recibir sus clases, dificultades al realizar las actividades de programación, así como también obteniendo bajo rendimiento.

#### **Destinatarios del proyecto**

 La presente investigación está dirigida a 6 docentes del área de Informática y 16 estudiantes de primer curso de bachillerato técnico figura profesional Informática de la Unidad Educativa Shalón, ubicada en la ciudad de Quito, parroquia Pomasqui, población ubicada entre los 15 y 16 años, quienes por la pandemia se encuentran recibiendo clases en modalidad virtual.

#### **Objetivos**

#### **Objetivo General**

Proponer un LMS para la resolución de seudocódigos en la asignatura de programación de primer curso de bachillerato técnico, de la Unidad Educativa Shalón.

#### **Objetivos Específicos**

- Conocer la aplicación de un LMS en el proceso de enseñanza aprendizaje de primer curso de bachillerato técnico de la Unidad Educativa Shalón.
- Analizar las dificultades en los procesos de aprendizaje en la elaboración de seudocódigos mediante un LMS.
- Diseñar un entorno de aprendizaje en el LMS para la resolución de seudocódigos, utilizando nuevas estrategias de aprendizaje.
- Aplicar la metodología ADDIE en el desarrollo del LMS para la resolución de seudocódigos.

# **CAPÍTULO I**

# **MARCO TEÓRICO**

## <span id="page-22-1"></span><span id="page-22-0"></span>**Antecedentes**

 Existen algunas investigaciones previas relacionadas con el presente trabajo de titulación, las cuales se presentarán como antecedentes a continuación.

 Como primer antecedente se presenta la investigación de Zapata (2018), denominada La universidad inteligente: La transición de los LMS a los Sistemas Inteligentes de Aprendizaje en Educación Superior. Zapata presenta una visión global de lo que implica dicha transición en la educación, analizar los entornos inteligentes de aprendizaje y la nueva forma de aprender y observar cómo aprenden los individuos. Además, busca plantear un punto de vista realista que permita enlazar el entorno actual de aprendizaje con sus recursos inteligentes.

 Mediante una investigación cuantitativa y encuestas aplicadas a una muestra estratificada de estudiantes de educación superior en España, Zapata (2018) concluye que la presencia y el avance de la tecnología generan una posibilidad de incorporación de nuevas herramientas y nuevos criterios para los estudios, en alianza con el aprendizaje inteligente. Esta comunión permite mejorar las prácticas existentes y consolidadas. Así también concluye que la filosofía y convicciones de las políticas universitarias se convierten en una barrera para las mejoras mencionadas anteriormente, por lo que considera que se requerirá esfuerzos concertados en los diferentes niveles.

 Es adecuado tomar en cuenta también la publicación de Valderrama, Martínez, & Teheran (2016), titulada Estrategia didáctica para implementar un LMS Moodle en el aula. Esta propuesta se enfoca en diseñar, implementar y evaluar un curso para la enseñanza de un tópico de matemática a los estudiantes de décimo grado de una institución educativa colombiana, utilizando la plataforma Moodle como organizador y gestor de contenidos.

 La propuesta de Valderrama, Martínez, & Teheran (2016), se aplicó como una investigación cualitativa, encontrando interesantes conclusiones. Entre ellas la necesidad de incorporar al LMS gestores de contenido previamente planificados, puesto que Moodle por ejemplo por sí solo no cumple la función de enseñar. Así también detectaron una analfabetización tecnológica en los estudiantes, la cual podría ocasionar fracaso al incorporar estrategias apoyadas en las TIC. Por otro lado, dicha propuesta mostró fortalezas al generar trabajo cooperativo, debates cognitivos por medio de foros e incremento de habilidades comunicativas.

 Por su parte, la investigación de Giraldo (2015) desarrollada en Colombia, misma que se titula Elaboración de una propuesta de enseñanza para el aprendizaje de algoritmos en seudocódigo utilizando las herramientas de la plataforma LMS Moodle, Realizada en la Institución Educativa Gilberto Álzate Avendaño en décimo grado. Tiene por objetivo elaborar la propuesta mencionada en el título para

fortalecer las competencias del pensamiento numérico y procesos de modelación en los estudiantes de la población indicada.

 La investigación de Giraldo (2015), fue cuasi experimental, con un enfoque cualitativo y utilizó encuestas junto con observación como fuente primaria. Dentro de las principales conclusiones, Giraldo (2015), menciona que el LMS Moodle fue de gran utilidad para el docente como herramienta para transmitir conocimiento, puesto que favoreció el trabajo cooperativo y la incorporación del trabajo interdisciplinar.

#### <span id="page-24-0"></span>**Desarrollo teórico del objeto y campo**

#### <span id="page-24-1"></span>**LMS**

Mayor (2014), define al Learning Management System (LMS) como un software que automatiza la administración de acciones de formación registrando a todos los actores del aprendizaje, organizando los cursos, almacenando los datos respectivos, desarrollando procesos de comunicación y generando un seguimiento mediante informes para tareas de gestión específica.

 Se menciona también el concepto que ofrece Maldonado (2015), definiendo al LMS como una aplicación basada en web, desarrollada justamente para la educación, permitiendo la integración de diferentes herramientas para gestionar actividades de formación, administrándolas, distribuyéndolas y controlándolas. Además, gestiona y comunica a los usuarios entre sí, gestiona el material, a las actividades y permite un seguimiento en el proceso de aprendizaje a través de evaluaciones e informes.

 Según Zapata (2003), no existe una definición estándar y recomienda aceptar el concepto mayormente aceptado, refiriéndose a una plataforma de teleformación, como una herramienta informática que se organiza según los objetivos formativos.

 En un artículo escrito en la revista trimestral de diálogos sobre educación por SA (2013), indica que el primer LMS fue desarrollado en 1924 cuando Sidney Pressey inventó la primera "máquina del aprendizaje" y que ésta era parecida a una máquina de escribir con una ventana que podía administrar preguntas y otra para responderlas.

 Los Sistemas de Gestión de Aprendizaje, cada año tienen más espacios en las instituciones educativas. Hasta hace unos años, esto era privilegio de las universidades o de la educación superior. Sin embargo, desde hace unos 5 años ya son parte de muchas Unidades Educativas. A pesar de esto, las instituciones las ocupaban más como una herramienta para mejorar la comunicación entre la institución y los padres de familia. Gracias a la pandemia se han visto obligados a realizar cambios a estos LMS y utilizarles para dictar clases de las diferentes materias. La Unidad Educativa Shalón, lugar donde se desarrolla la presente investigación necesita un LMS basado en MOODLE para mejorar el proceso de enseñanza y aprendizaje, por lo que se espera iniciar con el área de informática, específicamente con los seudocódigos para el servicio de los docentes, estudiantes y padres de familia.

#### **Tipos de LMS**

Acorde a Maldonado (2015), existen diferentes tipos de LMS, que se acoplarán a las necesidades de la gestión de e-learning que se requiera, en el gráfico N° 3 se puede observar dichas alternativas.

# <span id="page-26-0"></span>**Gráfico N° 3.**

# *Tipos de LMS*

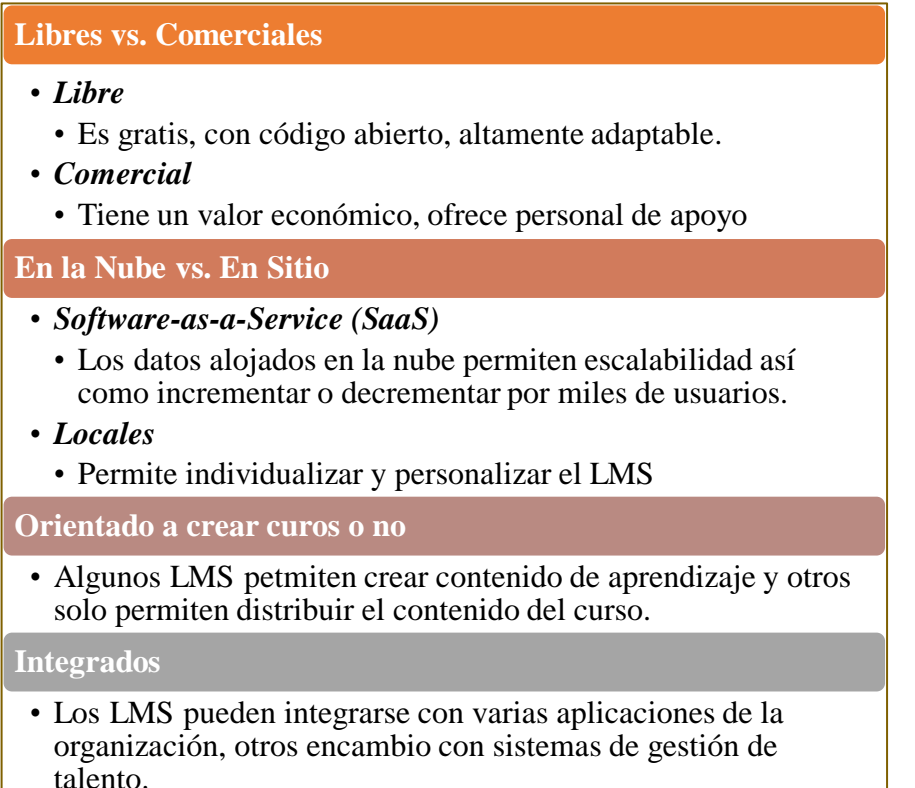

*Nota***:** En este gráfico se describen las diferencias que encontramos entre la variedad

de LMS, que podemos utilizar. Tomado de Maldonado (2015)

 Para el desarrollo de la propuesta de la presente investigación se optará por un LMS de libre licencia, alojado en la nube, orientado a crear cursos e integrado, con la finalidad de facilitar la administración de este y no generar costos adicionales a la administración del plantel y permitir el crecimiento de la plataforma con factibilidad.

# **LMS y sus características**

Actualmente en el medio informático existen variedad de plataformas virtuales orientadas a la educación. Sin embargo, es importante que cada institución educativa realice un análisis sobre las ventajas y desventajas de cada LMS y sobre

todo verificar que se adapte a las necesidades de la institución y si además es de licencia libre, mucho mejor. (Clarenc, 2013) compara 19 plataformas LMS a partir de ocho características: interactividad, flexibilidad, escalabilidad, estandarización, usabilidad, funcionalidad, ubicuidad y persuasión para captar usuarios.

También Maldonado (2015), detalla las características de los LMS anteriormente mencionadas, estableciendo nueve relevantes, las cuales se detallan a continuación.

# <span id="page-27-0"></span>**Gráfico N° 4.**

*Características de los LMS*

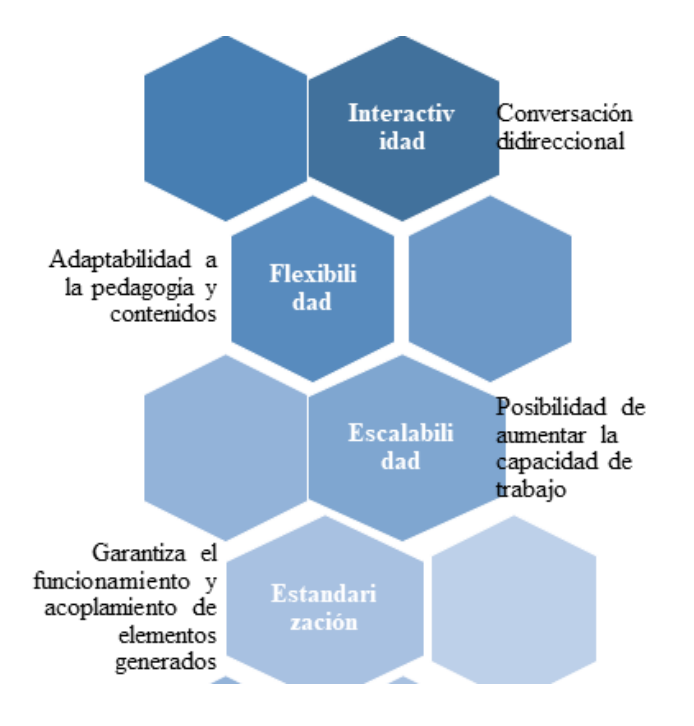

*Nota***:** En este gráfico podemos analizar, las características de los LMS. Tomado de Maldonado (2015)

 Por otro lado, Mayor (2014), indica que los LMS proporcionan tres tipos de tecnologías: por las presentaciones que se pueden agregar al curso, por los cuestionarios, actividades, entre otros y por los foros, wikis, etc., dichas tecnologías son transmisivas, interactivas y colaborativas.

 Todas las características anteriormente citadas generan varios beneficios para el objetivo de la presente investigación, las mismas permitirán adaptar el LMS a la población de estudiantes establecida.

## **LMS y su funcionalidad**

 Los LMS son muy eficientes en el proceso educativo, según Álvarez (2012), tienen como función principal administrar estudiantes, así como dar seguimiento a su aprendizaje, participación y desempeño con actividades de capacitación.

 Mientras Maldonado (2015), los LMS contienen seis funcionalidades de mayor concordancia; se presentan en el gráfico N° 5.

# <span id="page-28-0"></span>**Gráfico N° 5.**

# *Funciones de los LMS*

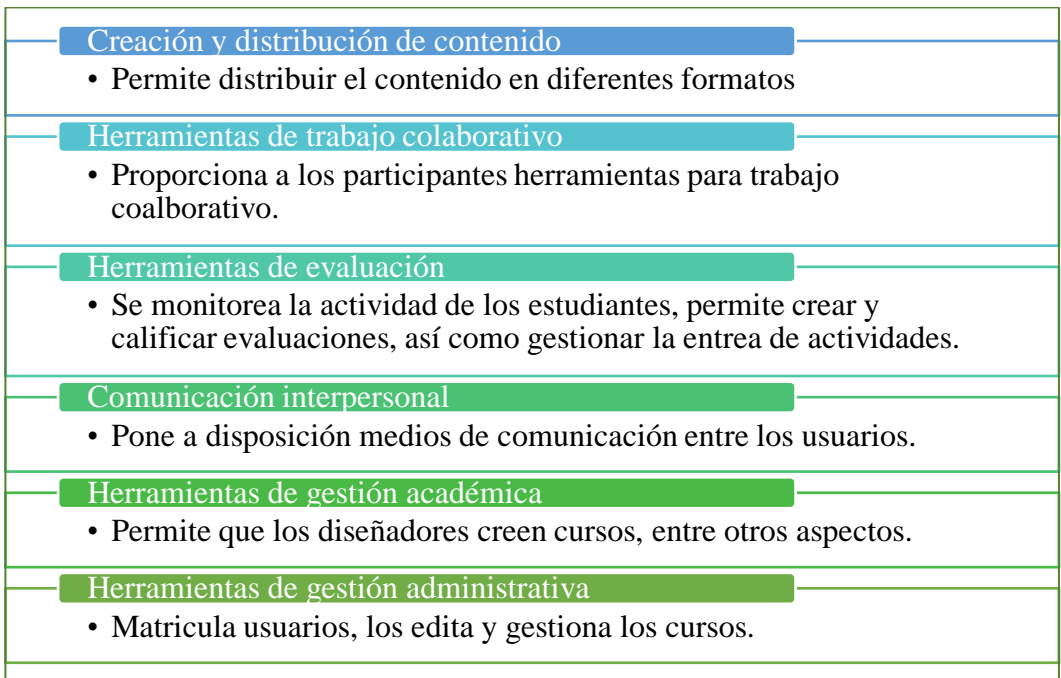

*Nota***:** El gráfico describe las diferentes funciones de los MLS, así se tiene una idea más clara de los beneficios que nos presta. Tomado de Maldonado (2015).

 Por otro lado, Clarenc (2013), considera que los LMS no solo son soportes en los proyectos de clases virtuales, sino ambientes para que el aprendizaje se

convierta en una verdadera experiencia mediante la integración de materiales didácticos, herramientas de comunicación, colaboración y gestión educativa, administrando los recursos, usuarios, contenidos y otras actividades académicas, calendarizando, organizando y ordenando eventos. Los LMS también administran los accesos, controlan y dan seguimiento al proceso de aprendizaje, gestionan los servicios de comunicación permitiendo la colaboración entre usuarios. En conclusión, los LMS ponen a disposición de los estudiantes metodologías plasmadas en la organización didáctica con materiales, tareas, foros entre otros; creados por los docentes para fomentar el aprendizaje en un área determinada.

 Se puede observar que los tres autores mencionados en párrafos anteriores concuerdan en varias de las funciones que tiene un LMS, mismas que son las que generarán las ventajas que se espera tener con el aula virtual propuesta.

#### **Ventajas de los LMS**

Según Maldonado (2015), los LMS ofrecen beneficios tanto a la institución educativa, como a los docentes y a los estudiantes.

## <span id="page-29-0"></span>**Gráfico N° 6.**

#### *Beneficios de los LMS*

#### *Organización*

- Centraliza el trabajo administrativo de gestión
- *Seguimiento* • Facilita la visualización de resultados por estudiantes.
- *Evaluación contínua*
	- Permite observar la evolución
- *Flexibilidad*
	- Gestiona y ordena contenidos.

## **Para los estudiantes**

- *Flexibilidad*
	- Facilita a los estudiantes cursar los módulos establecidos
- *Centralización*
	- Facilita la localización de contenidos
- *Evaluación contínua*
	- Permite identificar los aspectos que requieren refuerzo y la mejora contína.

*Nota***:** El gráfico describe los beneficios que los docentes y estudiantes tendrán al contar con un LMS. Tomado de Maldonado (2015)

También Rosenberg (2001), define varias ventajas como la conveniencia para que los estudiantes accedan en cualquier momento y lugar, su cooperación, su rapidez y dinamismo, reduce los gastos, fomenta el aprendizaje al ritmo del estudiante, incentiva la interacción entre estudiante - docente, facilita la inscripción, supervisión, matrícula de estudiantes, es flexible y motivante.

Las ventajas mencionadas generarán una diferenciación eficaz para el proceso de enseñanza aprendizaje que se pretende alcanzar, motivando al estudiante y facilitando el desarrollo de las competencias esperadas.

## **Desventajas de los LMS**

 Según Rosenberg (2001) los LMS tienen algunas desventajas que se mencionan en el gráfico a continuación.

#### <span id="page-30-0"></span>**Gráfico N° 7.**

#### *Desventajas de los LMS*

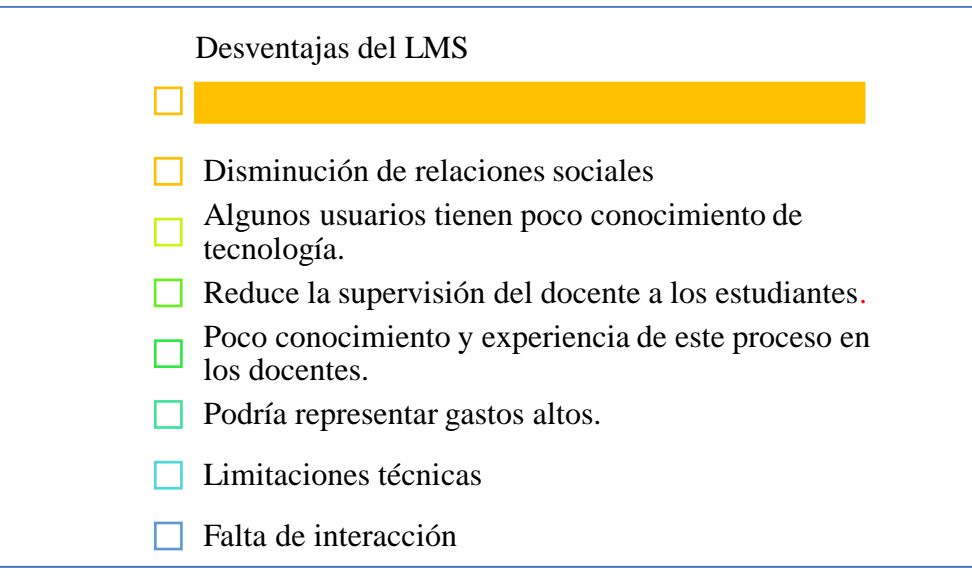

*Nota***:** El gráfico presenta las principales desventajas que se puede encontrar en un LMS. Tomado de Rosenberg (2001).

Por otro lado, Bendezú (2018), concuerda con las desventajas citadas anteriormente y añade la existencia de personas con fobia a la tecnología, la posibilidad de no seguir la estructura pedagógica de la información, un uso inadecuado de los contenidos y que al tener la información al alcance podría no prestarse la importancia adecuada.

 Así como ventajas, también, los LMS tienen desventajas, sin embargo, al conocerlas se podrían generar estrategias que minimicen el impacto de estas en los usuarios, razón por la que se les tomará en cuenta en la investigación para la realización de la presente propuesta.

#### **LMS más usados**

## <span id="page-31-0"></span>**Gráfico N° 8.**

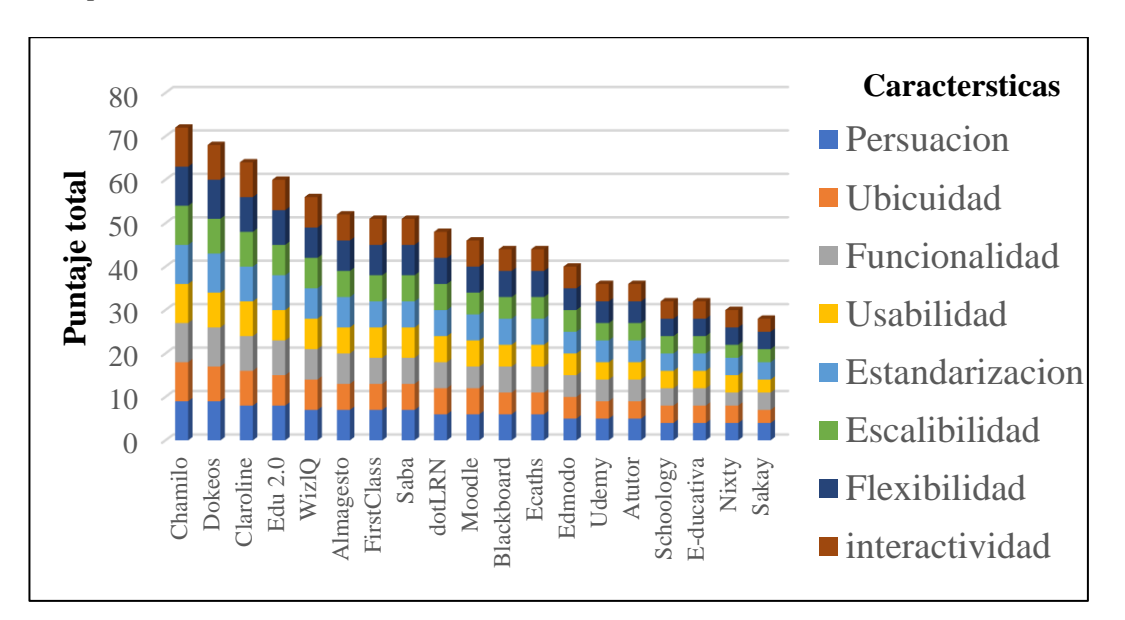

*Comparativa de 19 LMS*

*Nota***:** Este gráfico, nos presenta características de 19 LMS, comparándoles de acuerdo con su mejor desempeño. Tomado de Clarenc (2013).

A continuación, se presentará los LMS más usados tanto libres como comerciales según Maldonado (2015).

### <span id="page-32-0"></span>**Gráfico N° 9.**

*LMS más usados*

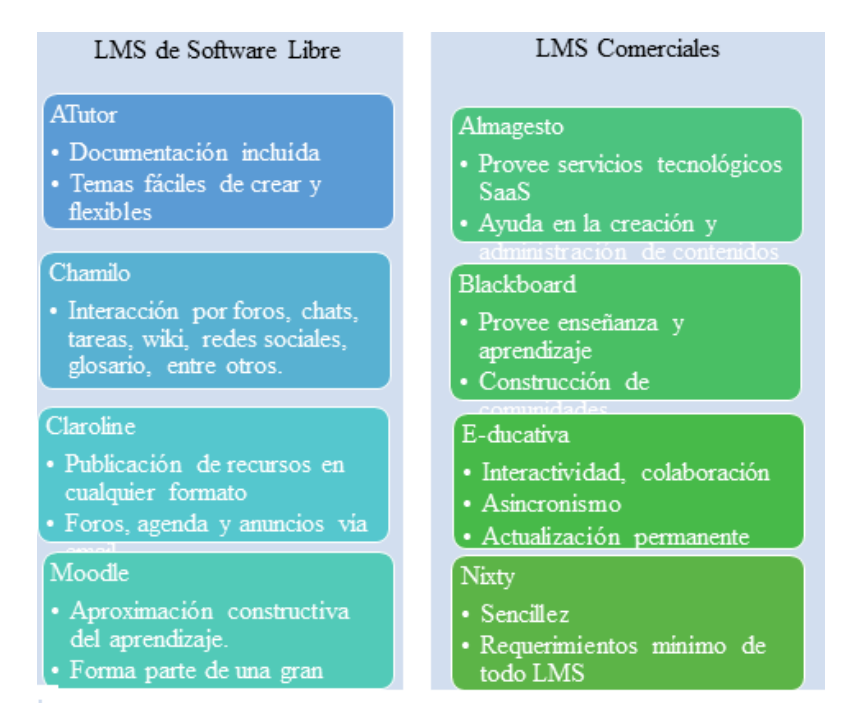

*Nota***:** Este gráfico nos presenta los beneficios que nos dan los LMS, sean estos de licencia libre o de pago. Tomado de Maldonado (2015)

 Si nos referimos a los últimos años, la figura comparativa de (Clarenc. 2013), ha sufrido varios cambios, y de acuerdo con otros estudios como por ejemplo el de Ticac Soluciones Informáticas (2018), Moodle, es la plataforma más utilizada, por su versatilidad, adaptación con otras herramientas digitales que encontramos en la red, y continúa siendo de licencia libre, pese a sus varios complementos. Dicho estudio indica también que Moodle es la plataforma con mayor implantación en el mundo, con más de 87.000 sitios registrados en 239 países, 74 millones de usuarios y más de 7,5 millones de cursos.

 Como se describe en los párrafos anteriores, los LMS ocupan a nivel mundial un gran espacio en la educación, de manera especial con la modalidad online, que en los últimos años ha tenido un gran auge en las carreras universitarias. En Ecuador ya es posible encontrar ofertas de carreras universitarias en modalidad online, el SENESCYT, aprobó las leyes y reglamentos para que todas las instituciones de educación superior oferten carreras de grado y posgrado en modalidad online; inclusive, el Ministerio de Educación del Ecuador, oferta bachilleratos en esta modalidad en educación extraordinaria.

 A través de los años, Moodle se posiciona como una de las principales MLS. Esto se da gracias a su versatilidad, seguridad, por ser amigable con el usuario y fácil de integrar nuevos recursos, es liviano al momento de navegar y de licencia libre, razones por las cuales la presente propuesta se desarrollará en dicha plataforma.

#### **Seudocódigos**

La programación cada día es más utilizada y el aprendizaje de esta asignatura es importante a pesar de su dificultad. Antes de programar en cualquier lenguaje de programación, el estudiante debe conocer la lógica de la programación, así como la ayuda que los seudocódigos y los diagramas de flujo implican al ser estrategias efectivas.

 Es necesario citar algunos conceptos de seudocódigos, como el que menciona Hidalgo (2019), indicando que son instrucciones escritas en palabras semejantes en los idiomas de inglés o español y que disminuyen la dificultad en la escritura y en la lectura de los programas.

 De manera similar Pérez (2012), afirma que el seudocódigo es una mezcla entre el lenguaje natural, términos, símbolos y características usadas en lenguajes de alto nivel. También indica que este sustituye al lenguaje de programación y que es un lenguaje algorítmico similar al español o inglés, más conciso, rápido y fácil de mantener, puesto que sus modificaciones pueden realizarse con procesadores de texto. El mismo autor lo define a la vez como una técnica para expresar más naturalmente la lógica de un programa, sin embargo, recalca que no es un lenguaje de programación.

 Encontramos la definición de Santillán & García (2015) En ciencias de la computación, y análisis numérico, el pseudocódigo (o lenguaje de descripción algorítmico) es una descripción de alto nivel compacta e informal del principio operativo de un programa informático u otro algoritmo.

 Es oportuno citar también la definición de Dourish (2017), quien define al seudocódigo como un collage de lenguajes de programación convencionales que contemplan parámetros generales de varios idiomas y expresa una generalidad abstracta de un algoritmo.

 El seudocódigo es usado como primer contacto para la introducción de conceptos básicos como el uso de estructuras de control, expresiones, etc. sin lidiar con las particularidades de la sintaxis de un lenguaje de programación real (Evangelista y Novara, 2014).

 Una vez citados los conceptos de los seudocódigos de diferentes autores, es posible aclarar que estos permiten escribir textualmente el proceso del algoritmo,

al contrario de los diagramas de flujo, lo cual facilita su resolución, razón que recalca la importancia de desarrollar la presente propuesta.

### **Algoritmo**

 Todo algoritmo necesita una herramienta para desarrollarlo, y pueden ser los diagramas de flujo o seudocódigos; es necesario citar el concepto de algoritmo.

 Altieri (2021) Un algoritmo es un conjunto de pasos lógicos que resuelven un problema (se suele decir que es como una «receta» para cocinar). Ello quiere decir que el algoritmo no es un invento de la computación.

## **Imagen N° 1**.

*Estructura básica de un algoritmo escrito en seudocódigo.*

```
algoritmo <identificador_algoritmo>
  // declaraciones, sentencias no ejecutables
inicio
  // acciones, sentencias ejecutables tanto simples como estructuradas
fin
```
*Nota***:** En esta imagen observamos la estructura que tiene el seudocódigo, que, a pesar de no ser un lenguaje de programación, tiene su propia estructura. Tomado de Duque, Saint, Segovia y Loaiza (2017).

 López (2019), menciona que, en el ámbito de la computación, los algoritmos son una secuencia ordenada y libre de ambigüedad de instrucciones o pasos que debe llevar a cabo un computador para lograr el resultado esperado.

 También Barrera (2013), afirma que el algoritmo es la descripción de una lista completa de pasos secuenciales y necesarios para resolver un problema siendo realizable, comprensible y preciso, se les representa por lenguaje tradicional, por seudocódigos o diagramas.
Los algoritmos hacen referencia a una serie de pasos ordenados y finitos de operaciones para encontrar la solución a un problema, que se deben traducir a sentencias ordenadas de código que se ejecuten línea a línea (Casale, 2016).

#### **Características del seudocódigo**

Dentro de las características de los seudocódigos, Pérez (2012), indica que ayuda a plantear el proceso para volver sencilla su traducción a lenguajes de alto nivel y que es muy usado en la programación de lenguajes estructurados como una alternativa al diagrama de flujo, puesto que se crea más rápido y se modifica con mayor facilidad.

 Por las características mencionadas anteriormente y en base a la investigación realizada por Pérez (2012), los estudiantes prefieren el seudocódigo como una herramienta de diagramación en programación.

#### **Gráfico N° 10.**

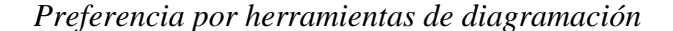

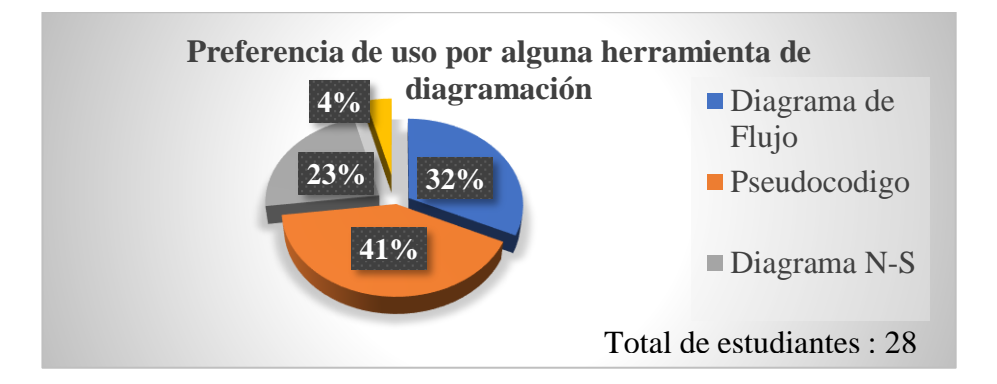

*Nota***:** En este gráfico podemos ver, con que herramienta prefieren resolver un algoritmo los estudiantes. Tomado de Pérez (2012).

 También Dourish (2017), menciona como características del seudocódigo la posibilidad de actualizarlo en cualquier lenguaje de programación trascendiendo sus particularidades y permite una transformación sencilla a código.

 El seudocódigo, tiene una estructura, sin embargo, no sigue las sintaxis de ningún lenguaje de programación, lo que permite a un programador transcribir del seudocódigo a cualquier lenguaje de programación que necesite. El código contenido, se remplazan por una sentencia de una línea en lenguaje natural. (Kenneth & Julie 2005).

 Luego de revisar las características del seudocódigo mencionadas por diferentes autores, queda claro para la presente investigación, que el programador debe aplicar un algoritmo específico descrito en seudocódigo para luego pasar a cualquier lenguaje de programación, razón por la cual es necesario que los estudiantes manejen dicho tema sin dificultad.

# **Ventajas del seudocódigo**

Varios autores que consideran ventajoso el uso de seudocódigo para la programación, es así como se citan las siguientes ventajas.

#### **Gráfico N° 11.**

#### *Ventajas de los seudocódigos*

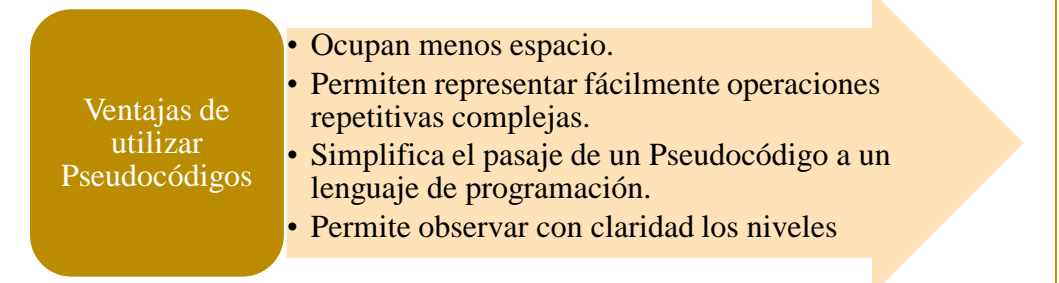

*Nota***:** Este gráfico nos permite analizar las ventajas que nos da el seudocódigo, al momento de resolver un algoritmo. Tomado de Casale (2016)

Dichas ventajas se pueden observar en la Imagen N° 2, donde se compara un seudocódigo con un diagrama de flujo.

# **Imagen N° 2.**

*Diferencia entre seudocódigo y diagrama de fkujo*

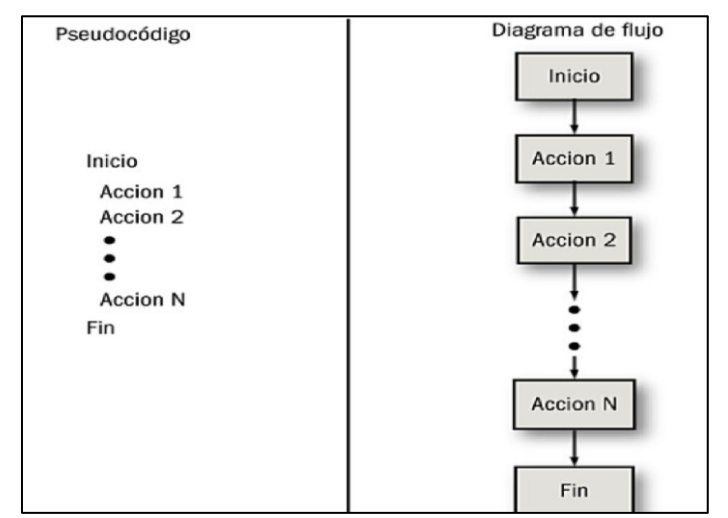

*Nota***:** Esta imagen nos permite observar las diferencias entre el seudocódigo y un diagrama de flujo. Tomado de Casale (2016)

## **Formato general del seudocódigo**

 Duque, Saint, Segovia y Loaiza (2017), indican que todo programa escrito en seudocódigo debe mantener un formato general conformado por tres bloques descritos en el gráfico.

# **Gráfico N° 12.**

# *Bloques del formato del seudocódigo*

Bloque donde se coloca el nombre del programa escrito en Pseudocódigo.

Declaración Bloque donde se informa al computador cuántas celdas se necesitarán y su tipo, declarando los identificadores que se utilizarán.

El útlimo bloque es Ejecución el cuerpo de instrucciones que se deben ejecutar. Comienza con la palabra "Inicio" y conhiye con la plabra "Fin".

**Nota:** Este gráfico nos presenta los 3 bloques de la estructura del seudocódigo. Tomando en cuenta los bloques establecidos para el formato del seudocódigo. Tomado de Duque, Saint, Segovia y Loaiza (2017).

**Imagen N° 3.** 

*Formato del seudocódigo*

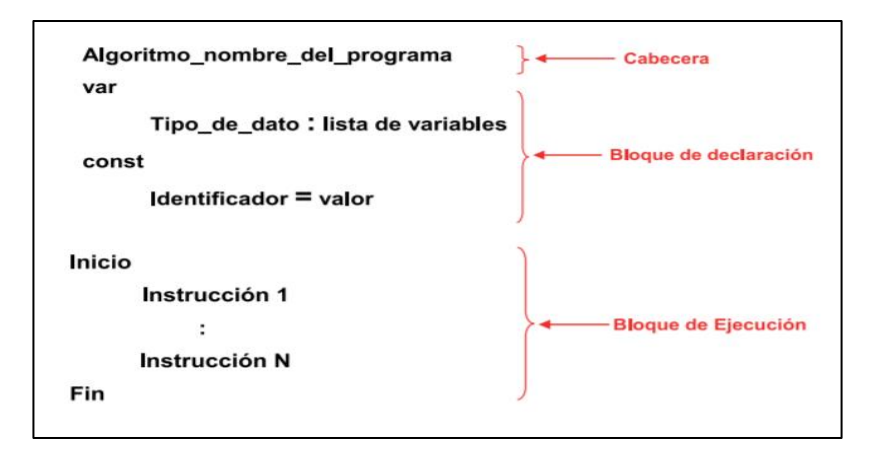

*Nota***:** Un ejemplo de cómo quedarían las instrucciones de un seudocódigo, con sus 3 bloques. Tomado de Duque, Saint, Segovia y Loaiza (2017).

 En el formato del seudocódigo se puede observar que inicia con el nombre del programa, declaración de variables y constantes para terminar con el procedimiento. Este formato es similar a cualquier lenguaje de programación, razón por la cual, describir un algoritmo en seudocódigo ayuda mucho al momento de codificar en un determinado lenguaje de programación de alto nivel.

#### **Normas del seudocódigo**

 Por la similitud del seudocódigo a un lenguaje de programación, Casael (2016), define algunas normas para su desarrollo, como el léxico, la sintaxis, la semántica y la estructura secuencial que está implícita en cualquier codificación.

# **Gráfico N° 13.**

#### *Normas del seudocódigo*

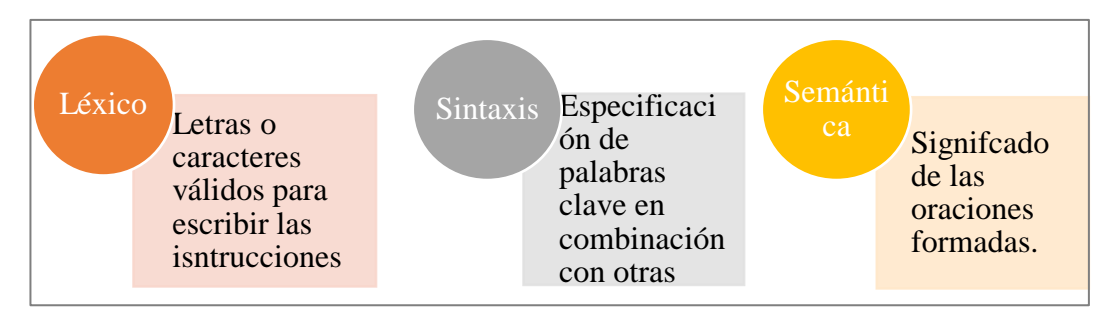

*Nota***:** En este gráfico podemos observar las normas para escribir un seudocódigo, a pesar de no ser un lenguaje de programación, tiene sus reglas. Tomado de Duque, Saint, Segovia y Loaiza (2017).

Dichas normas son relativamente fáciles de cumplir, por lo que la programación utilizando seudocódigos, será más simple para los estudiantes de la presente investigación.

#### **Herramientas para los seudocódigos**

Actualmente se cuenta con aplicaciones para escribir seudocódigos que se transforman en diagramas de flujo y detectan errores lógicos.

 De acuerdo con la revista digital Programas para PC, existen cuatro aplicaciones principales que son de mucha ayuda para aprender programación, de las cuales se han seleccionado dos de licencia libre, RAPTOR y PSeInt.

#### **PSeInt**

 El software PSeInt, surge en el año 2003 como un proyecto para programación en la Universidad Nacional del Litoral en Argentina, para facilitar a los estudiantes sin experiencia en programación aprendieran lógica y conceptos básicos de un algoritmo usando un simple y limitado pseudo-lenguaje intuitivo en español (Pimentel, García, González y López, 2012).

 Evangelista y Novara (2014), mencionan que el PSeInt, viene de pseudointérprete, haciendo referencia a intérprete de seudocódigo; es un programa de distribución gratuita que interpreta un algoritmo escrito en seudocódigo, en carta N-S o en diagrama de flujo que ofrece un editor con sintaxis coloreado, autocompletado, ayuda rápida en pantalla y con la posibilidad de que la computadora interprete y ejecute el algoritmo en caso de ser válido o señale los errores de sintaxis. Los autores mencionan que este programa está justamente pensado para asistir al estudiante que se inicia en la elaboración de programa o algoritmos computacionales y que se compone de siete módulos.

# **Gráfico N° 14.**

*Módulos del PSeInt*

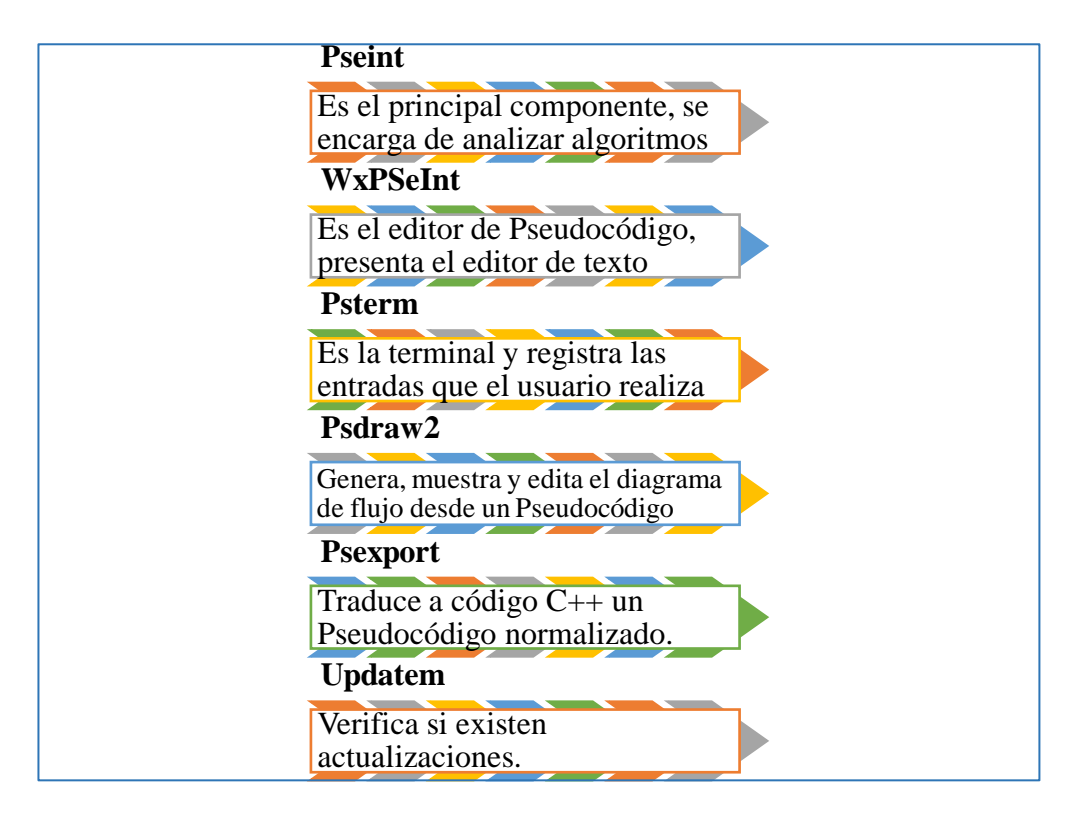

*Nota***:** Este grafico nos presenta el proceso que realiza la aplicación PSeInt; facilitando al estudiante su escritura. Tomado de Evangelista y Novara (2014)

 De manera similar Pezo (2019), afirma que dicho programa permite desarrollar algoritmos bajo un entorno amigable por medio de una serie de objetos para construir algoritmos de forma intuitiva y contar automáticamente con el respectivo diagrama de flujo. El mismo autor establece ciertas características del programa, que se detallan a continuación.

# **Gráfico N° 15.**

# *Características del PSeInt*

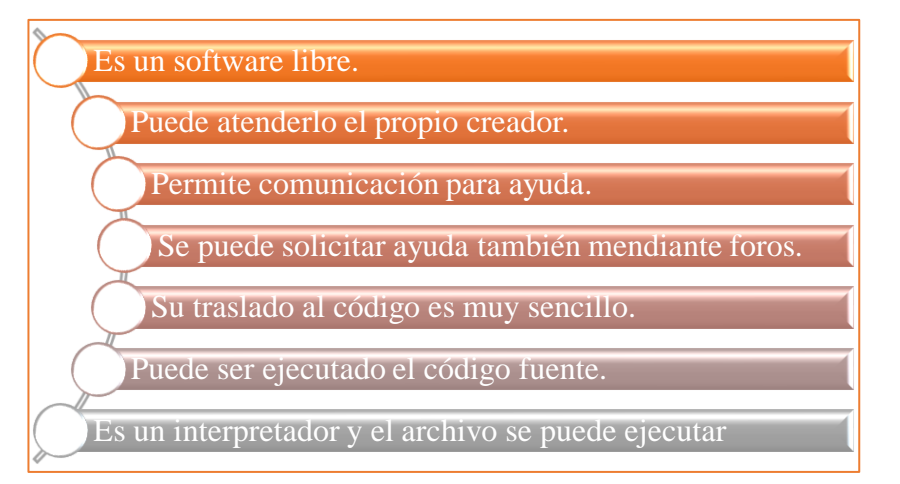

*Nota***:** Este gráfico nos presenta las características del PSeInt. Tomado de Pezo

(2019).

PSeInt es fácil de instalar en cualquier computador y es compatible con

GNU/Linux, Windows y macOS según la interfase del software.

# **Imagen N° 4.**

*Pantalla principal de PSeInt*

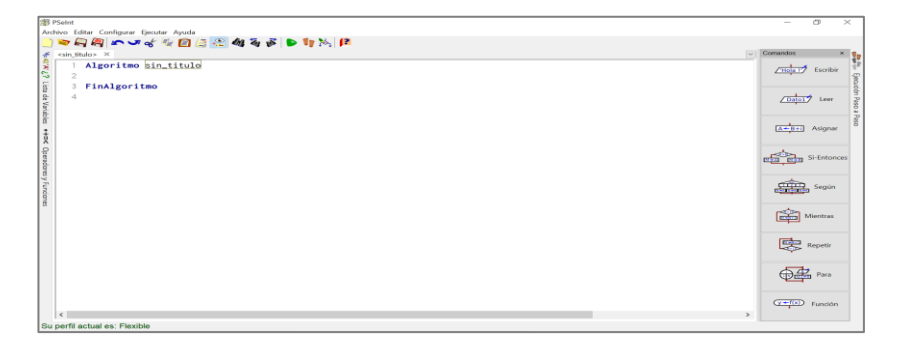

*Nota***:** El gráfico presenta la pantalla inicial del PSeInt. Tomado de la aplicación PSeInt.

 El programa PSeInt además define ciertos operadores para utilizarlos como elementos de un seudocódigo en su aplicación, se pueden observar en la imagen.

# **Imagen N° 5.**

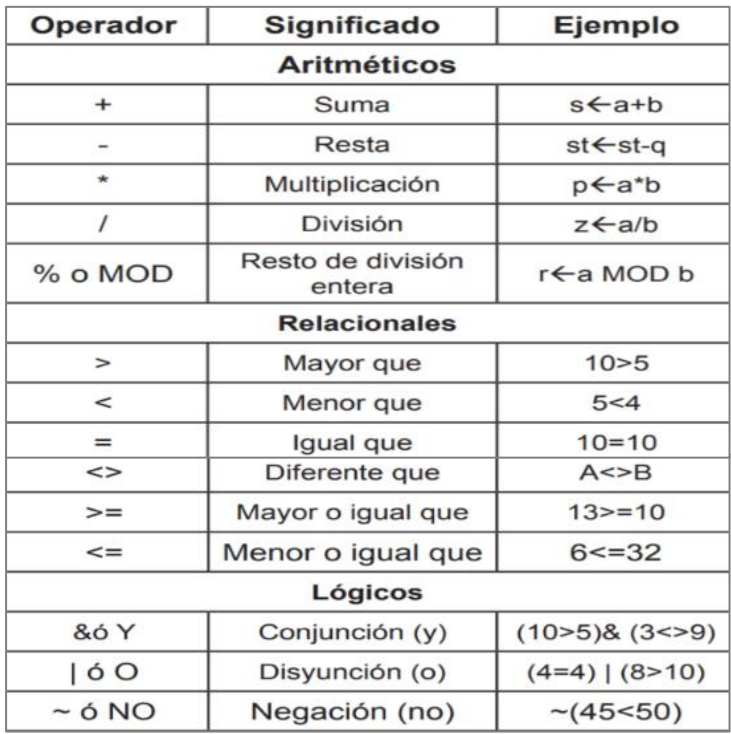

*Operadores utilizados para seudocódigos en PSeInt*

*Nota***:** Esta imagen nos indica los operadores y funciones que podemos utilizar al escribir el seudocódigo. Tomado del Programa PSeInt, sección de ayuda.

# **RAPTOR**

Acorde a la investigación de Pimentel, García, Gonzáles y López (2012), RAPTOR es el acrónimo de Rapid Algorithmic Prototyping Tool for Ordered Reasoning que surgió como proyecto de la Academia de la Fuerza Aérea de Estados Unidos definiéndose como un ambiente de programación con base en diagramas de flujo. De esta manera se ayuda a los estudiantes a visualizar sus algoritmos y evitar el bagaje sintáctico. Acorde a los autores, busca reducir las dificultades inherentes de entornos visuales y de la sintaxis de programación, puesto que fuerza al usuario a generar un diagrama estrictamente estructurado.

 Según Carlisle (2005), RAPTOR es un software que presenta un entorno visual para el diseño de diagramas de flujo, cuyo objetivo es apoyar a los estudiantes a representar un algoritmo de manera gráfica con una sintaxis mínima debido a su ambiente de programación visual.

#### **Imagen N° 6.**

#### *Pantalla principal de RAPTOR*

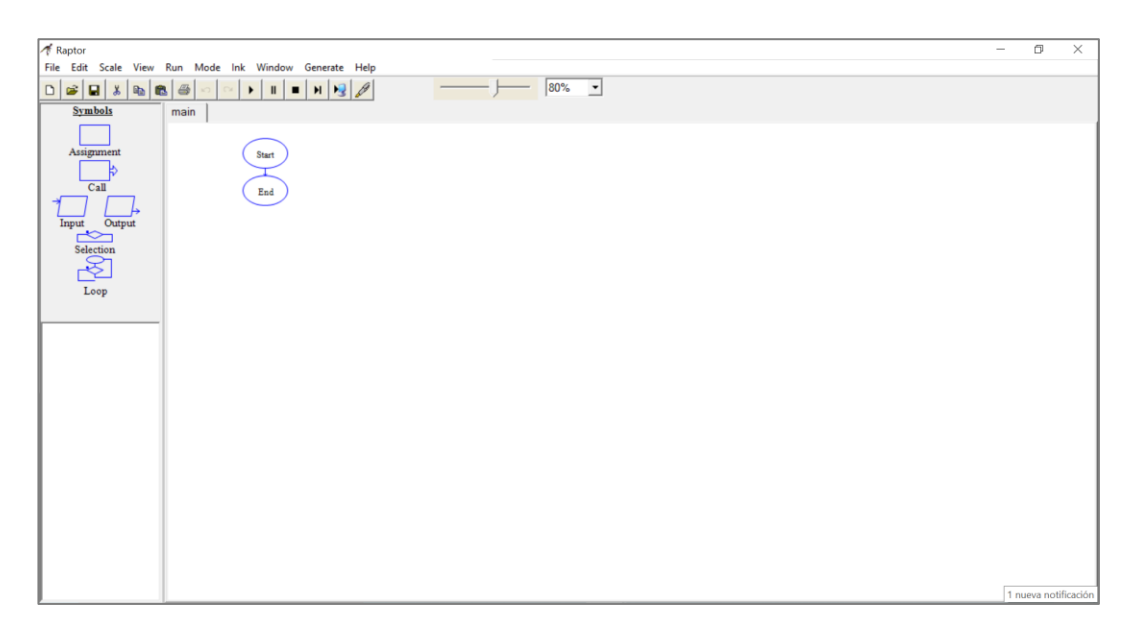

*Nota***:** La imagen presenta la pantalla inicial de la aplicación Raptor. Tomado de la aplicación Raptor.

 De igual manera Chino (2018), concuerda con las definiciones anteriormente citadas recalcando que el propósito de dicho software es reducir las dificultades a los estudiantes, ya que el usuario puede editar ampliamente los diagramas sin perder su estructuración pudiendo utilizar varios estilos relacionados con varios lenguajes de programación. Sumando a esto, también permite la adición de comentarios en cualquier idioma a los símbolos del diagrama de flujo, pudiendo inclusive editar el enunciado inicial. Fue implementando, combinando los lenguajes Ada, C# y C++ por lo que se ejecuta bajo la plataforma .NET. generando cierta complicación para Linux.

 RAPTOR, emula los diagramas de flujo y ayuda a los estudiantes a practicar la lógica de programación; facilitando la escritura del seudocódigo en PSeInt.

 Tanto PseInt como RAPTOR facilitan a los estudiantes en su proceso de programación, por lo que serán las aplicaciones que se anexen al Moodle en la propuesta.

# **CAPÍTULO II**

# **DISEÑO METODOLÓGICO**

#### **Paradigma y tipo de investigación**

 Según Lorenzo (2006), tanto en las Ciencias de la Educación, así como en las Ciencias Sociales, históricamente se han mantenido dos enfoques metodológicos, siendo éstos el cualitativo y el cuantitativo.

 El presente trabajo de grado se realizará bajo un enfoque cuantitativo, que acorde a Pita y Pértegas (2002), es aquella en la que se recogen y analizan datos cuantitativos sobre variables, estudiando y determinando la fuerza de la asociación o relación entre variables cuantificadas, así como la generalización y objetivación de los resultados a través de una muestra.

 La investigación se desarrollará, además, en el paradigma del positivismo, puesto que se encuentra dentro de la calificación que Lorenzo (2006) establece, siendo: califica de cuantitativa, empírica-analítica, racionalista, sistemáticogerencial o científico-tecnológico.

#### **Modalidad de la investigación**

Dentro de las diferentes modalidades de investigación Sánchez (2012), menciona que la investigación aplicada se refiere a la resolución de problemas, así como al desarrollo de diferentes ideas que se concreten entre un corto o mediano plazo y cuyo objetivo es generar mejoras mediante innovaciones.

 Tomando en cuenta lo citado anteriormente, se afirma que el presente trabajo utilizará la investigación aplicada, esperando desarrollar una idea que genere una mejora en proceso de enseñanza aprendizaje de seudocódigos en los estudiantes de primer curso de bachillerato de la U. E. Shalón y dicho desarrollo se produce en corto plazo.

#### **Tipo y diseño de la investigación**

 Según Básico y Guerrero (2004), existen diferentes tipos de investigación. Uno de ellos es la investigación de diseño, donde el investigador utiliza su ingenio para diseñar un sistema u otro proyecto. Los mismos autores mencionan también entre otras a la investigación exploratoria, la cual como su nombre lo indica genera la explicación de un tema de interés o situación específica que ayuda en la toma de decisiones. Por otro lado, Causas (2015), menciona los estudios tipo encuesta, indicando que es el tipo de investigación más común y que busca recoger datos limitados con un interés en las variables que describen al grupo.

 Por lo citado en los párrafos anteriores, se define que se aplicará tanto la investigación exploratoria, que ayuda en la toma de decisiones para el desarrollo del LMS propuesto, como la investigación de diseño; ya que se pretende diseñar un aula virtual en Moodle para la resolución de seudocódigos, aplicada a la asignatura de programación para la población objeto. Así también será un estudio tipo encuesta, puesto que se recolectarán datos del grupo de interés mediante dicho instrumento.

# **Cuadro N° 1.**

*Operacionalización de la variable independiente: LMS* 

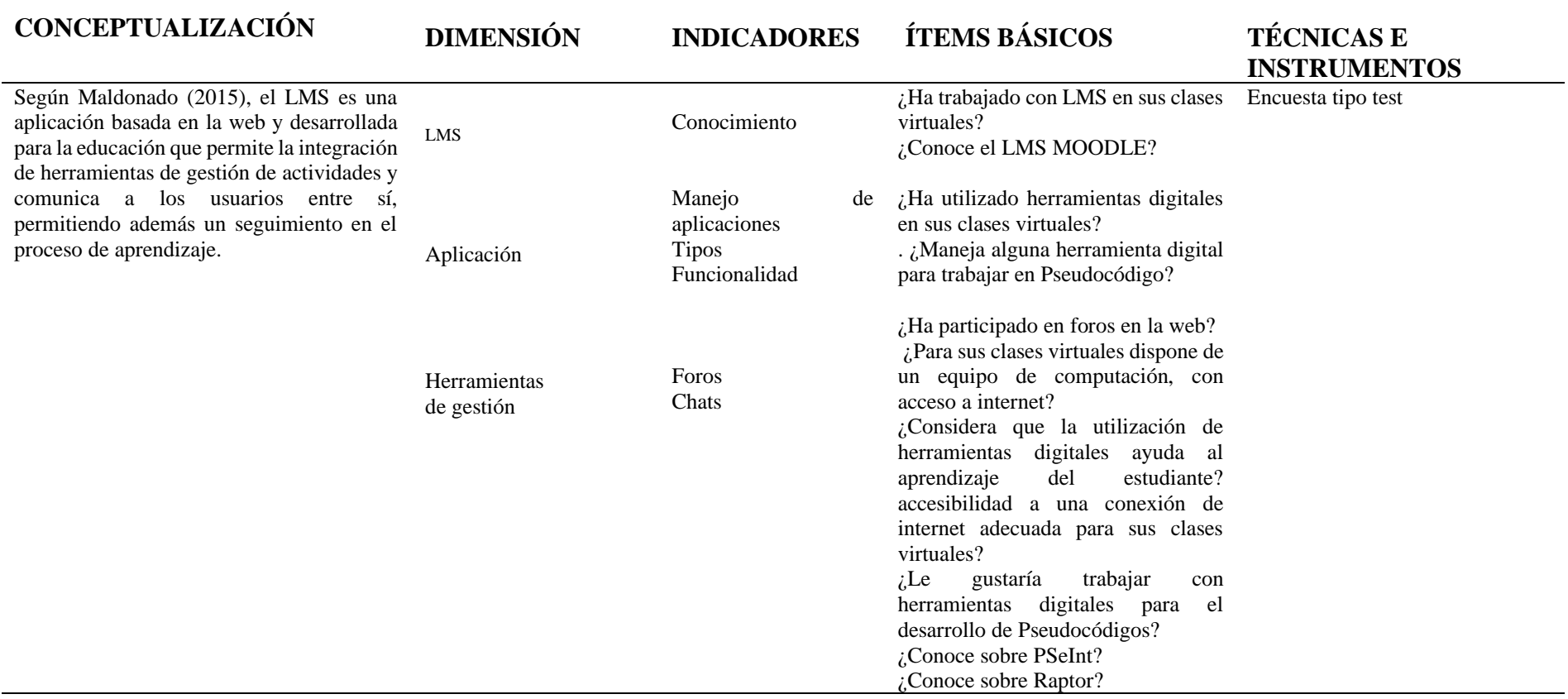

*Nota***:** Este cuadro nos presenta la operacionalización de la variable independiente que es el LMS, y hace una descripción. Tomado de la Matriz de operacionalización de variables. Elaborado por Luis Páez.

# **Cuadro N° 2.**

*Operacionalización de la variable dependiente: Seudocódigos*

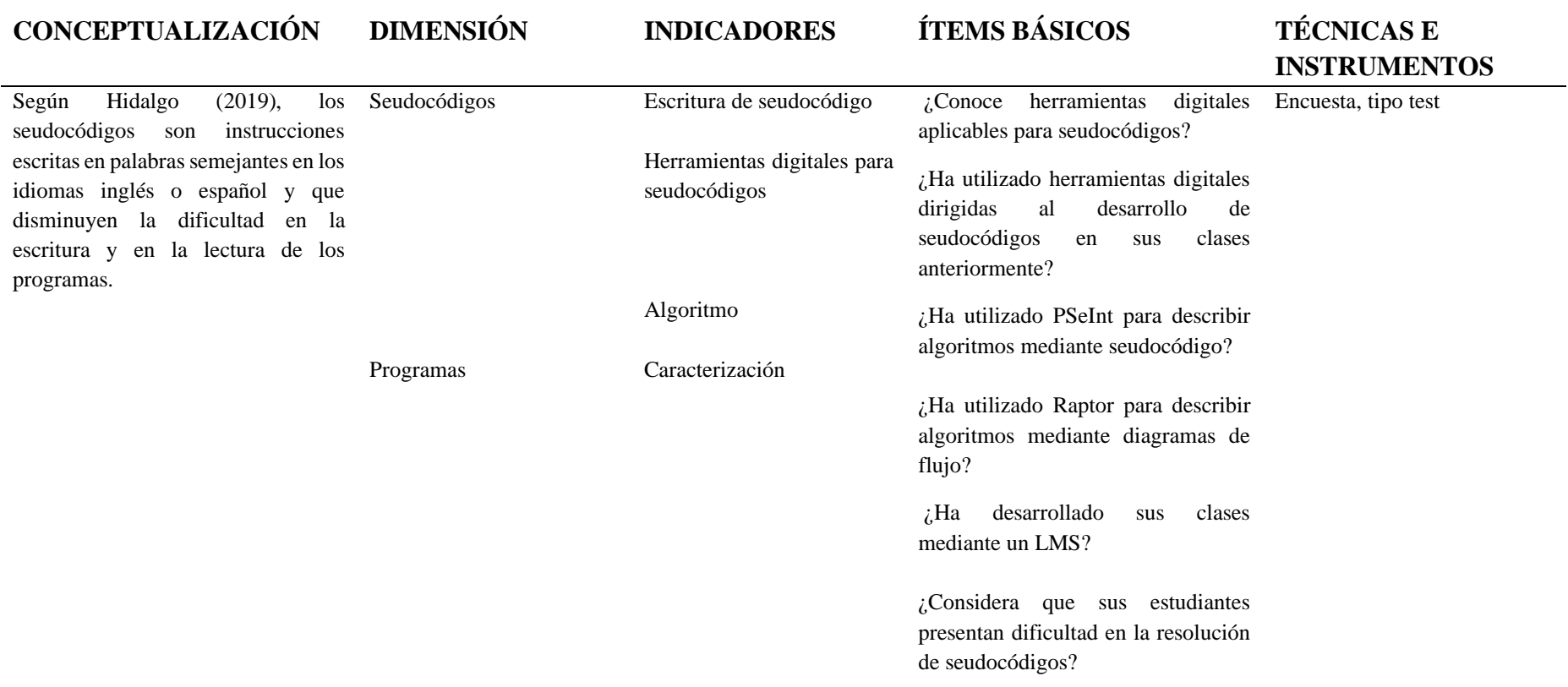

*Nota*: Este cuadro no describe la variable independiente que es el Seudocódigo. Tomado de la Matriz de Operacionalización de variables. Elaborado por Luis Páez.

#### **Población y muestra**

 Pérez (2016), indica que toda investigación se centra en un determinado tipo de población con características similares para su estudio, de la cual se define una muestra para someterla a una o varias pruebas.

 Tomando en cuenta que la población tanto de docentes y estudiantes es relativamente manejable al ser 16 estudiantes de primer curso de bachillerato de la Unidad Educativa Shalón y seis docentes de la especialidad de Informática en el plantel, se ha decidido no realizar un muestreo y aplicar el instrumento de investigación respectivo a toda la población.

# **Cuadro N° 3.**

*Población objeto*

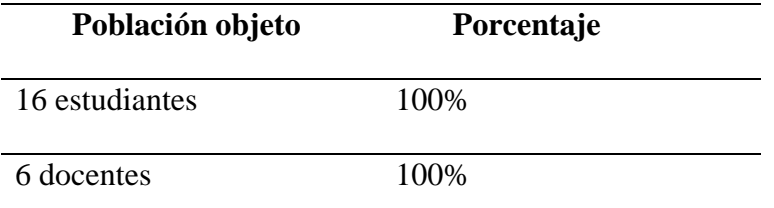

*Nota***:** El cuadro presenta el total de la población objeto, tanto de docentes como de estudiantes. Tomado de la U.E. Shalón.

#### **Procedimiento y recolección de la información**

#### **Método**

 Para Cervera (2014), los métodos de investigación son procedimientos que conjugan todas las tareas que deben emplearse de forma coordinada con la finalidad de que todas las etapas de la investigación se desarrollen correctamente. Dichos métodos incluyen tareas como la selección del tema, la difusión de resultados, entre otras. Cevera (2014), también indica que, dentro de los diferentes métodos, la inferencia o método deductivos determina las características de un enunciado en

particular que se investiga por consecuencia de proposiciones formuladas previamente.

 La investigación de la presente tesis utilizará el método deductivo, tomando en cuenta que previamente la U.E. Shalón realizó una investigación entre los estudiantes de informática, donde se identificó la necesidad de contar con un LMS con herramientas digitales que faciliten a los estudiantes el desarrollo de seudocódigos y que en la actualidad es necesario determinar las características que establecerán el correcto diseño del aula virtual.

# **Técnicas e instrumentos de recolección de datos**

 Dentro de las diferentes técnicas e instrumentos de recolección de datos, Caro (2019), define a los cuestionarios y encuestas como técnicas donde se plantea un listado de preguntas para obtener datos precisos que se usan normalmente en investigaciones cuantitativas.

 Así también Básico y Guerrero (2004), identifican cuestionarios abiertos, es decir, con preguntas abiertas que brindan más libertad al sujeto al responder y cuestionarios cerrados donde el sujeto cuenta con determinadas alternativas de respuesta siendo más fácil de codificar y contestar.

 El presente trabajo investigativo utilizará cuestionarios de preguntas cerradas, es decir, encuestas tipo test en su población a docentes y estudiantes, para la recolección de los datos requeridos en el desarrollo del LMS.

#### **Validez y confiabilidad del instrumento**

Según Arribas (2004), la validez es un proceso continuo y dinámico que permite identificar el grado en que un instrumento mide el cumplimiento del propósito para el que se ha construido. Siendo este un proceso unitario para realizar inferencias e interpretaciones concretas, luego de, por ejemplo, aplicar el cálculo de un indicador como el coeficiente de fiabilidad, el alfa Cronbah, entre otros.

Los instrumentos de la presente investigación fueron validados por expertos como se puede observar a continuación.

# **Cuadro N° 4.**

*Validación de instrumentos: Cuestionarios para la encuesta a estudiantes y* 

| <b>Validador</b> | <b>Especialidad</b>                | <b>Institución</b> | <b>Observaciones</b> |
|------------------|------------------------------------|--------------------|----------------------|
| Validador 1      | Tec. Leonardo Caiza<br>Informático | U.E. "Shalón"      | Sin observaciones    |
| Validador 2      | Ing. Diego Páez<br>Informático     | U.E. "Shalón"      | Sin observaciones    |

**Cuestionario para la encuesta a docentes**

*Nota***:** En este cuadro se indican los especialistas que validaron y sus observaciones. Tomado de la U.E. Shalón.

Soriano (2015), menciona que, luego de someter la redacción del instrumento al juicio de expertos, es necesario llevar a cabo una prueba piloto en una población con características similares a la población objeto de la investigación y realizar el análisis del Alpha de Cronbach, para determinar la consistencia interna de los ítems y cómo se comportan entre ellos.

Acorde a los párrafos mencionados, se llevó a cabo una prueba piloto y se calculó el Alpha Cronbach en los resultados obtenidos, aplicando la siguiente fórmula con las especificaciones descritas a continuación.

$$
\alpha = \frac{k}{(k-1)}\left(1-\frac{\sum_{i=1}^k\sigma_i^2}{\sigma_x^2}\right)
$$

Donde:

- $k =$  número de ítems
- $\bullet$  (σi )2 = varianza de cada ítem
- $\bullet$  (σX)2 = varianza del cuestionario total

En la imagen N° 6 y en la imagen N° 7, se puede observar el cálculo del Alpha

Cronbach para los dos instrumentos de la presente investigación.

# **Imagen N° 6**

*Cálculo del Alpha de Cronbach encuesta piloto a estudiantes*

|                                                                                      |                | Preguntas del instrumento |                |                          |                |                          |                          |                          |                    |                |
|--------------------------------------------------------------------------------------|----------------|---------------------------|----------------|--------------------------|----------------|--------------------------|--------------------------|--------------------------|--------------------|----------------|
| 1                                                                                    | $\overline{2}$ | 3                         | 4              | 5                        | 6              | 7                        | 8                        | 9                        | 10                 | 11             |
| 3                                                                                    | 3              | 3                         | 3              | 4                        | 4              | 4                        | $\overline{4}$           | 4                        | 2                  | $\overline{c}$ |
| 3                                                                                    | $\mathfrak{2}$ | 3                         | 3              | 3                        | $\overline{4}$ | 4                        | $\overline{4}$           | $\overline{\mathcal{L}}$ | 3                  | $\overline{2}$ |
| 3                                                                                    | 3              | 3                         | 3              | 3                        | $\overline{4}$ | 4                        | $\overline{4}$           | 4                        | $\overline{c}$     | $\overline{2}$ |
| 3                                                                                    | 3              | $\overline{4}$            | 3              | $\overline{4}$           | $\overline{4}$ | 4                        | $\overline{4}$           | 4                        | 3                  | 3              |
| $\overline{4}$                                                                       | 3              | $\overline{4}$            | 3              | $\overline{4}$           | $\overline{4}$ | $\overline{4}$           | $\overline{4}$           | $\overline{4}$           | 3                  | $\overline{c}$ |
| $\overline{2}$                                                                       | $\overline{c}$ | 3                         | $\overline{2}$ | $\overline{4}$           | 3              | 4                        | 3                        | 4                        | $\overline{2}$     | $\overline{2}$ |
| 3                                                                                    | 3              | 3                         | 3              | 3                        | $\overline{4}$ | $\overline{4}$           | $\overline{4}$           | 3                        | 3                  | $\overline{2}$ |
| 3                                                                                    | 3              | $\overline{4}$            | 3              | $\overline{4}$           | $\overline{4}$ | $\overline{\mathcal{L}}$ | $\overline{4}$           | $\overline{4}$           | 3                  | 3              |
| $\overline{2}$                                                                       | $\overline{c}$ | 3                         | $\overline{c}$ | 3                        | $\overline{4}$ | $\overline{4}$           | $\overline{4}$           | $\overline{4}$           | $\overline{c}$     | $\overline{c}$ |
| 3                                                                                    | 3              | 3                         | 3              | 3                        | $\overline{4}$ | 4                        | $\overline{4}$           | 4                        | 3                  | 3              |
| 3                                                                                    | 3              | 3                         | 3              | $\overline{\mathcal{L}}$ | $\overline{4}$ | 4                        | $\overline{4}$           | 4                        | 3                  | 3              |
| $\overline{3}$                                                                       | 3              | $\overline{4}$            | $\overline{3}$ | 3                        | $\overline{4}$ | $\overline{4}$           | $\overline{4}$           | $\overline{4}$           | 3                  | $\overline{c}$ |
| 3                                                                                    | 3              | $\overline{4}$            | 3              | $\overline{4}$           | $\overline{4}$ | $\overline{4}$           | $\overline{4}$           | $\overline{4}$           | 3                  | $\overline{c}$ |
| $\overline{2}$                                                                       | 3              | 3                         | $\overline{2}$ | 3                        | 3              | 3                        | 3                        | 3                        | $\overline{2}$     | $\overline{2}$ |
| 3                                                                                    | 3              | 3                         | 3              | $\overline{4}$           | $\overline{4}$ | $\overline{4}$           | $\overline{4}$           | 4                        | 3                  | $\overline{c}$ |
| 3                                                                                    | 3              | $\overline{4}$            | 3              | $\overline{4}$           | $\overline{4}$ | 4                        | $\overline{\mathcal{L}}$ | $\overline{4}$           | $\overline{c}$     | $\overline{c}$ |
| 0.2                                                                                  | 0,2            | 0,2                       | 0,2            | 0,2                      | 0,1            | 0.1                      |                          |                          | 0,2                | 0,2            |
| $\alpha$ (ALFA) =<br>$K(NUMERO DE ITEMS) =$<br>$\Sigma$ Vi (VARIANZA DE CADA ITEM) = |                |                           |                |                          |                |                          | 0,83<br>16<br>1,828      |                          |                    |                |
|                                                                                      |                |                           |                |                          |                | Vt (VARIANZA TOTAL) =    |                          |                          | $0,1$ 0,109<br>8,2 |                |

*Nota***:** Esta tabla muestra la fiabilidad del Alfa de Cronbach de la encuesta a los estudiantes. Tomado de la U.E. Shalón.

Acorde a Oviedo y Campos (2005), el valor mínimo aceptable para el coeficiente de Cronbach es de 0,70, si el valor obtenido es menos de 0,70 se asume que la consistencia interna de la escala utilizada es baja y el valor máximo esperado es 0,90, por encima de dicho valor se considera que puede existir redundancia o duplicación.

Según lo anteriormente citado y los resultados obtenidos, se afirma que los instrumentos cuentan con confiabilidad para su aplicación en la presente investigación.

#### **Resultados del diagnóstico de la situación actual**

# **Encuesta a Docentes**

 Se procedió a encuestar a 6 docentes de informática de la Unidad Educativa Shalón, enviando el enlace del formulario para que lo llenen en línea, se obtuvieron los resultados presentados a continuación.

# **Gráfico N° 16.**

*¿Conoce herramientas digitales aplicables para seudocódigos?*

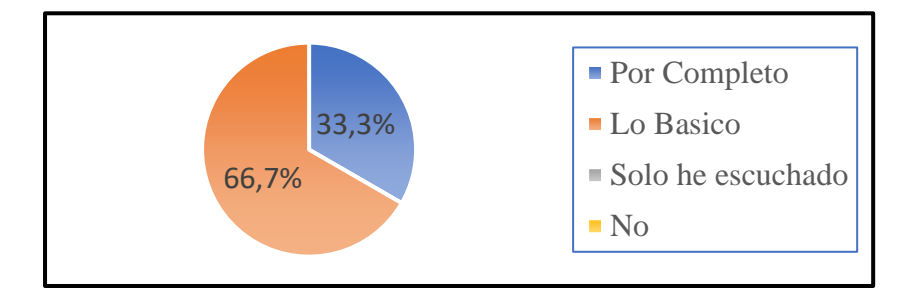

*Nota***:** Este gráfico nos indica el porcentaje de los docentes que utilizan herramientas digitales para la resolución de seudocódigos. Tomado de las encuestas a los docentes de la U.E. Shalón

#### **Análisis e interpretación**

 La primera pregunta a los docentes de informática de Shalón fue con la finalidad de indagar si conocían herramientas digitales aplicables para seudocódigos, a lo cual el 66,7% indicó que conocen lo básico, mientras el 33,3% dice conocer por completo. Estos resultados son favorables, puesto que, los docentes sí podrán manejar a la perfección rápidamente dichas herramientas digitales, siendo un apoyo en el LMS previsto a desarrollar en el presente trabajo investigativo.

# **Gráfico N° 17.**

*¿Ha utilizado herramientas digitales dirigidas al desarrollo de seudocódigos en sus clases anteriormente?*

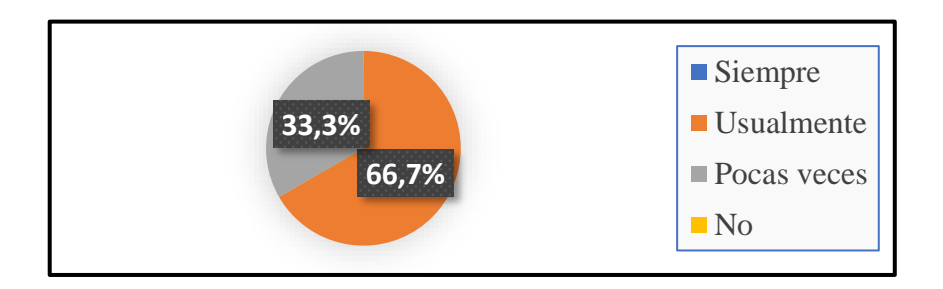

*Nota:* El grafico demuestra que no siempre utilizan herramientas digitales para la resolución de seudocódigos. Tomado de las encuestas a los docentes de la U.E. Shalón.

#### **Análisis e interpretación**

 Se consulta también a los docentes si han utilizado herramientas digitales para el desarrollo de seudocódigos anteriormente en sus clases, a lo que el 66,7% indica que usualmente y el 33,3% incida que pocas veces, es decir, todos los docentes las han usado en algún momento, por lo que sería sencillo incorporarlas a una cotidianidad con el LMS a desarrollar y con el uso continuo de dichas herramientas.

## **Gráfico N° 18.**

*¿Con que frecuencia ha utilizado PSeInt para describir algoritmos mediante seudocódigo?*

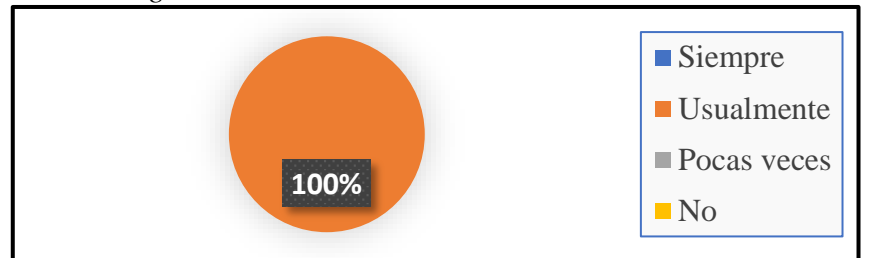

*Nota:* El gráfico indica que todos los docentes usualmente han utilizado la aplicación PSeInt. Tomado de las encuestas a los docentes de la U.E. Shalón.

#### **Análisis e interpretación**

 Al consultar más específicamente de PSeInt, el 100% de los docentes indican que, usualmente la utilizan para describir algoritmos mediante seudocódigos, tomando en cuenta que el LMS a desarrollar se centrará en este tipo de aplicaciones, facilitará la labor docente al usarlas, puesto que, cuentan con conocimientos previos de la misma y el uso continuo generará mejor desempeño.

# **Gráfico N° 19.**

*¿Con qué frecuencia ha utilizado Raptor para describir algoritmos mediante diagramas de flujo?*

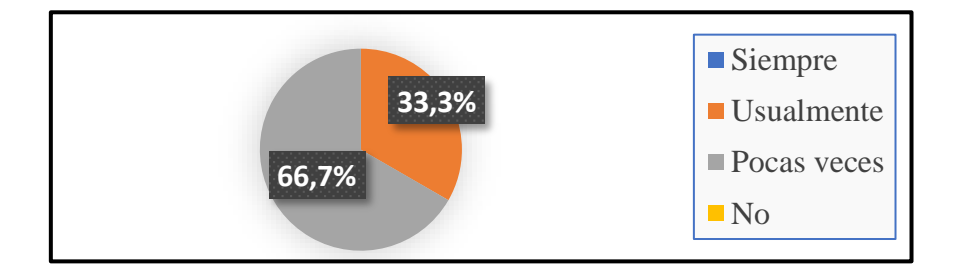

*Nota:* El gráfico indica que, si han utilizado la aplicación Raptor, para hacer diagramas de flujo. Tomado de las encuestas a los docentes de la U.E. Shalón.

#### **Análisis e interpretación**

 Así también el 66,7% indica que pocas veces a usado Raptor para describir algoritmos mediante diagramas de flujo y el 33,3 % indica que lo ha utilizado usualmente. Pese a que dicha herramienta no haya sido tan usada, las respuestas obtenidas indican que los docentes sí las conocen, por lo que podrían familiarizarse más con la misma y utilizarla para sus clases de manera continua para obtener los resultados esperados en los estudiantes, disminuyendo errores en programación y motivando su aprendizaje.

#### **Gráfico N° 20.**

*¿Le interesaría utilizar herramientas digitales para que sus estudiantes desarrollen seudocódigos con mayor facilidad?*

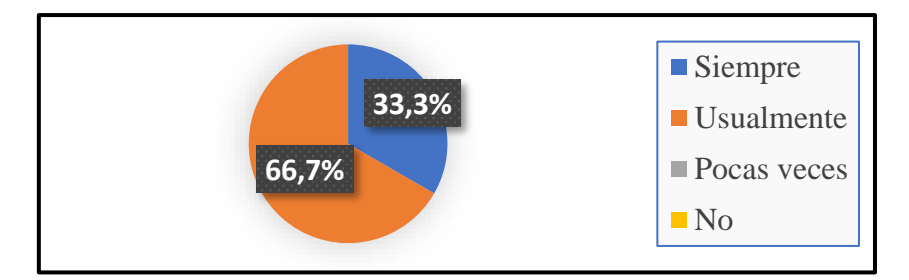

*Nota:* El gráfico indica que la mayoría de los docentes desean utilizar herramientas digitales para la resolución de seudocódigos. Tomado de las encuestas a los docentes de la U.E. Shalón.

#### **Análisis e interpretación**

El 66,7% de los docentes afirman que les interesaría utilizar usualmente herramientas digitales para que sus estudiantes desarrollen seudocódigos con mayor facilidad y el 33,3% indica que le interesaría utilizar siempre. Lo cual es adecuado porque la propuesta contará con dichas herramientas y los docentes están motivados a su posterior uso; se obtendrán mayores beneficios.

# **Gráfico N° 21.**

# *¿Ha desarrollado sus clases mediante un LMS?*

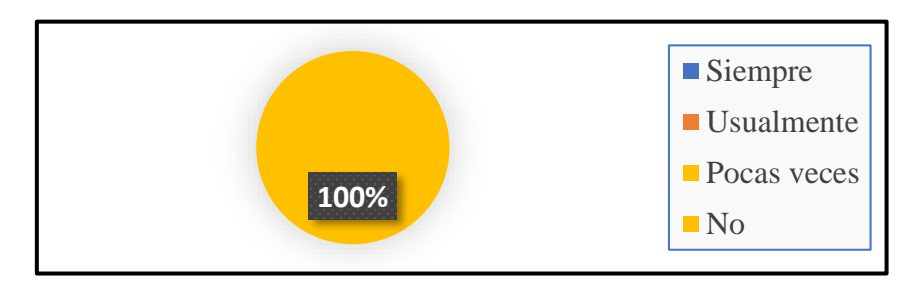

*Nota:* El gráfico nos dice que todos alguna vez han trabajado con un LMS. Tomado de las encuestas a los docentes de la U.E. Shalón.

# **Análisis e interpretación**

Se realiza una consulta referente a si los docentes han usado LMS para el desarrollo de sus clases, a lo cual el 100% de los docentes indican que lo han usado pocas veces, por lo cual todos conocen el uso de los LMS en general y podrán acoplarse sin problema, pudiendo hacer uso de este para impartir sus clases diariamente con mayor facilidad.

# **Gráfico N° 22.**

*¿Le agradaría contar con un LMS para sus clases virtuales futuras?*

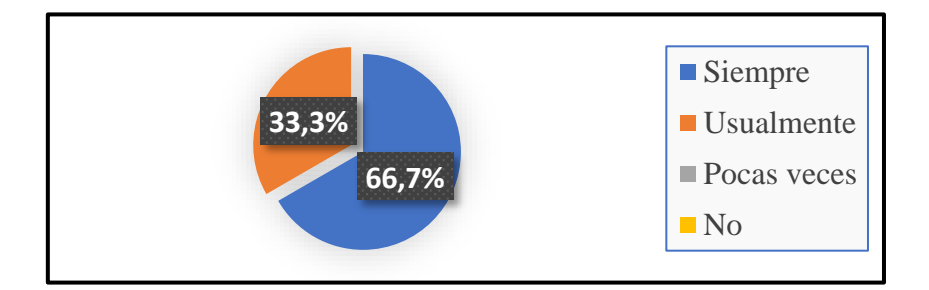

*Nota:* El grafico indica que la mayoría de los docentes desean contar con LMS para dictar sus clases**.** Tomado de las encuestas a los docentes de la U.E. Shalón.

#### **Análisis e interpretación**

 El 66,7% de los docentes afirman que siempre quisieran trabajar sus clases con LMS, mientras que el 33,3% indican que desearían hacerlo usualmente. Dichos resultados también son favorables para la implementación del Moodle en las clases, puesto que los docentes sí están interesados en usar un LMS para el proceso de aprendizaje que imparten en sus clases.

# **Gráfico N° 23.**

*¿Considera que sus estudiantes presentan dificultad en la resolución de seudocódigos?*

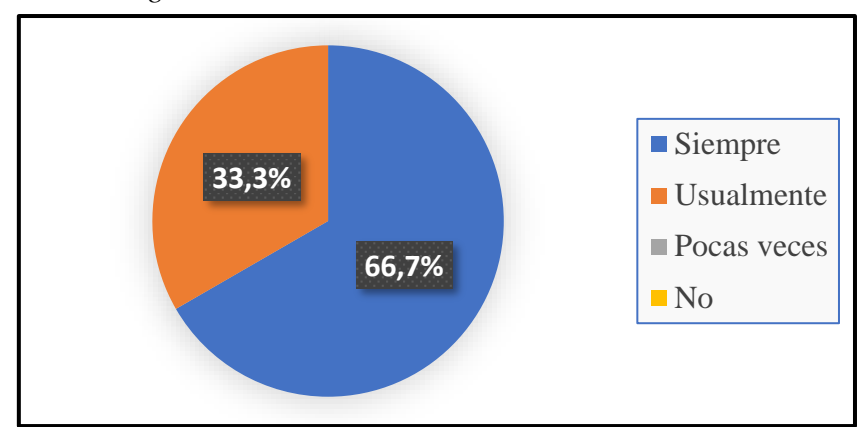

*Nota:* El gráfico indica que los estudiantes, tienen dificultades para resolver un algoritmo en seudocódigo. Tomado de las encuestas a los docentes de la U.E. Shalón.

#### **Análisis e interpretación**

 En la última pregunta, el 66,7% de los docentes manifiestan que siempre se presenta dificultad en la resolución de seudocódigos y el 33,3% indican que dicha dificultad se presenta usualmente, por lo que el LMS con herramientas digitales para el desarrollo de seudocódigos podría solventar dichas dificultades que han encontrado anteriormente en sus estudiantes y mejorar los resultados en el proceso de enseñanza aprendizaje de los estudiantes.

#### **Encuesta a estudiantes de 1ro BGU Técnico de la U. E. "Shalón"**

A continuación, se presentan los resultados obtenidos luego de haber aplicado la encuesta definida para la presente investigación a los 16 estudiantes de primer curso de bachillerato técnico de Shalón. Cabe mencionar que, por la situación sanitaria que estamos atravesando, dicho cuestionario fue aplicado en línea socializando el link del formulario de Google y las recomendaciones respectivas.

# **Gráfico N° 24.**

*¿Ha trabajado con LMS en sus clases virtuales?*

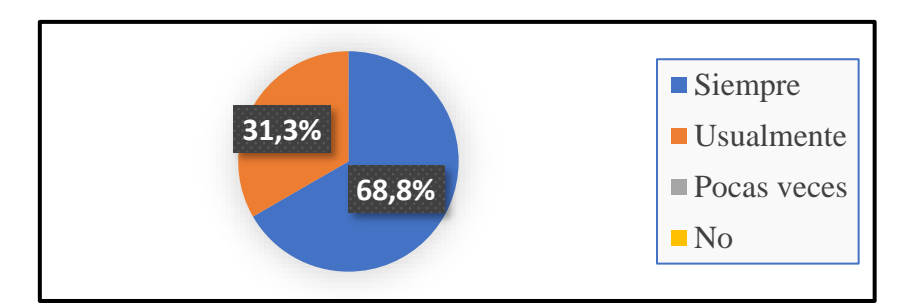

*Nota:* **El grafico da como resultados, que la mayoría de los estudiantes han recibido clases con algún LMS.** Tomado de las encuestas a los estudiantes de la U.E. Shalón

#### **Análisis e interpretación de los resultados**

 El 68,8% de los estudiantes afirman haber trabajado usualmente con LMS en sus clases virtuales, mientras que el 31,3% restante usualmente a utilizado LMS. Tomando en cuenta estos resultados, se establece que los estudiantes sí podrían adaptarse a mantener sus clases con LMS, puesto que, de una u otra forma, todos ha utilizado LMS anteriormente y están familiarizados, lo cual disminuiría posibles dificultades.

# **Gráfico N° 25.**

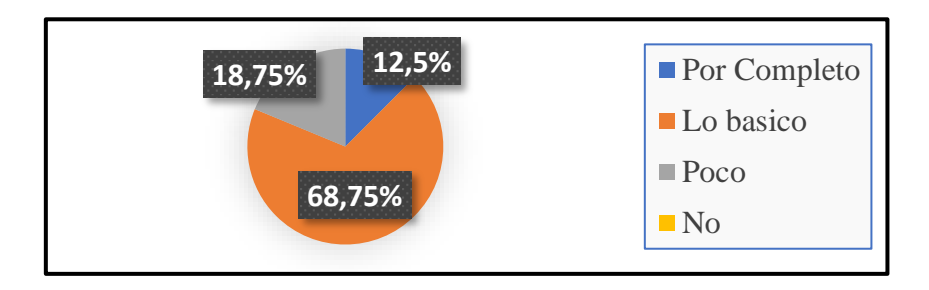

*¿Has trabajado en Moodle durante las clases con sus maestros?*

*Nota:* El gráfico indica que la mayoría de los estudiantes conocen lo básico del LMS MOODLE. Tomado de las encuestas a los estudiantes de la U.E. Shalón.

#### **Análisis e interpretación**

El 68,75% de los estudiantes de 1ro de bachillerato indica que conocen lo básico de Moodle, el 18,75% menciona que conoce poco y el 12,5% restante afirma que lo conoce por completo. En base a los resultados mencionados y tomando en cuenta que la propuesta de la investigación será llevada a cabo en Moodle, los estudiantes podrán desenvolverse en sus clases, puesto que conocen dicho LMS.

# **Gráfico N° 26.**

*¿Han utilizado herramientas digitales en sus clases virtuales que reciben de sus* 

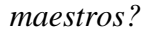

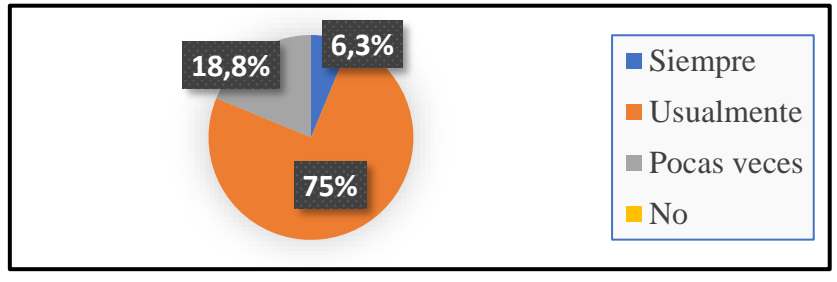

*Nota:* El gráfico nos dice que la generalmente los docentes utilizan herramientas virtuales para sus clases en modalidad virtual. Tomado de las encuestas a los estudiantes de la U.E. Shalón

#### **Análisis e interpretación**

El 75% de los estudiantes de la población objeto indican haber utilizado usualmente herramientas digitales en sus clases virtuales, el 18,8% indica que las ha usado pocas veces y el 6,3% que siempre las usa, con base en estos resultados se afirma que los estudiantes podrán manejar sin problema las herramientas digitales de la propuesta a desarrollar. Es decir que bajo estos resultados se afirma que podrán manejar sin problema las herramientas digitales de la propuesta a desarrollar, puesto que han utilizado herramientas digitales anteriormente y tienen un conocimiento previo que permitirá generar una mejor destreza en el manejo de dichas aplicaciones.

# **Gráfico N° 27.**

*¿Los docentes utilizan herramientas digitales para trabajar en seudocódigo?*

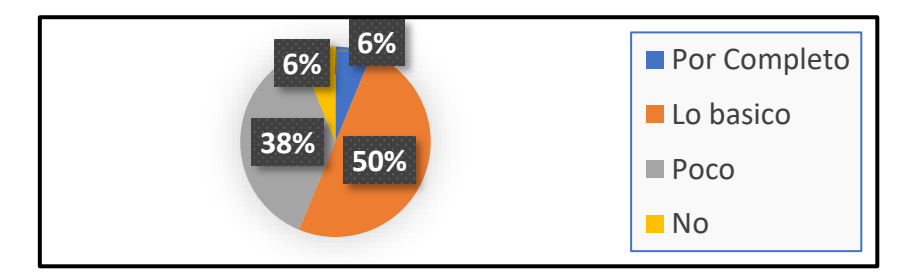

*Nota:* El gráfico indica que para resolver seudocódigos, muy pocas veces utilizan un herramienta digital. Tomado de las encuestas a los estudiantes de la U.E. Shalón

#### **Análisis e interpretación**

El 50% de los estudiantes de primero de bachillerato informática de Shalón, indican que los docentes si manejan durante sus clases en un nivel básico, alguna herramienta de seudocódigos, el 38% indica que poco, apenas el 6% dicha que nunca. Tomando en cuenta que la propuesta integrará dichas herramientas, se asume que no será complicado integrarlas en el alumnado.

# **Gráfico N° 28.**

*¿Ha participado en foros en la web?*

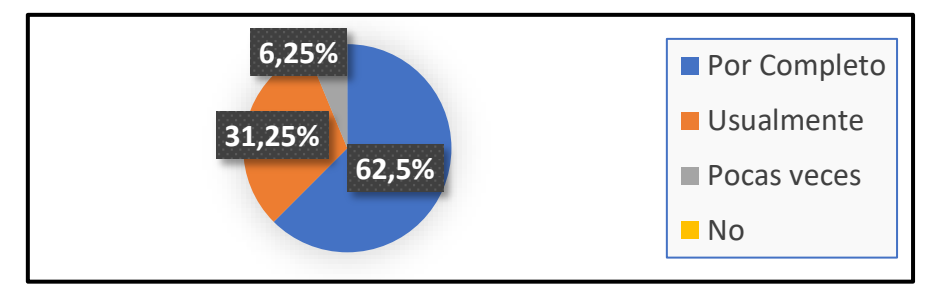

*Nota:* El gráfico indica que la mayoría de los estudiantes saben que es un foro y han participado en ellos. Tomado de las encuestas a los estudiantes de la U.E. Shalón

# **Análisis e interpretación**

 En la quinta pregunta, se aprecia que el 62,5% de los estudiantes que estudian informática en primer curso de bachillerato de la U.E. Shalón, han participado varias veces en foros en la web, lo cual implica una fortaleza en la aplicación de la propuesta de la presente investigación.

# **Gráfico N° 29.**

*¿Para sus clases virtuales dispone de un equipo de computación, con acceso a internet?*

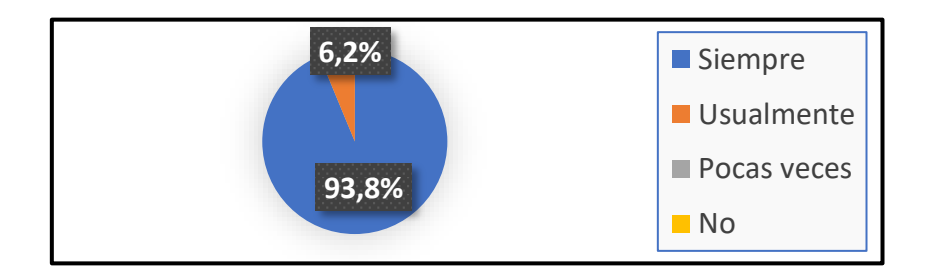

*Nota:* El gráfico nos da como resultado que casi todos cuentan con internet y un equipo para recibir clases virtuales. Tomado de las encuestas a los estudiantes de la U.E. Shalón

#### **Análisis e interpretación**

En la encuesta también se consultó referente a la disponibilidad de recursos que los estudiantes tienen para sus clases virtuales y se identificó que el 93,8% cuenta con un equipo de computación siempre asequible para su uso. Si los estudiantes tienen los recursos necesarios no existirán complicaciones en este aspecto para la aplicación de la propuesta.

#### **Gráfico N° 30.**

*¿Dispone de una conexión de internet adecuada para sus clases virtuales?*

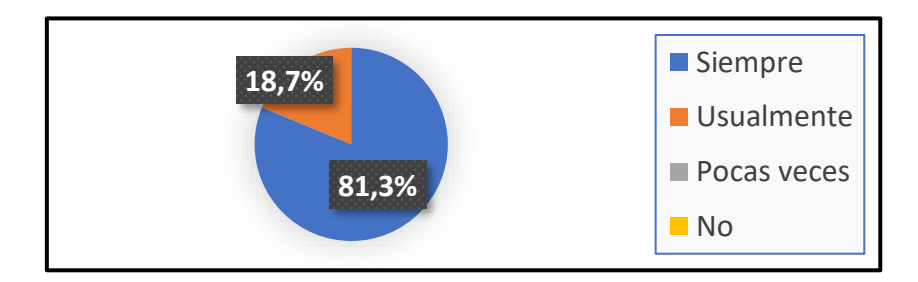

*Nota:* El gráfico indica que la mayoría de los estudiantes cuenta en casa con un buen internet de banda ancha. Tomado de las encuestas a los estudiantes de la U.E. Shalón

## **Análisis e interpretación**

 Dentro de los recursos necesarios para sus clases virtuales, el 81,3% de los estudiantes de la población objeto indican que siempre tienen asequibilidad a una adecuada conexión de internet, factor que también facilita la implementación de la propuesta a desarrollar en la presente investigación.

# **Gráfico N° 31.**

*¿Considera que la utilización de herramientas digitales ayuda al aprendizaje del* 

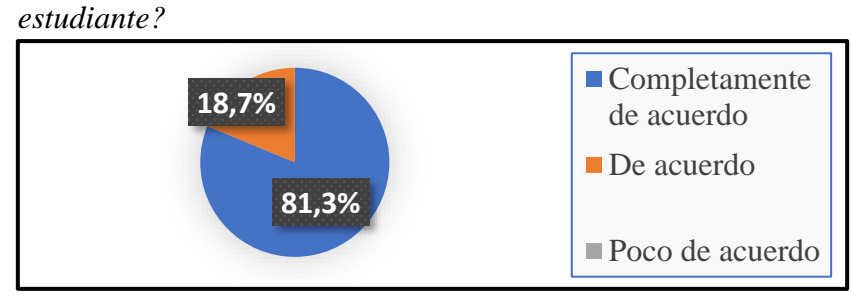

*Nota:* El gráfico indica que están de acuerdo con el uso de herramientas digitales y creen que será beneficioso para sus estudios. Tomado de las encuestas a los estudiantes de la U.E. Shalón

#### **Análisis e interpretación**

El 81,3% de los estudiantes de primer curso de bachillerato de la especialidad de informática de Shalón, están completamente de acuerdo en que la utilización de herramientas digitales ayuda al aprendizaje del estudiante, razón por la cual se espera que la implementación de la propuesta motive al estudiante.

# **Gráfico N° 32.**

*¿Le gustaría trabajar con herramientas digitales para el desarrollo de seudocódigos?*

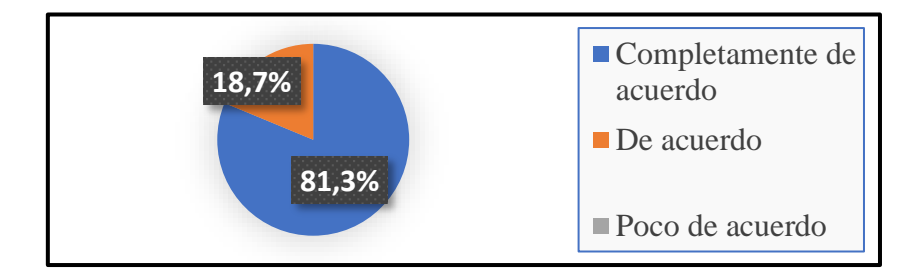

*Nota:* El gráfico indica que los estudiantes desean contar con herramientas digitales para escribir los seudocódigos. Tomado de las encuestas a los estudiantes de la U.E. Shalón

#### **Análisis e interpretación**

 De igual manera, el 81,3% de los estudiantes encuestados indica que están completamente de acuerdo con que les gustaría trabajar con herramientas digitales para el desarrollo de seudocódigos. Dicho resultado es favorecedor en la investigación, puesto que la propuesta contendrá estas herramientas digitales.

# **Gráfico N° 33.**

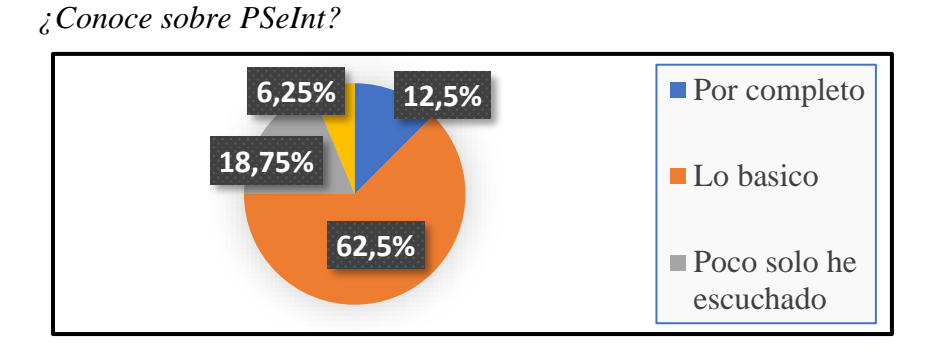

*Nota:* El gráfico indica que conocen lo básico de la aplicación PSeInt. Tomado de las encuestas a los estudiantes de la U.E. Shalón

#### **Análisis e interpretación**

 Tomando en cuenta que PSeInt será una de las herramientas con las que contará la propuesta, se consulta a los estudiantes de la población objeto si la conocen, a lo que el 62,5% indica conocerla poco y que ha escuchado de ella, el 18,75% indica conocer lo básico, el 12,5% indica incluso conocerla por completo y apenas el 6,25% indica no conocerla. Estos resultados son favorables, puesto que, los estudiantes ya están familiarizados con el PSeInt y con la introducción necesaria podrán hacer uso de este sin mayor inconveniente.

# **Gráfico N° 34.**

# *¿Conoce sobre Raptor?*

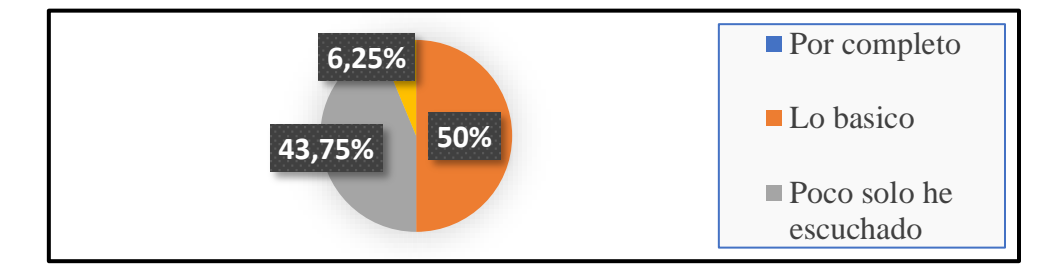

*Nota:* El gráfico indica que la aplicación Raptor, prácticamente, no la conocen. Tomado de las encuestas a los estudiantes de la U.E. Shalón

# **Análisis e interpretación**

 Así también se consultó a los estudiantes de la población objeto de su conocimiento frente a Raptor, a lo cual el 50% dice conocer lo básico, el 43,75% conoce poco y que lo ha escuchado y únicamente el 6,25% no lo conoce. Estos resultados, así como los de la pregunta anterior, indican que los estudiantes ya se han familiarizado con Raptor y que con la introducción adecuada se desenvolverán correctamente con su LMS.

# **CAPÍTULO III**

# **LA PROPUESTA**

## **Introducción**

 En la actualidad, las TICS dentro del proceso educativo forman parte importante en cuanto a su avance y desarrollo. Cuando inició la pandemia, la educación tuvo que adaptarse a una nueva forma de educación basada en la virtualidad, cada participante de este nuevo proceso debió capacitarse e investigar hasta el punto de que todos hemos sacado provecho de cada recurso y herramienta que nos ofrece la tecnología.

 Se ha tratado de motivar al estudiante realizando actividades más lúdicas y dinámicas de tal forma que este preste mayor atención en cada clase. Esta modalidad fue utilizada por la totalidad de los Estudiantes de la Unidad Educativa Shalón.

 Ante esta situación la Unidad Educativa Shalón, vio la necesidad de crear un LMS, para apoyar este proceso virtual de enseñanza aprendizaje en totas las materias. En la presente investigación explicaremos sobre la materia de Programación en Primer año de Bachillerato, y presentamos la siguiente propuesta.

54

#### **Propuesta de solución al problema**

#### **Nombre de la propuesta.**

Entorno de aprendizaje en el LMS para la resolución de seudocódigos.

# **Contextualización**

 La propuesta se desarrollará en la Unidad Educativa Shalón, para la asignatura de Programación, direccionada a los estudiantes de Primer Año de Bachillerato, conformada por 16 estudiantes.

#### **Definición del tipo de producto**

 Consiste en el diseño de un LMS con recursos digitales para los temas del contenido del segundo bloque de Programación para Primer año de Bachillerato, especificados en el currículo emitido por el MINEDUC.

# **Explicación de cómo la propuesta contribuye a solucionar las insuficiencias identificadas en el diagnóstico**

 Crear un LMS para la Asignatura de Programación para Primer año de Bachillerato, ayudará en el proceso de enseñanza aprendizaje. Tanto docentes como estudiantes contarán con herramientas digitales para una mejor comprensión y avance de lo expuesto sobre el tema, además se podrá evidenciar el cumplimiento de los indicadores académicos presentados en el currículo establecido por el MINEDUC.

 El LMS se diseñará en una Plataforma Moodle, la cual permitirá matricular a los estudiantes de cada curso para que puedan acceder a todas las actividades y recursos anclados al aula. Del mismo modo, el docente podrá verificar la interacción de cada estudiante y su desempeño dentro de la misma. El LMS, será un canal de comunicación sincrónica y asincrónica.

# **Objetivos de la propuesta**

# **Objetivo general**

• Diseñar un entorno de aprendizaje en el LMS para la resolución de seudocódigos para estudiantes de Primer año de Bachillerato de la Unidad Educativa Shalón.

#### **Objetivos específicos**

- Estructurar los contenidos a desarrollar en el LMS, con elementos interactivos.
- Planificar el desarrollo de los contenidos del bloque 2 de Programación para Primer año de Bachillerato, con herramientas digitales.
- Generar la presentación de contenidos, juegos dinámicos y actividades interactivas que apoyen el proceso de aprendizaje de la asignatura de programación.
- Validar la propuesta con el diseño del LMS, para el proceso de enseñanza aprendizaje.

#### **Elementos que la conforman**

- Competencias según el currículo emitido por el MINEDUC para Bachillerato Técnico en Servicios especialidad Informática.
- Recursos y actividades ancladas a Moodle como PSeInt y Puzzle, Quizz,

#### **Modelo educativo**

#### **Modelo ADDIE**

 Modelo ADDIE es un diseño instruccional, que se basa en 5 enfoques: análisis, diseño, desarrollo, implementación y evaluación. Maribe (2009) dice que la simplicidad del modelo y la flexibilidad para la inclusión de diversos factores es lo que le confiere eficacia.

 La simplicidad se da al momento de revisar las diferentes fases, de manera secuencial, ascendente o descendente y de forma simultanea

# **Fase 1: Análisis**

 Luego de realizado el análisis sobre la base de los docentes y estudiantes de la Unidad Educativa Shalón, se determina que, es necesario crear un LMS que apoye al proceso de dictar la Asignatura de Programación en los estudiantes de Primer año de Bachillerato.

 En la actualidad el uso de la tecnología en la educación es la herramienta indispensable para continuar con el proceso de enseñanza – aprendizaje. Debido a la pandemia, la única forma de interactuar es por medio de la virtualidad, incluso después de atravesar estas circunstancias diríamos que se debería combinar la presencialidad con el uso de herramientas digitales.

## **Preparación de planes de clase**

#### **Cuadro N° 5.**

*Plan de clase 1*

**PLAN DE CLASE No. 1 Introducción a la Programación**

# 1. **DATOS INFORMATIVOS**

**SUBNIVEL: Bachillerato A.B.:** Primer año de Bachillerato

**OBJETIVO DE APRENDIZAJE: Explorar los conceptos más importantes de la programación**

# 2. **PLANIFICACIÓN DE LA ACTIVIDAD PARA EL PROYECTO SEMANAL**
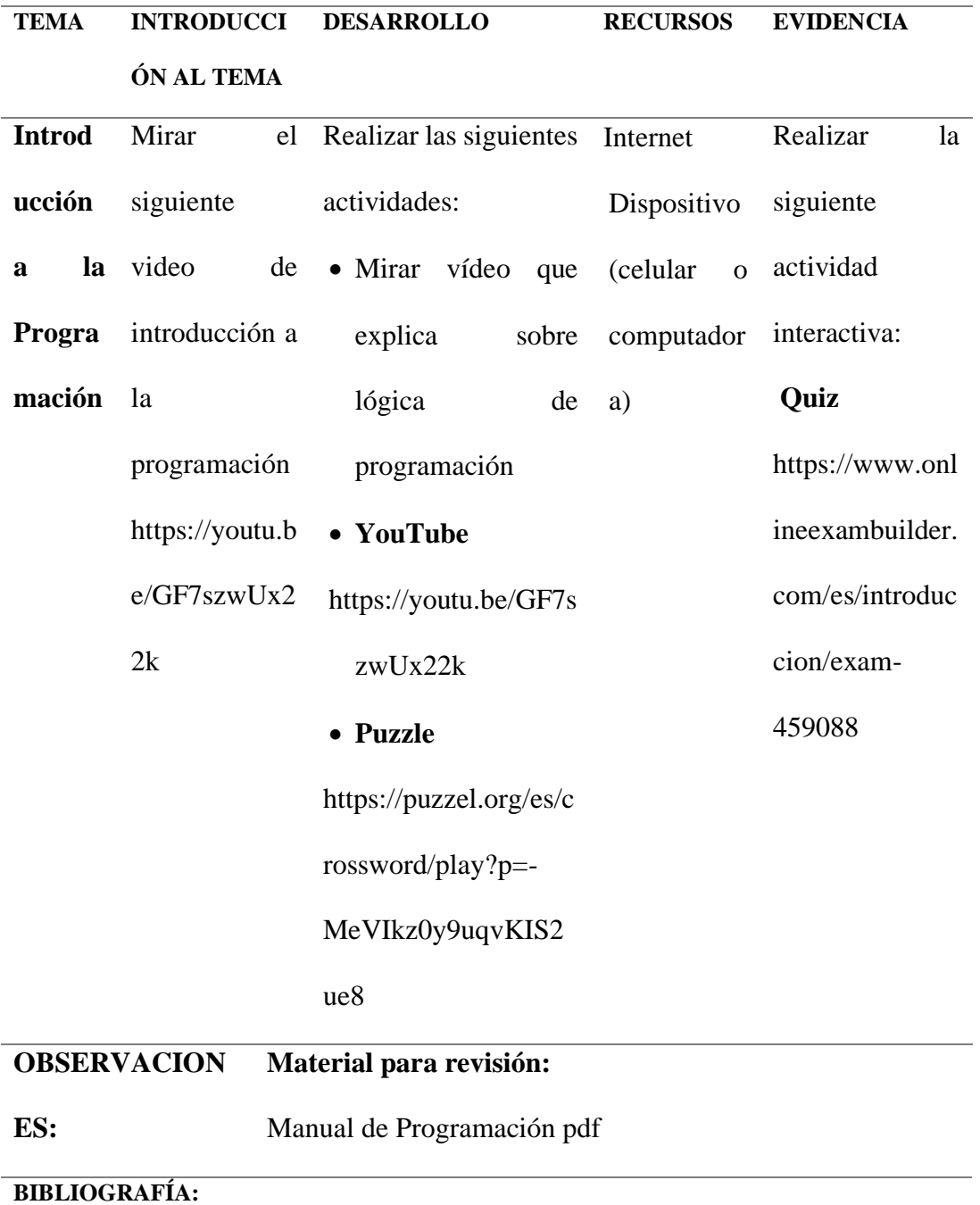

*Nota:* Este cuadro describe como se prepara un Plan de Clases, detallando cada uno

de los Ítems. Tomado del MINEDUC.

## **Cuadro N° 6.**

## *Plan de clase 2*

## **PLAN DE CLASE No. 2 VARIABLES Y CONSTANTES**

## 1. **DATOS INFORMATIVOS**

**SUBNIVEL: Bachillerato A.E.G.B.: 1ro. BGU**

**OBJETIVO DE APRENDIZAJE: Conocer que son variables y constantes y como utilizarlas**

## 2. **PLANIFICACIÓN DE LA ACTIVIDAD PARA EL PROYECTO SEMANAL**

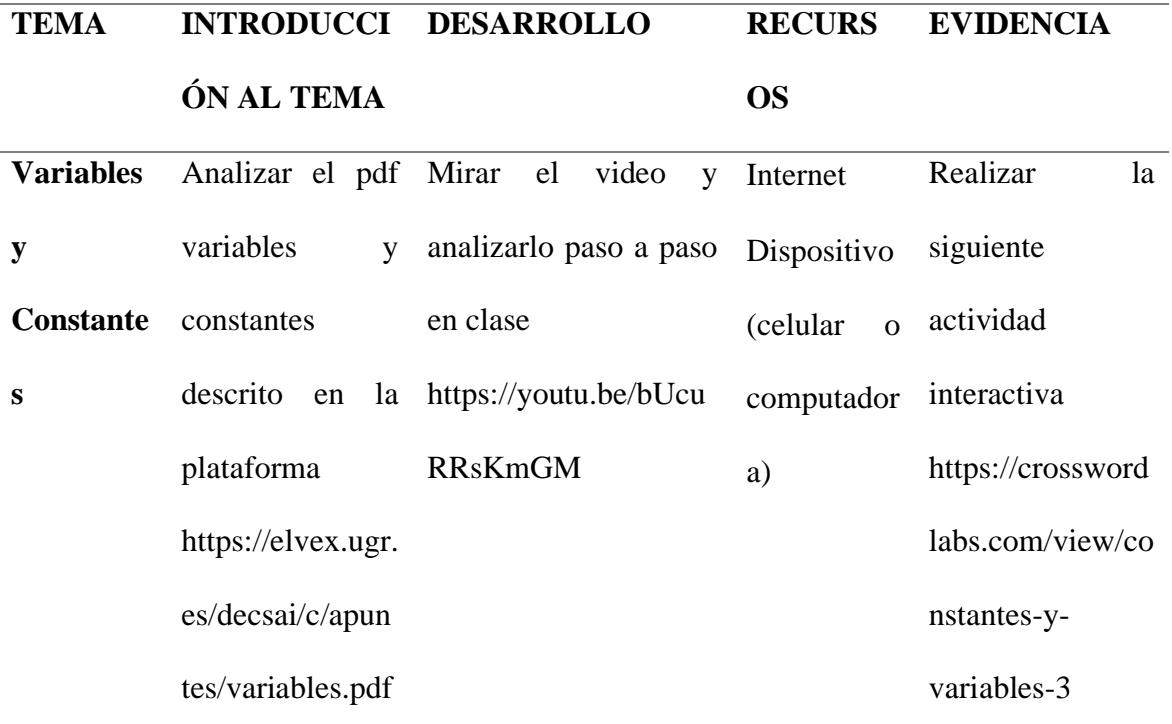

#### **BIBLIOGRAFÍA:**

*Nota:* Este cuadro describe como se prepara un Plan de Clases, detallando cada uno

de los Ítems. Tomado del MINEDUC.

#### **Cuadro N° 7.**

*Plan de clase 3*

## **PLAN DE CLASE No. 3 ALGORITMOS**

## 1. **DATOS INFORMATIVOS**

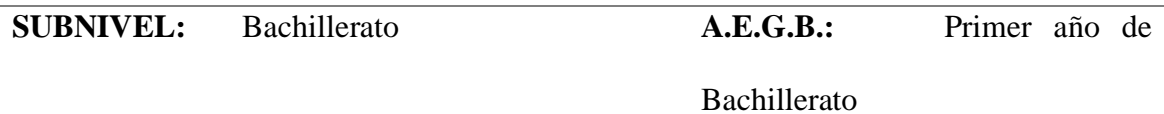

**OBJETIVO DE APRENDIZAJE:** Conocer técnicas para la realización de Algoritmos

## 2. **PLANIFICACIÓN DE LA ACTIVIDAD PARA EL PROYECTO SEMANAL**

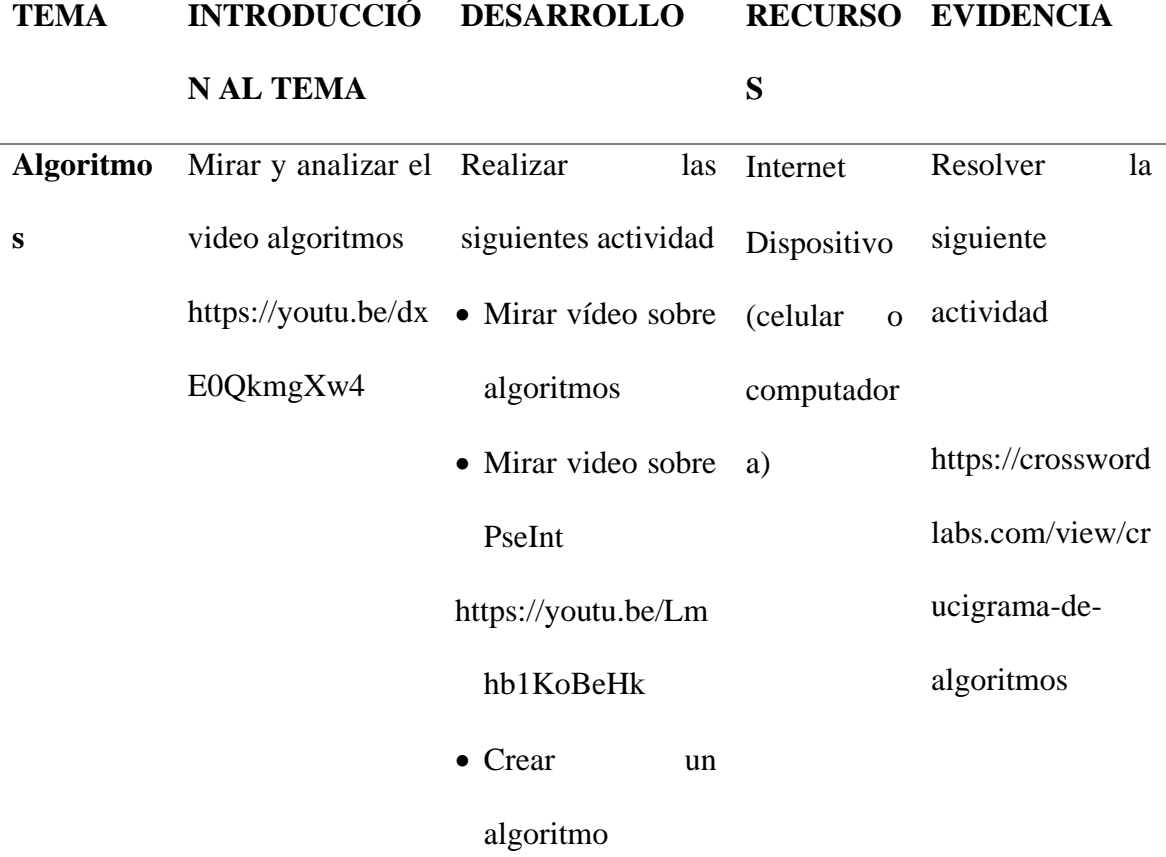

#### **BIBLIOGRAFÍA:**

*Nota:* Este cuadro describe como se prepara un Plan de Clases, detallando cada uno

de los Ítems. Tomado del MINEDUC.

## **Cuadro N° 8.**

*Plan de clase 4*

## **PLAN DE CLASE No. 4 HISTORIA DE LA ASTRONOMÍA**

## 1. **DATOS INFORMATIVOS**

**SUBNIVEL: Bachillerato A.E.G.B.:** Primer año de

Bachillerato

**OBJETIVO DE APRENDIZAJE: Realizar ejercicios en seudocódigo**

## 2. **PLANIFICACIÓN DE LA ACTIVIDAD PARA EL PROYECTO SEMANAL**

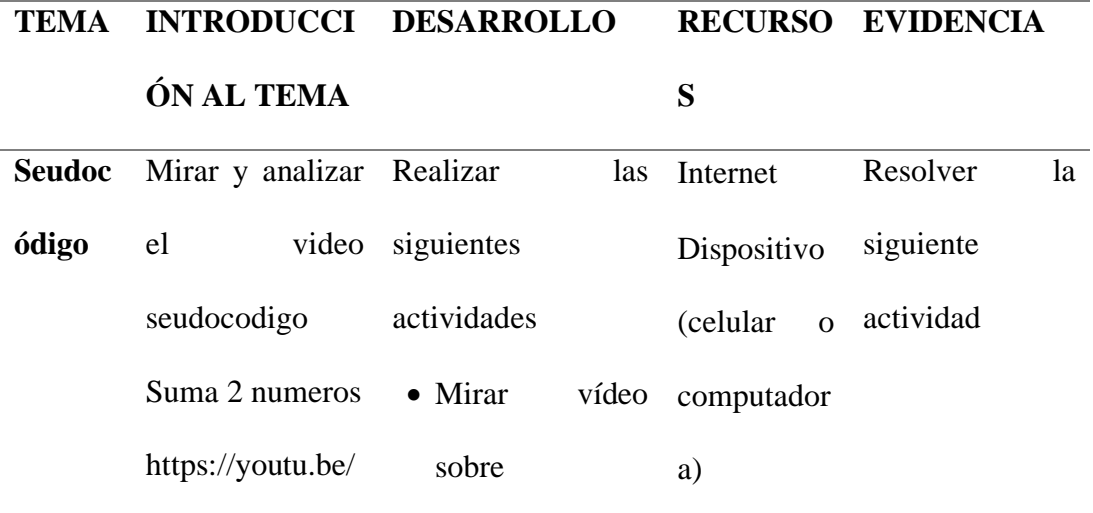

[5IcbYVFF-gU](https://youtu.be/5IcbYVFF-gU) seudocodigo

Promedio de 3 • Realizar

calificaciones [https://youtu.be/](https://youtu.be/buo2uTyGcUw) [buo2uTyGcUw](https://youtu.be/buo2uTyGcUw) ejercicios en PSeInt según videos suma y

promedios.

## **BIBLIOGRAFÍA:**

*Nota:* Este cuadro describe como se prepara un Plan de Clases, detallando cada uno

de los Ítems. Tomado del MINEDUC.

**Cuadro N° 9.** 

*Información para el análisis de la propuesta*

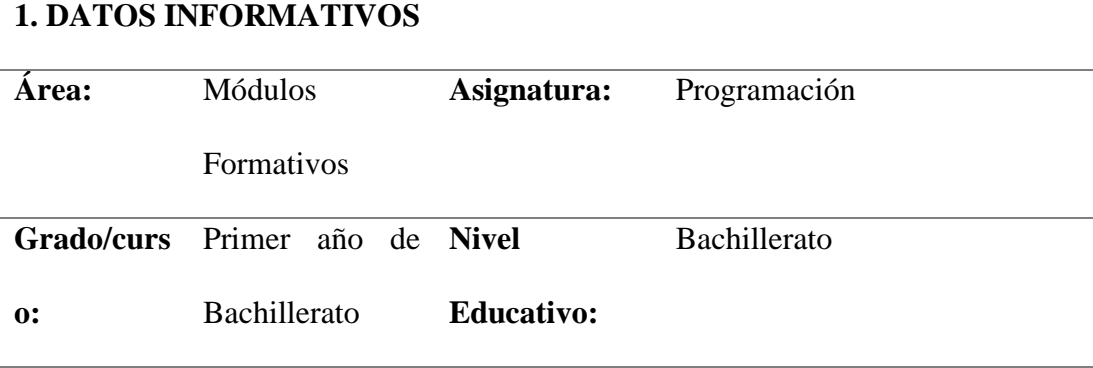

## **2. OBJETIVOS**

O.PR.4.5. Diseñar el flujo de datos de un Programa Informático a partir del análisis de un problema y crear un seudocódigo, conocer sobre los enfoques de programación y sus ventajas, para luego saber elegir el Lenguaje de Programación.

## **3. DESTREZAS IMPRESCINDIBLES DE PERFIL DE ENTRADA**

PR.3.4.3. Indagar, con uso de las TIC y otros recursos, sobre las variables y constantes, describir los tipos de variables y constantes y para qué sirven y como se utilizan.

PR.3.4.4. Analizar cómo se elabora un algoritmo y la estructura de un programa informático.

PR.3.4.6. Analizar la secuencia lógica de un algoritmo para una correcta creación de seudocódigo.

PR.3.4.7. Explicar, con apoyo de modelos como hacer el seudocódigo.

PR.3.4.9. Indagar como solucionar por medio de seudocódigo los problemas planteados.

#### **Fase 2: Diseño**

 En esta etapa, diseñaremos los temas que se presentarán en la plataforma Moodle acompañado de información y herramientas para el proceso de aprendizaje, de cada clase, para los estudiantes de Primer año de Bachillerato. Así también se incluirán actividades de evaluación para determinar la comprensión de los conocimientos adquiridos.

#### **Cuadro N° 10. Diseño de la propuesta**

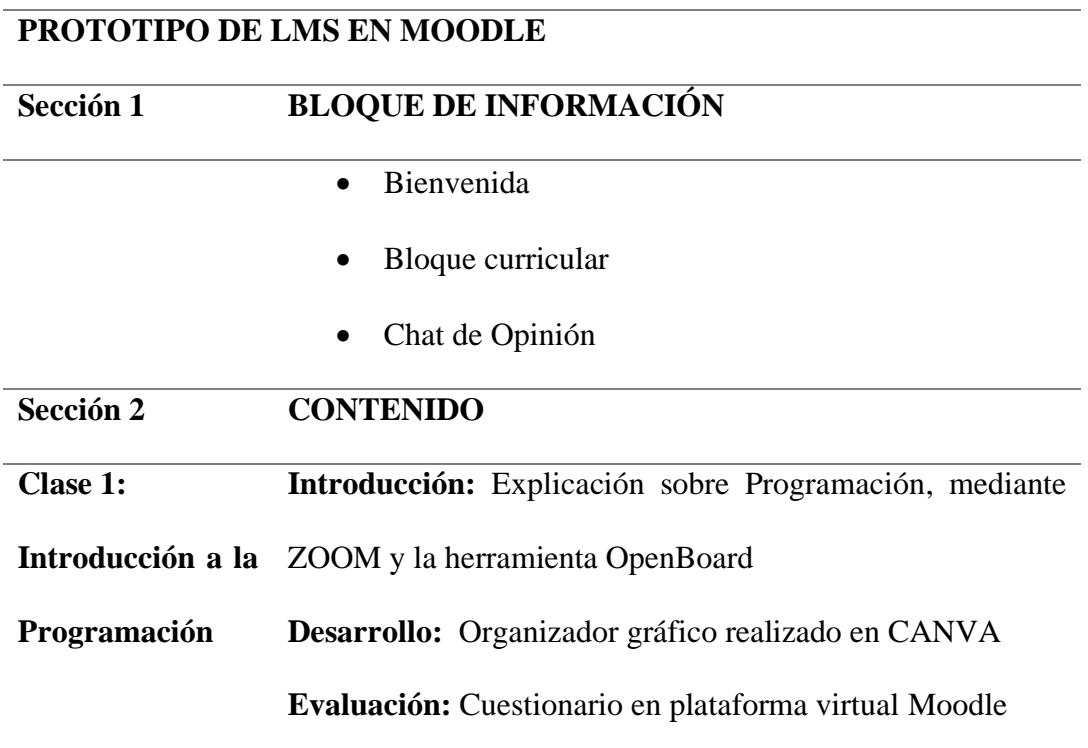

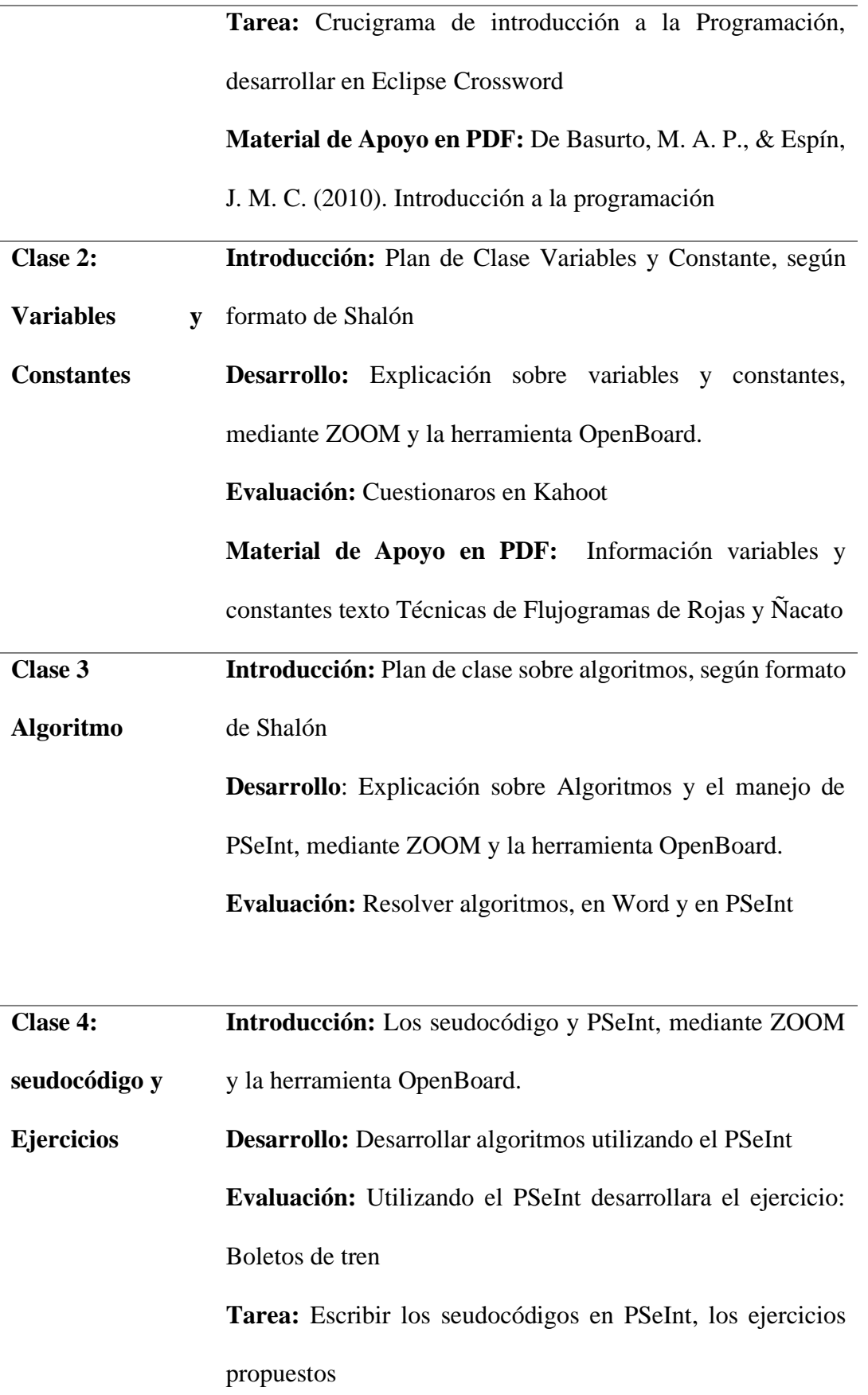

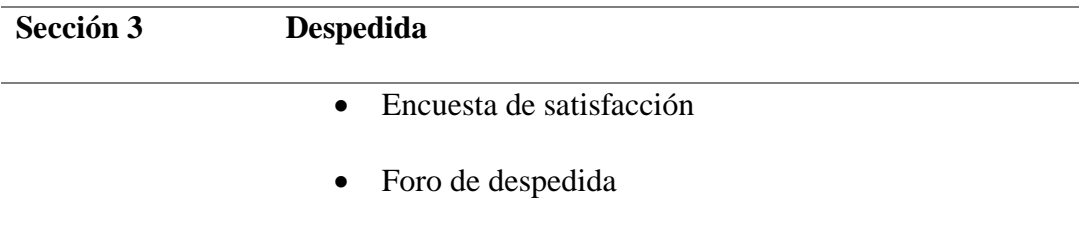

*Nota:* Este cuadro describe las 4 primeras clases utilizando el LMS – MOODLE.

#### **Fase 3: Desarrollo**

 Tomando en cuenta el diseño establecido en la fase anterior, se lleva a cabo el desarrollo de este en la Plataforma Moodle de la Unidad Educativa Shalón.

#### **Fase 4: Implementación**

 En esta fase implementamos todo el contenido que se diseñó en la plataforma Moodle para el quinto bloque del segundo Quimestre del año lectivo 2020-2021 dirigido a los estudiantes de Primer Año de Bachillerato de la Unidad Educativa Shalón.

 Se realizó la implementación con los estudiantes mencionados, desarrollando las clases de forma dinámica.

**Enlace de la Propuesta:** [www.shalon.edu.ec/aula](http://www.shalon.edu.ec/aula)

#### **Usuario de prueba:** samirm

**Contraseña:** SM-sha21

#### **Imágenes de la propuesta:** (Vea Anexo C)

#### **Fase 5: Evaluación**

Paralelamente con la implementación del LMS, se evaluó las actividades realizadas, tanto por docentes como de estudiantes. En primer lugar, se tomó en cuenta los diferentes recursos que utilizaron los docentes en las clases de Psuedocódigos, observando un cambio positivo fundamental en relación con las anteriores clases. En el caso de los estudiantes, el cambio fue de inmediato; la motivación que presentaron al tener nuevas herramientas digitales despertó un interés en la materia y las pruebas realizadas tuvieron una mejora notable en su aprendizaje. Para complementar se realizó encuestas dentro del LMS MOODLE y se obtuvieron los siguientes resultados.

#### **Encuesta de satisfacción (Retroalimentación del LMS)**

 Dentro del módulo de despedida de la plataforma Moodle, se insertó una encuesta de satisfacción dirigida a los estudiantes que utilizaron el LMS, con la finalidad de conocer su experiencia y poder identificar recomendaciones. Dicha encuesta constó de cuatro preguntas. Gráficos: (Vea Anexos D)

#### **Análisis de la encuesta de satisfacción**

 De los doce estudiantes encuestados y de acuerdo con sus respuestas, se puede deducir lo siguiente:

 Que con el LMS presentado han mejorado el conocimiento de la materia, en relación con el pensamiento crítico. Además, varios estudiantes indicaron que el trabajar con LMS fue de gran ayuda, mientras que el resto expresó que necesitan un poco más de práctica. Adicionalmente, indican que el contar con un chat en el LMS y poder intercambiar ideas con sus compañeros fue muy interesante y útil. Hablando sobre la intervención del tutor en el uso del LMS exteriorizan su satisfacción, en vista que la guía que obtienen del tutor la pueden poner en práctica de inmediato y si tienen dudas pueden conversar en línea con el docente, lo cual les ayuda a ser reflexivos.

#### **Valoración teórica por el método de especialistas**

 Para la valoración de la Propuesta del LMS MOODLE, se solicitó la intervención de dos especialistas, quienes valoraron características esenciales de la propuesta planteada.

 Como primer especialista se seleccionó al M.Sc. Hugo Moncayo, docente de Educación Superior, de la Universidad Tecnológica Indoamérica- Pregrado y Posgrado, el cual tiene experiencia en trabajo profesionales relacionados a lo expuesto, posee conocimientos teóricos permitiendo validar la propuesta obteniendo criterios muy aceptables sobre la estructura, afirma que lo planteado tiene claridad de redacción, pertinencia del contenido, coherencia entre los objetivos planteados e indicadores, estos resultados favorecen para el proceso de enseñanza aprendizaje de seudocódigos.

 Como segundo especialista se seleccionó al Dr. Oscar Munive, quien es docente universitario de la Universidad Tecnológica Indoamérica- Pregrado y Posgrado, posee experiencia, inclusive como director de tesis de varios proyectos; por consiguiente, evalúa la propuesta con resultados muy aceptables, en relación con la estructura, claridad de la redacción posee un lenguaje sencillo, pertinencia del contenido, coherencia entre los objetivos planteados e indicadores.

#### **Valoración teórica de la propuesta por los usuarios**

 Se tomó en cuenta la opinión de los validadores de la investigación conformados por la Lic. Rebeca Tuitice, Coordinadora Académica y el Lcdo. Francisco Vallejo, Coordinador del Área de Aplicaciones Informáticas de la Unidad Educativa Shalón, quienes podrán afirmar el correcto diseño del LMS.

 Los validadores aceptaron el LMS sin observaciones, razón por la cual se llevó a cabo la implementación como se mencionó en la etapa anterior. Dentro de las mejoras a realizar, se puede establecer adición de material de consulta, puesto que

se despertó mucho interés en los estudiantes, quienes consultaron por direcciones electrónicas que les permitan conocer más referente al tema.

#### **Conclusiones y Recomendaciones**

#### **Conclusiones**

- En relación al conocimiento del LMS, se puedo evidenciar que los docentes conocían las herramientas pero no contaban con el mismo, dificultando el proceso de enseñanza ello se pudo apreciar en los resultados realizados a los estudiantes donde se reafirma que cuenta con los recursos necesarios para sus clases de programación, por lo tanto es importante implementar un LMS para aprovechar las ventajas de contar con equipos de computación o equivalentes y acceso a internet y la variedad de herramientas digitales como YouTube, y Quizizz, Pseint, raptor, recursos permitan brindar un aprendizaje dinámico y de calidad.
- Los docentes, en su mayoría indicaron, que no tuvieron muchas dificultades con los estudiantes, al impartir sus clases utilizando el LMS; pudieron notar una motivación de los estudiantes, al trabajar con un nuevo sistema.
- El diseño del entorno de aprendizaje en el LMS fue exitoso, los nuevos recursos, permitieron crear estrategias de enseñanza que los estudiantes lo acogieron de buena manera.
- Al aplicar el modelo de aprendizaje ADDIE para la creación del LMS del presente trabajo, se siguieron cada uno de los pasos de dicho modelo, analizando la información, diseñando y desarrollando un módulo en Moodle por bloques de información, contenido y despedida.

#### **Recomendaciones**

- Aprovechar que los estudiantes cuentan con los recursos tecnológicos, y se adaptaron de buena manera al LMS, se recomienda ampliar el LMS y aplicar a las diferentes asignaturas, ya que esto podría ayudar al proceso de enseñanza aprendizaje.
- Motivar a los docentes a través capacitaciones continuas en el manejo del LMS para sus clases e ir innovando a través de la investigación de nuevos recursos que ofrece la tecnología ventajas beneficios como son los LMS, acorde a los cambios que se van generando en la sociedad del conocimiento y exigencias de la educación actual.
- Continuar utilizando el LMS, motivar a los estudiantes con nuevas estrategias de enseñanza que mejoran el proceso de aprendizaje, para esto los docentes deben buscar nuevas herramientas digitales, y acoplar al LMS; que no se conformen con lo básico.
- Seguir utilizando el modelo de aprendizaje ADDIE, que dieron muy buenos resultados, capacitar a todos los docentes de las diferentes materias, además explicar al estudiante en que consiste dicho modelo y cuáles son sus beneficios en el proceso de enseñanza aprendizaje; explicar las cinco fases del modelo ADDIE. Análisis, Diseño, Desarrollo, Implementación y Evaluación.

#### **REFERENCIAS**

- Aguilar, L. J., Azuela, M. F., & Baena, L. R. (1988). Fundamentos de programación. McGraw Hill.
- Álvarez, L. (2012). Sistema de Gestión de Aprendizaje. Recuperado de [http://es.scribd.com/doc/100356593/3-Sistemas-deGestion-de-](http://es.scribd.com/doc/100356593/3-Sistemas-deGestion-de-%09Aprendizaje-v21)[Aprendizaje-v21](http://es.scribd.com/doc/100356593/3-Sistemas-deGestion-de-%09Aprendizaje-v21)
- Arribas, M. (2004). Diseño y validación de cuestionarios. Matronas profesión, 5(17), 23-29.
- Altieri, D. H. C. (2021). El algoritmo como imaginario social. ZER: Revista De Estudios De Comunicación= Komunikazio Ikasketen Aldizkaria, 26(50).
- Barrera, L. (2013). Algoritmos y programación para la enseñanza y aprendizaje de la matemática escolar.
- Básico, B., & Guerrero, A. M. G. F. (2004). Metodología de la Investigación. Recuperado de: [https://s3.](https://s3/) amazonaws. com/academia. edu. documents.
- Bendezú Paytán, M. (2018). LMS Concepto de sistemas de gestión de aprendizaje. (LMS), tipos y clasificación, importancia, beneficios que brindan los LMS, plataformas virtuales: Moodle, Chamilo, Claroline, Blackboard, Doskeos, Docebo, Edu 20, aplicaciones.
- Beynon-Davies, P. (2018). Sistemas de información: introducción a la informática en las organizaciones. Reverté.
- Caccuri, V. (2013). Educación con TICS. Usershop.
- Carlisle, M., Wilson, T., Humphries, J. y Hadfield, S. (2005). RAPTOR: a visual programming environment for teaching algorithmic problem solving. USA: SIGSCE.
- Caro, L. (2019). 7 técnicas e instrumentos para la recolección de datos.
- Casale, J. C. (2016). Introducción a la programación: Aprenda a programar sin conocimientos previos. RedUsers.
- Casale, J. C. (2016). Introducción a la programación: Aprenda a programar sin conocimientos previos. RedUsers.
- Cauas, D. (2015). Definición de las variables, enfoque y tipo de investigación. Bogotá: biblioteca electrónica de la universidad Nacional de Colombia, 2, 1-11.
- Cervera, R. C. (2014). Métodos y técnicas de investigación internacional. Recuperado de: [https://www.](https://www/) ucm. es/data/cont/docs/247- 2013-09-26-metodosytecnicas\_rafaelcalduch2013\_2014. pdf.
- Chino Mamani, M. A. (2018). Herramientas case para el desarrollo de diagramas de flujo (Doctoral dissertation).
- Clarenc, C. A. (2013). Análisis comparativo de LMS. Lulu. com.
- Crotte, I. R. R. (2011). Elementos para el diseño de técnicas de investigación: una propuesta de definiciones y procedimientos en la investigación científica. Tiempo de educar, 12(24), 277-297.
- David, SA (2013). Una comprensión crítica del sistema de gestión del aprendizaje. Revista trimestral de diálogos sobre educación, (4), 4-12.
- De la Luz Macareno, T. M. (2013). Desarrollo de la Creatividad en la Solución de Problemas a Través de la Metodología de la Programación en Ambientes de Educación Media Superior-Edición Única.
- Derman, & J. Haro, Por los rincones. Antología de métodos cualitativos en la investigación social. (pp. 113-145). La Sonora: El Colegio Sonora.
- DOURISH, P. The Stuff of Bits. [S.l.]: MIT Press, 2017

Duque Betancourth, D. F., Saint-Priest Velásquez, Y., Segovia de Maya, P., &

- Loaiza, D. F. (2017). Algoritmos y programación en seudocódigo.
- Estrada Aro, W. M. (2016). Software Pseint en los niveles cognitivos en estudiantes del curso Principios de Algoritmos de la Universidad Tecnológica del Perú-Lima.
- Evangelista, F. H., & Novara, P. J. (2014). Intérprete para probar un programa escrito en seudocódigo. Industrial data, 17(1), 101-109.
- Giraldo, L. (2015). Elaboración de una propuesta de enseñanza para el aprendizaje de algoritmos en seudocódigo utilizando las herramientas de la plataforma
- LMS Moodle; En la Institución Educativa Gilberto Álzate Avendaño; en décimo grado. Facultad de Ciencias.
- Guanoluisa, D. M. P., & Herrera, L. A. B. (2018). Estudio de innovación tecnológica aplicada en procesos formativos con sistemas de gestión de aprendizaje (LMS) en la educación universitaria del Ecuador. Revista Ibérica de Sistemas e Tecnologias de Informação, (E15), 256-270.
- Guba, E., & Lincoln, Y. (2002). Paradigmas en competencia en la investigación cualitativa. In C.

Hidalgo Baeza, M. D. C. (2019). Metodología de la Programación.

- Huerta, J. A. A., & González-Bañales, D. L. Capítulo 8. PSeInt como herramienta para mejorar el proceso de enseñanza aprendizaje de algoritmos, seudocódigo y diagramas de flujo. Tecnologías de la Información en Educación: Sistematización de experiencias docentes, 91.
- Kendall, K. E., & Kendall, J. E. (2005). Análisis y diseño de sistemas. Pearson educación.
- López García, J. C. (2009). Algoritmos y Programación: Guía para docentes.
- Lorenzo, C. R. (2006). Contribución sobre los paradigmas de investigación. Educação, 31(1), 11-22.
- Maldonado, J. J. (2015). Modelo de Calidad de un LMS.
- Marc J. Rosenberg (2001). New York, NY: McGraw-Hill Companies, Inc., 343 pages, ISBN: 0-07-136268-1.
- Maribe, R. (2009). Instructional Designe: The ADDIE Aproach. doi: 10.1007.
- Mayor, A. C. (2014). CMS, LMS y LCMS. Definición y diferencias. Retrieved From Centro de Comunicación y Pedagogía: [http://www.](http://www/) Centrocp. Com/cms-lms- y-lcms-definicion-ydiferencias.
- Osorio, C. A. C., & Builes, J. A. J. (2009). Uso de un sistema de administración del aprendizaje (LMS) libre como apoyo a los procesos de enseñanza y aprendizaje en instituciones públicas de educación superior. Avances en Sistemas e Informática, 6(2), 05-10.
- Oviedo, H. .y Campos, Aproximación al uso del coeficiente de Alfa de Cronbach. Revista Colombiana de Psiquiatría, 34(4), 572-580. [http://www.redalyc.](http://www.redalyc/) org/articulo.oa?id= 80634409
- Pérez Pérez, I. (2012). Análisis del nivel de utilización de las herramientas de diagramación manejadas dentro del diseño de algoritmos.
- Pérez, R. C. (2016). La construcción de escalas de medición para la investigación lingüística y sus aplicaciones didácticas: Una propuesta con respecto a la modalidad lingüística andaluza. ACCI (Asociación Cultural y Científica Iberoamericana).
- Pezo Zuta, J. (2019). Herramientas de diseño de algoritmos Introducción. Estructura del algoritmo en el programa. Comandos e instrucciones con ejemplos. Pseint. DFD. Herramientas principales, aplicaciones.
- Pimentel, J. J. A., García, O. S. N., González, R. S., & López, G. A. (2012). Software para la enseñanza aprendizaje de algoritmos estructurados. Revista Iberoamericana de Tecnología en Educación y Educación en Tecnología, (8), 23-33.
- Pita Fernández, S., & Pértegas Díaz, S. (2002). Investigación cuantitativa y cualitativa. Cad Aten Primaria, 9, 76-78.
- Reducindo, I., Rivera, L. R., Rivera, J., & Olvera, M. A. (2018). Integración de plataforma LMS y algoritmo de código abierto para detección y prevención de plagio en Educación Superior. Revista General de Información y Documentación, 227(2), 299-315.
- Ricaurte Avendaño, A. (2019). Implementación de un LMS acorde con el modelo educativo institucional y conforme a la trasformación de la educación virtual en la sociedad global. Desafíos de la universidad en la globalidad.
- Román Gallego, J. Á. (2017). Servicio de traducción de seudocódigo como ayuda a la enseñanza de la programación.
- Rosenberg, M.J. (2001) E-learning. Strategies for Delivering Knowledge in the Digital Age. McGraw-Hill, New York, NY.
- Sánchez, J. C. (2012). La investigación científica y tecnológica. Ediciones Díaz de Santos.
- Santillán, G., & García, U. L. (2015). SIBIACAD Sistema de bitácoras de academia. Revista Iberoamericana para la Investigación y el Desarrollo Educativo ISSN: 2007-2619, (10).
- Soriano Rodríguez, A. M. (2015). Diseño y validación de instrumentos de medición.
- Valderrama, N. K., Martínez, R. A., Luque, J. L., & Teheran, P. (2016). Estrategia didáctica para implementar un lms 74oodle en el aula. Revista Teckne, 11(2).
- Zapata, M. (2003). Evaluación de un Sistema de Gestión del Aprendizaje. Revista de Educación a Distancia (RED).
- Zapata-Ros, M. (2018). La universidad inteligente: La transición de los LMS a los Sistemas Inteligentes de Aprendizaje en Educación Superior.

# **ANEXOS**

## **ANEXO A.**

**Encuesta para estudiantes de Primer curso de BGU de la U.E. Shalón**

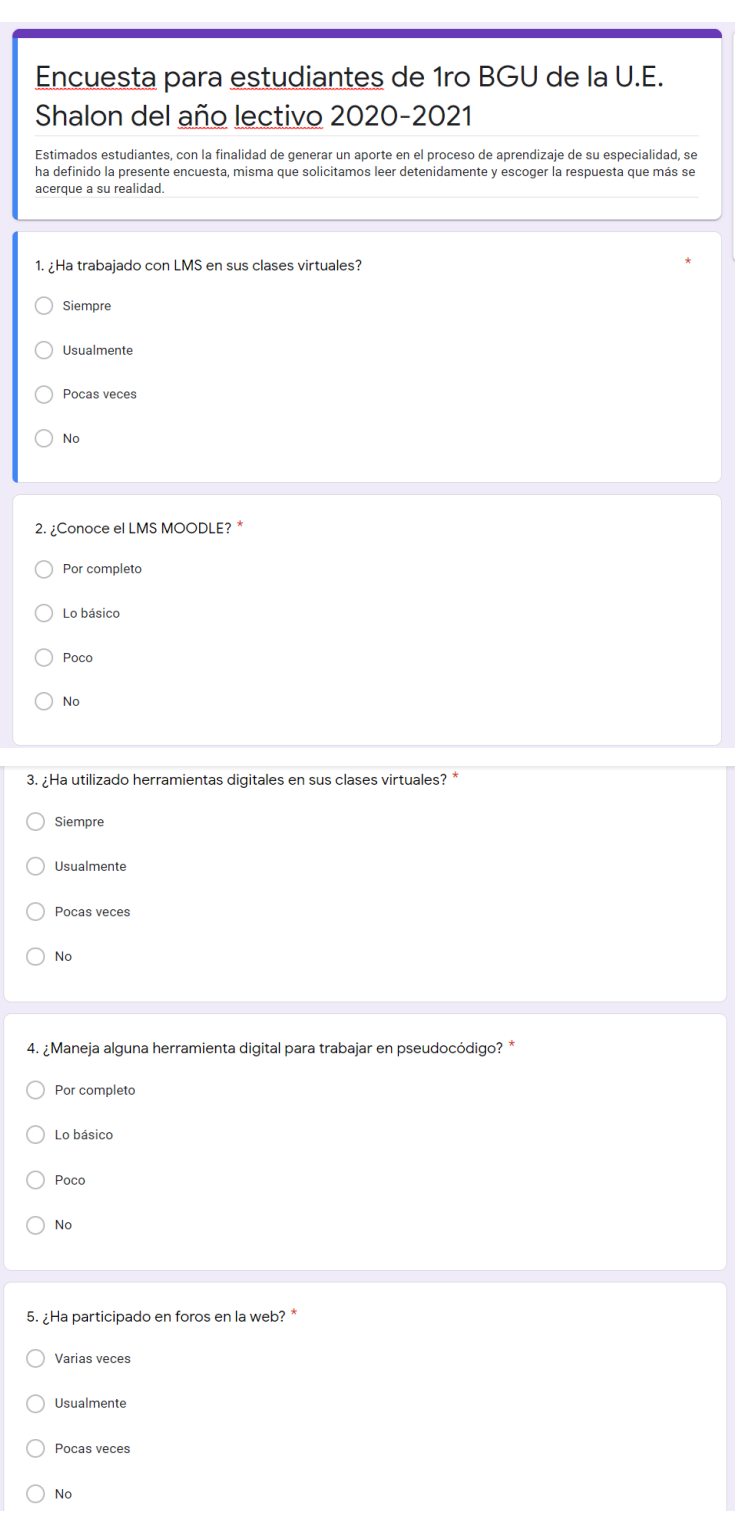

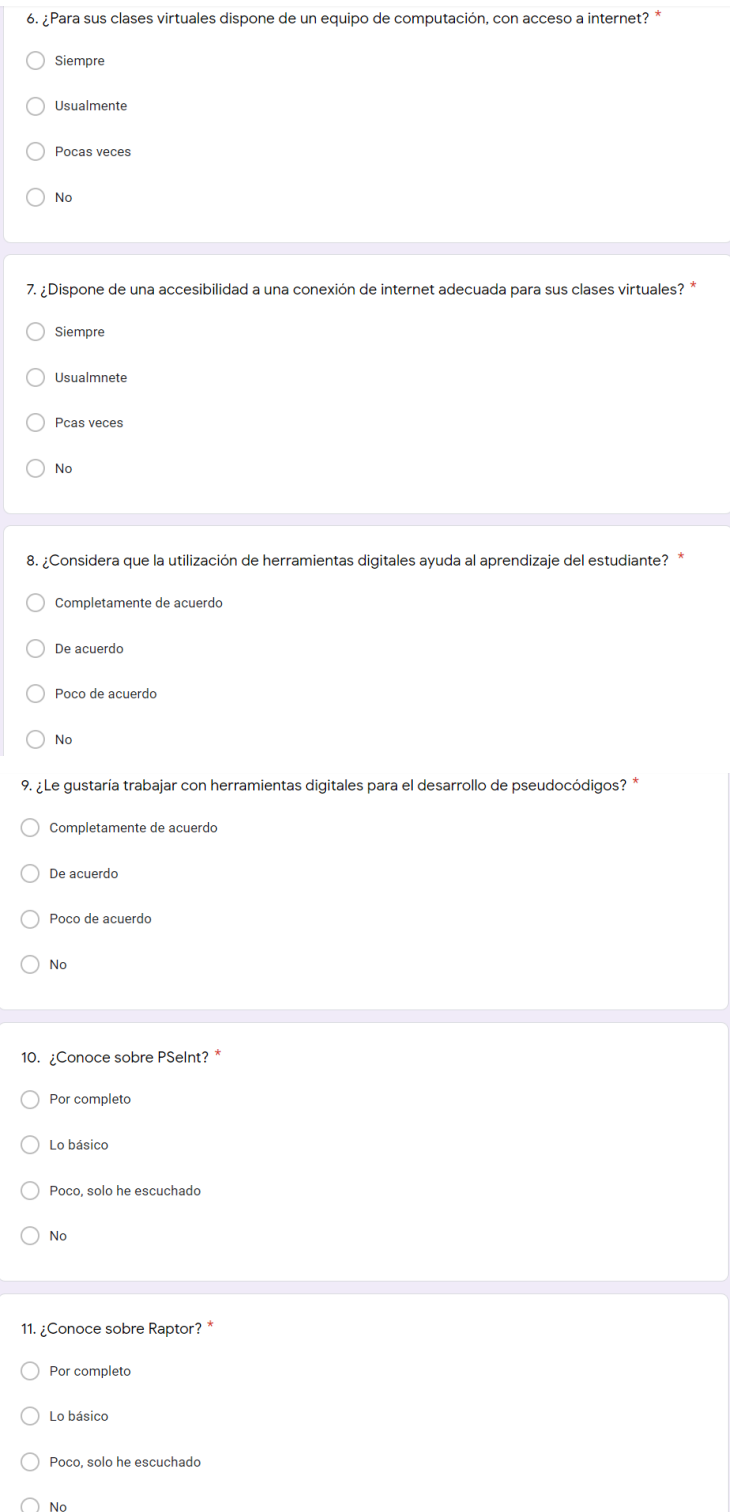

## **ANEXO B**

## **Encuesta para docentes del área de Informática y Ciencias de la U.E. Shalón**

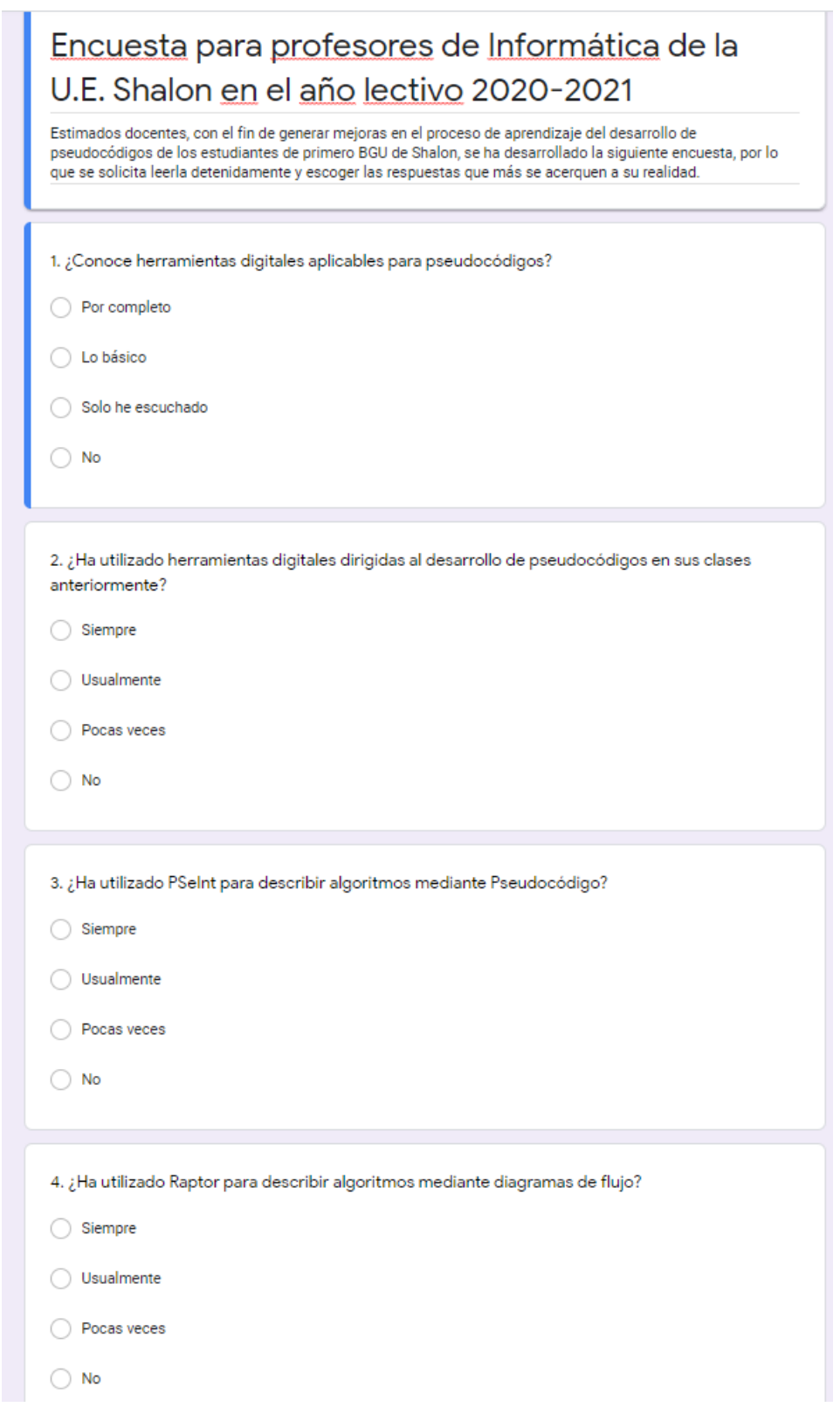

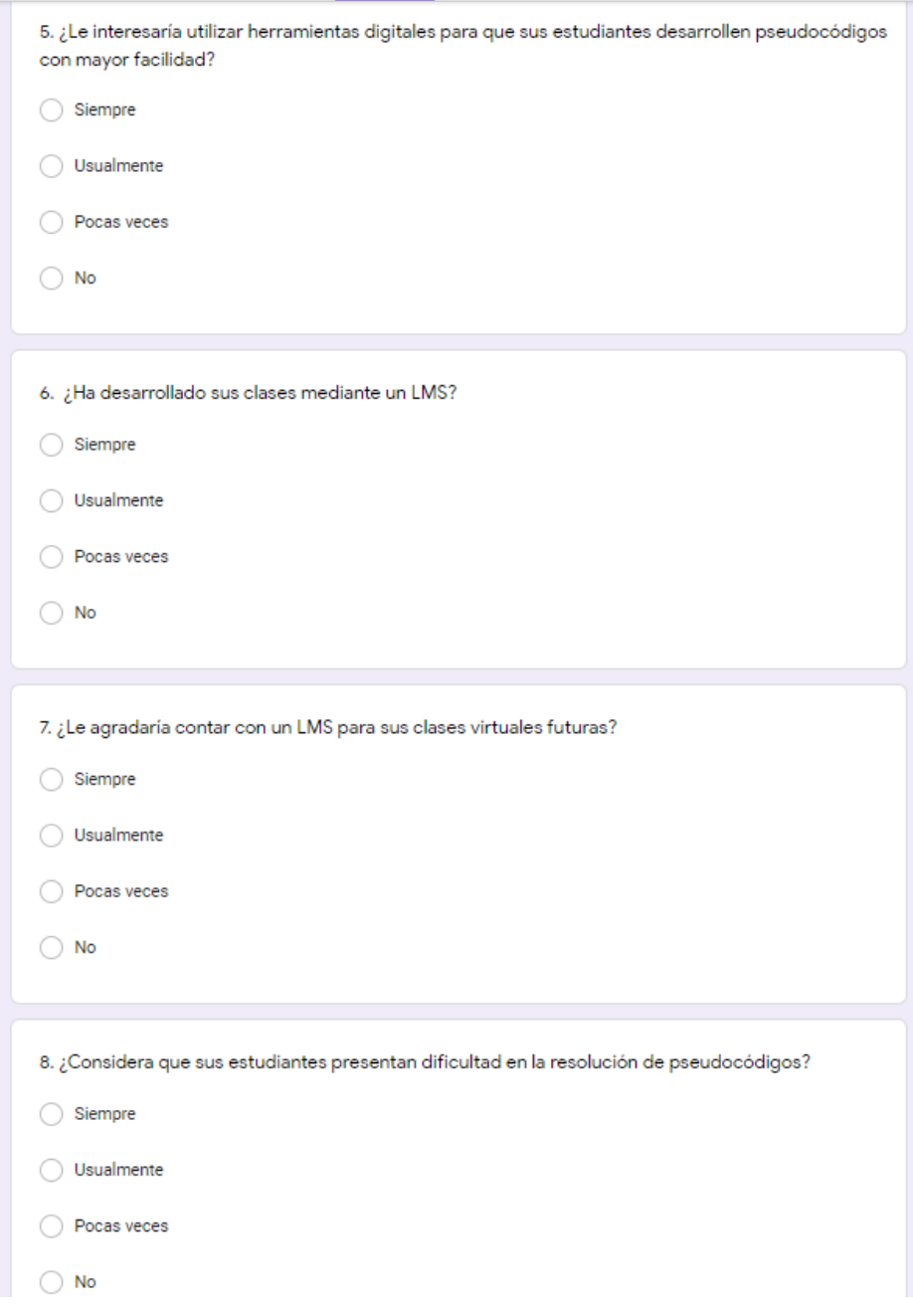

## **ANEXO C**

## **DISEÑO DE LA PROPUESTA – CAPTURAS**

## **Cuadro N° 11. Desarrollo de la propuesta**

## **BOCETO DE LMS MOODLE**

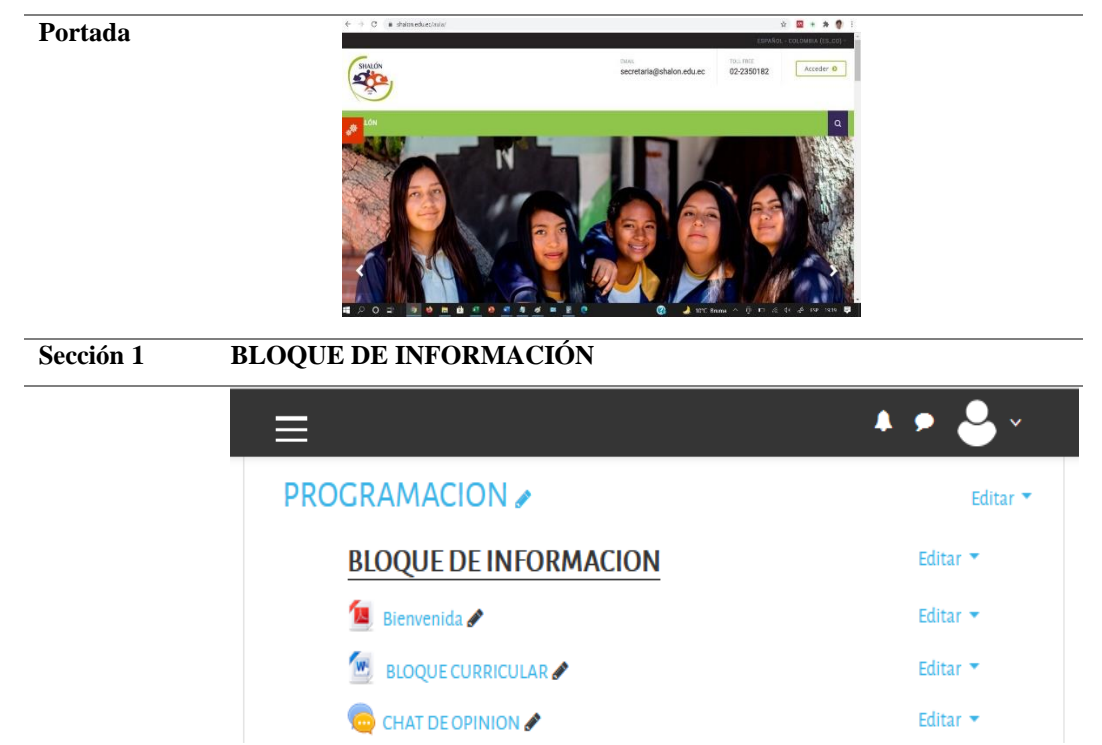

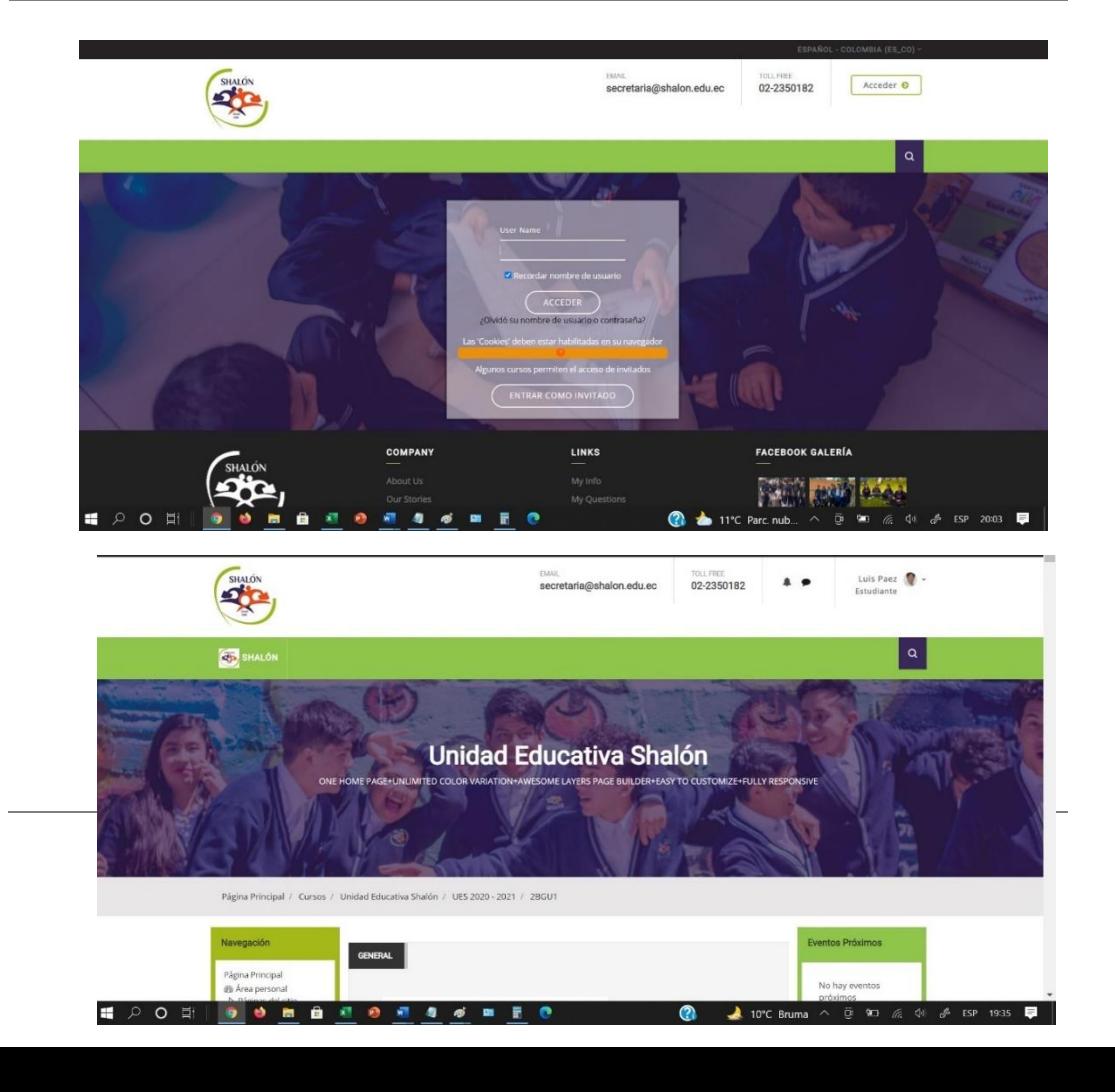

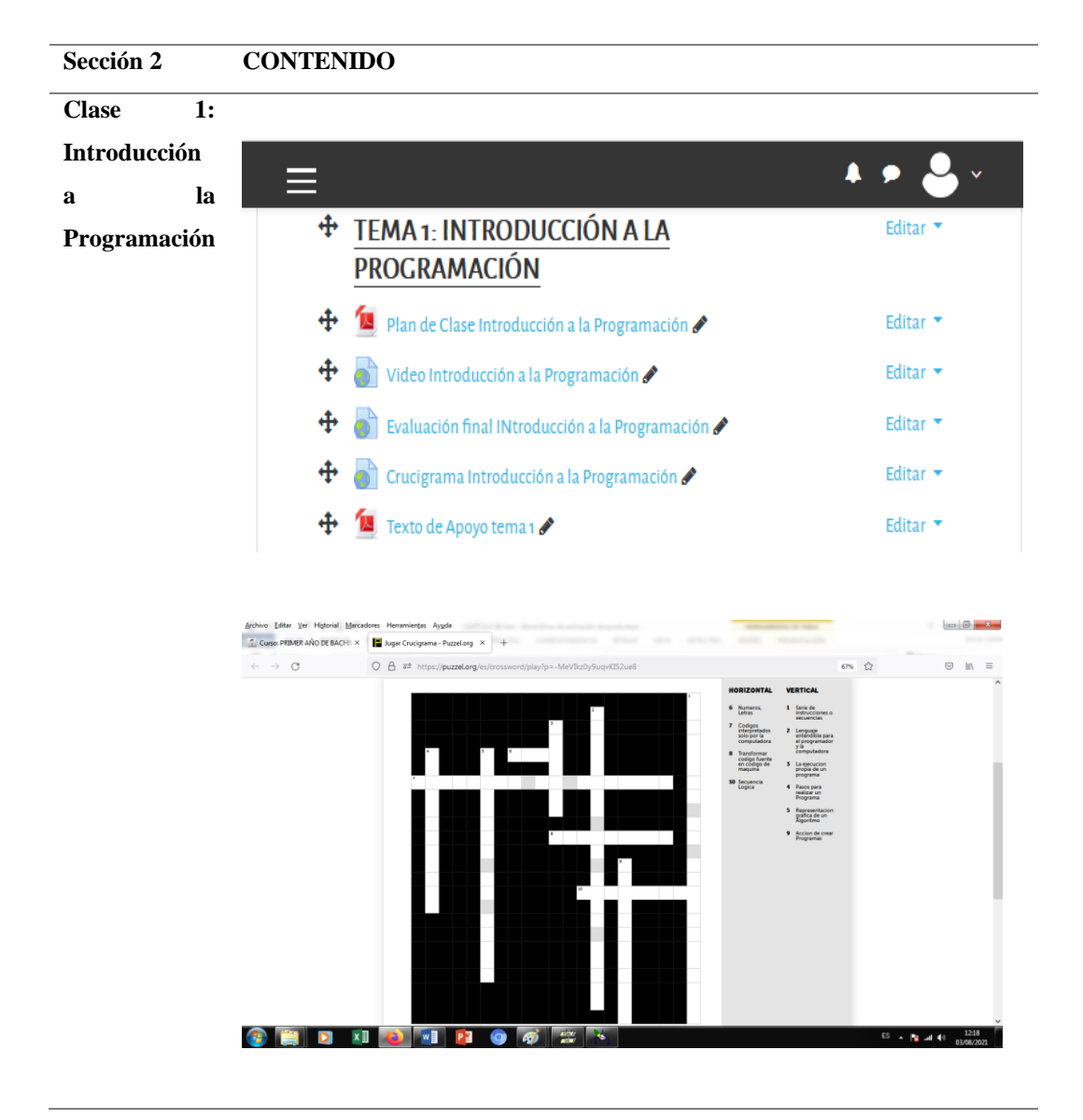

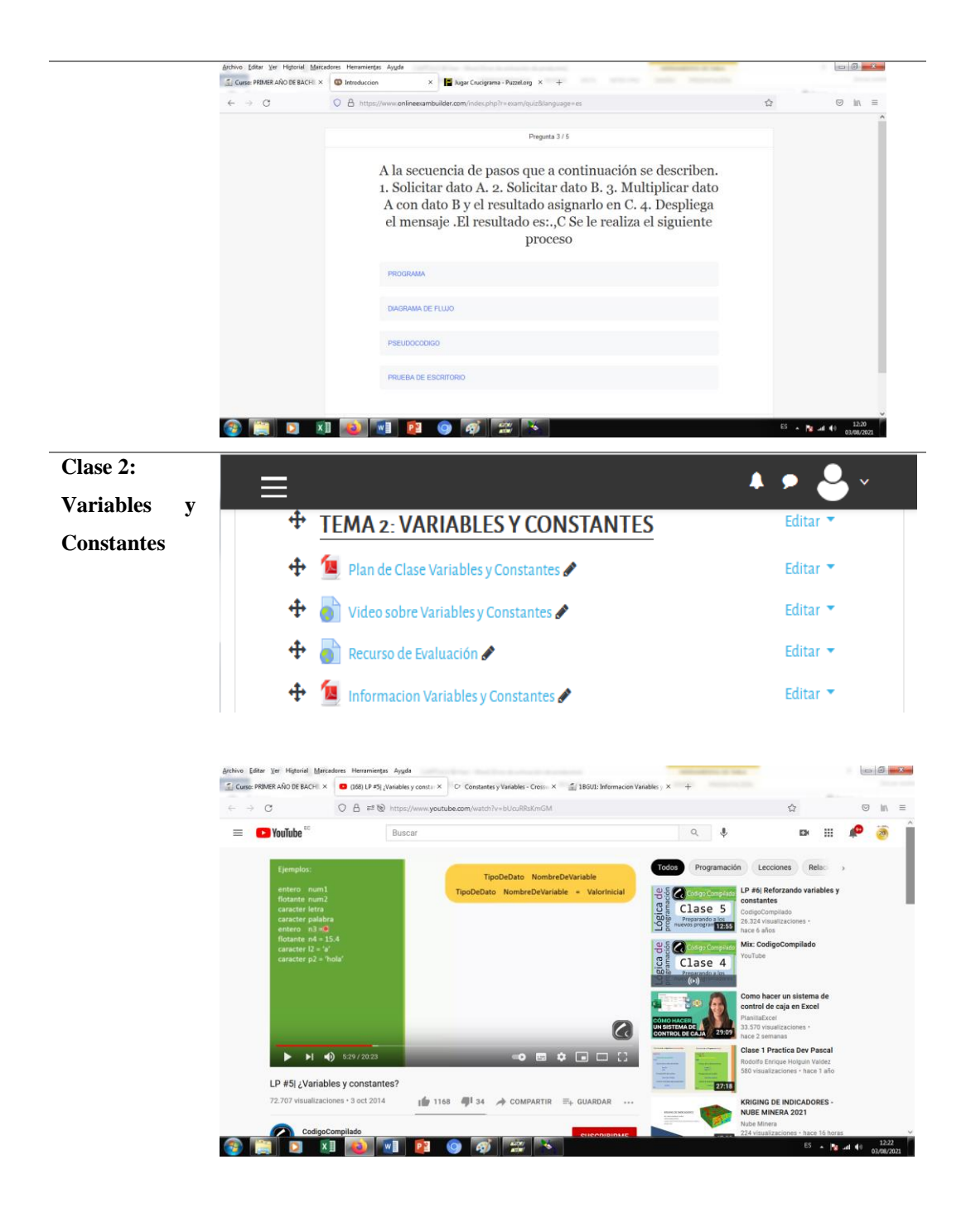

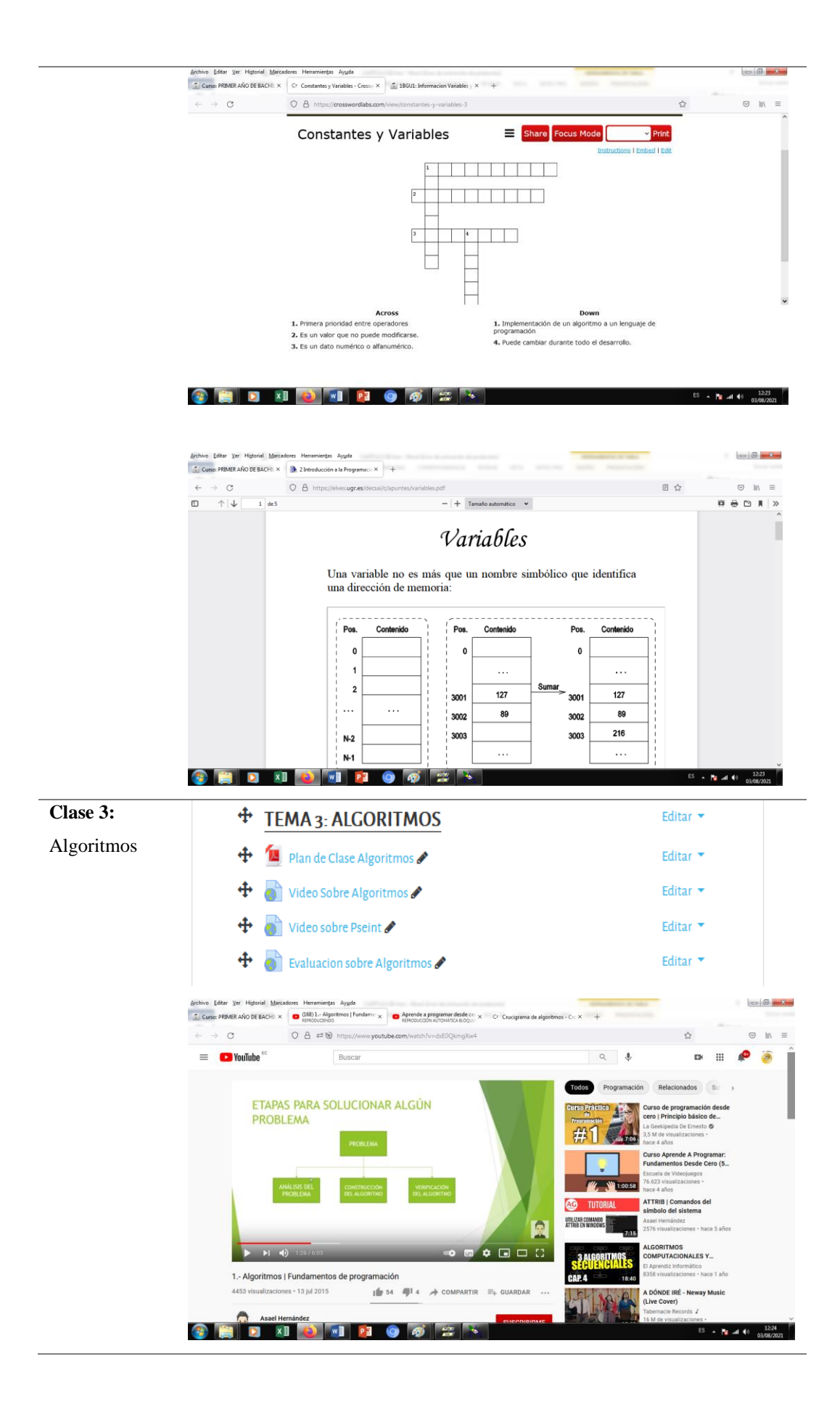

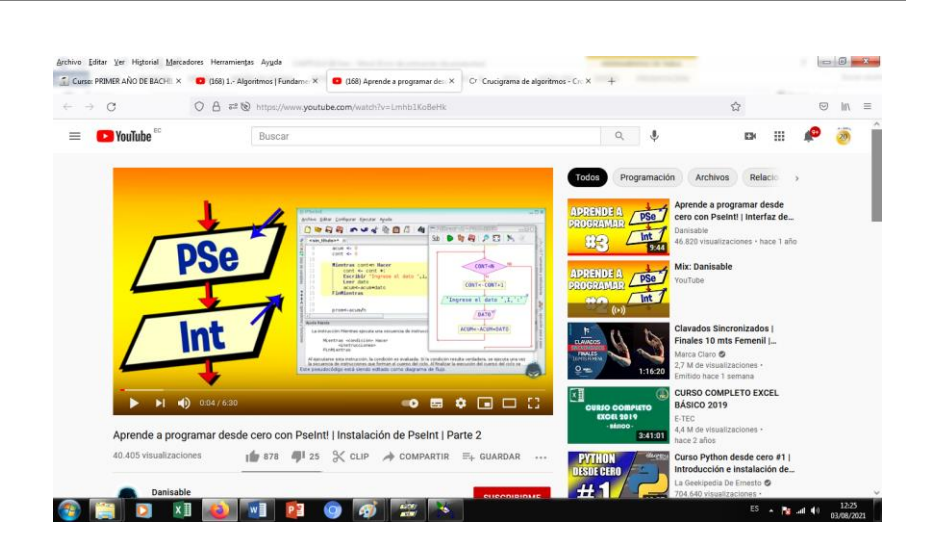

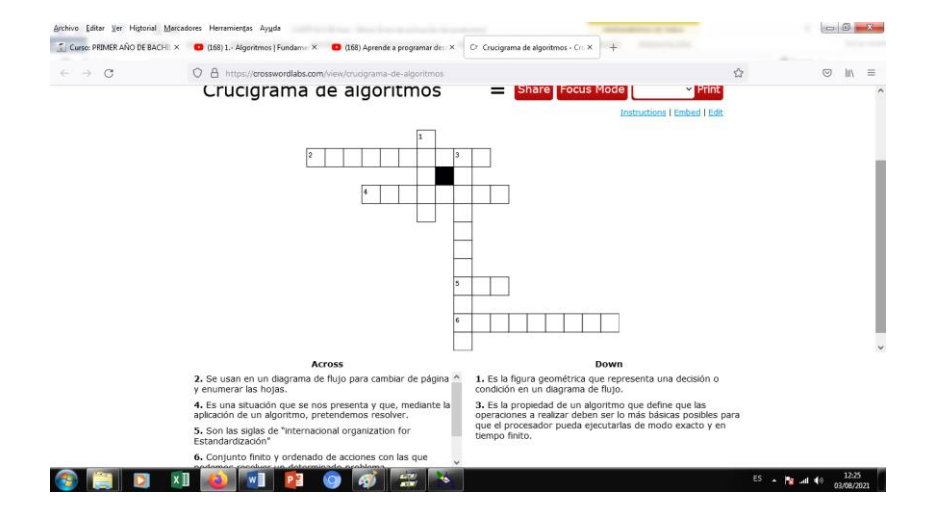

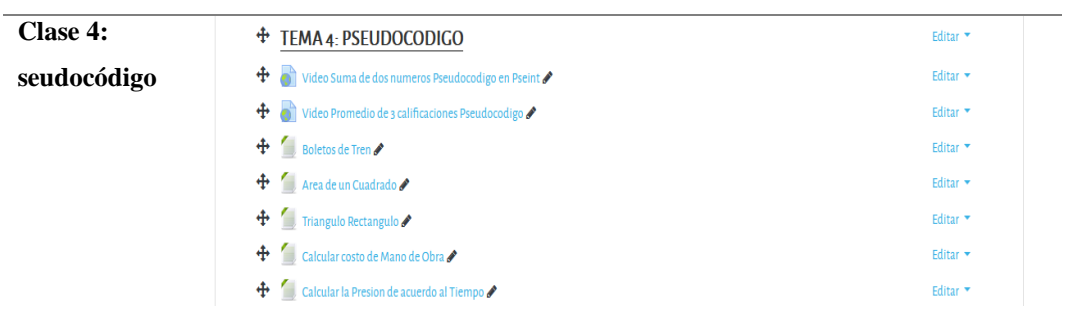

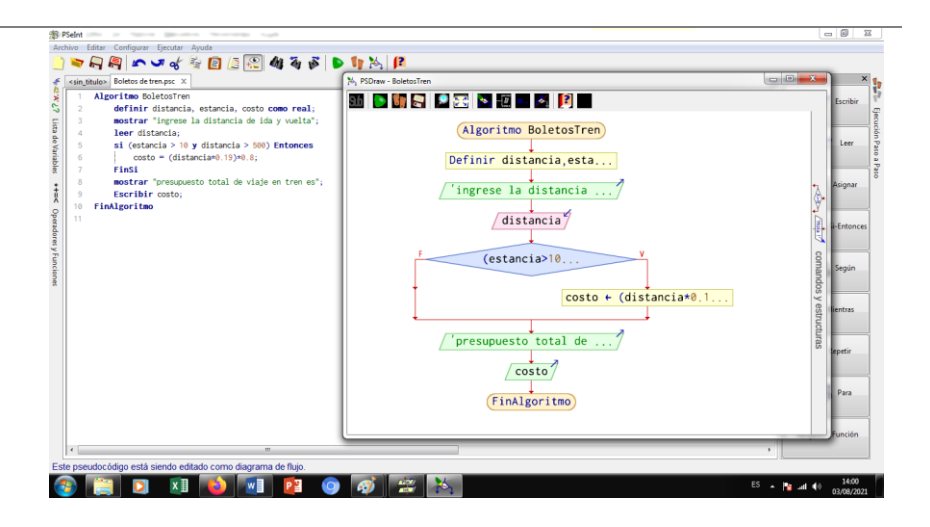

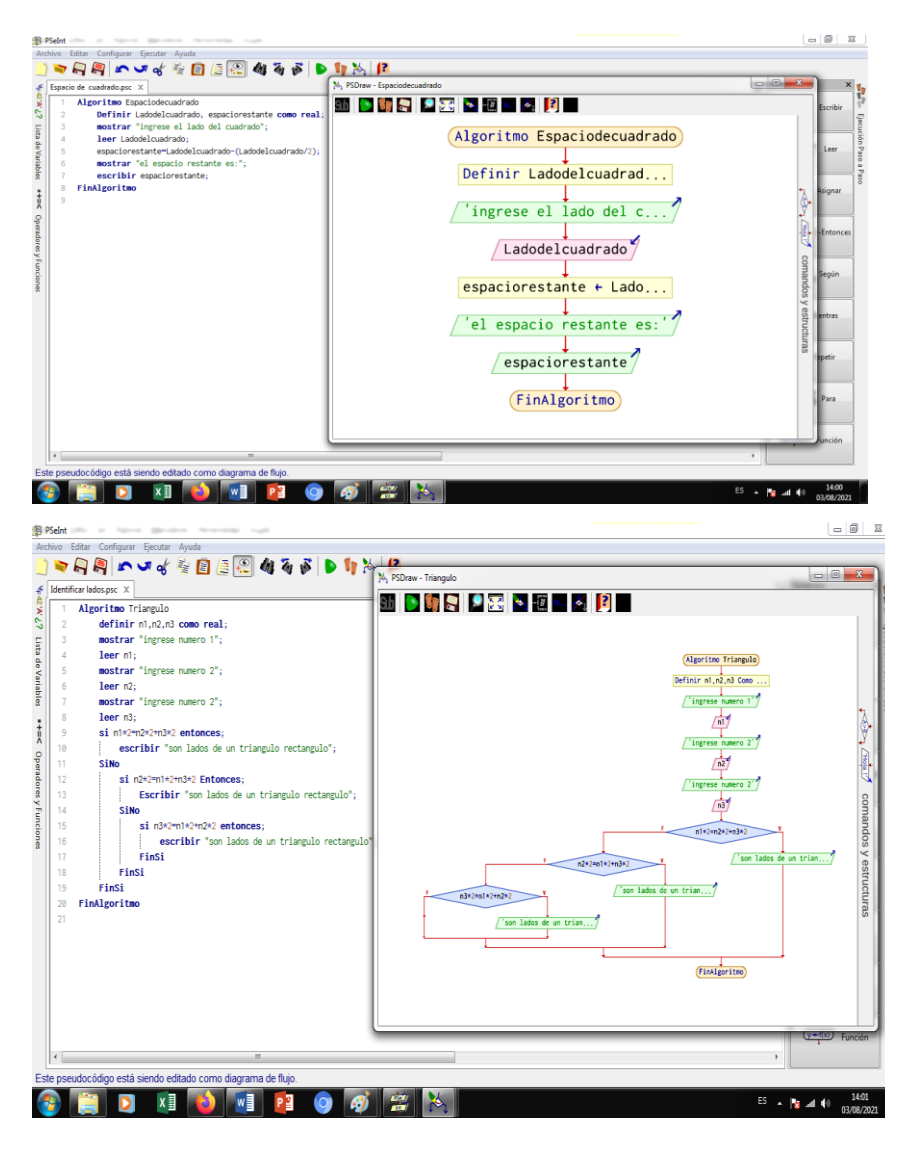

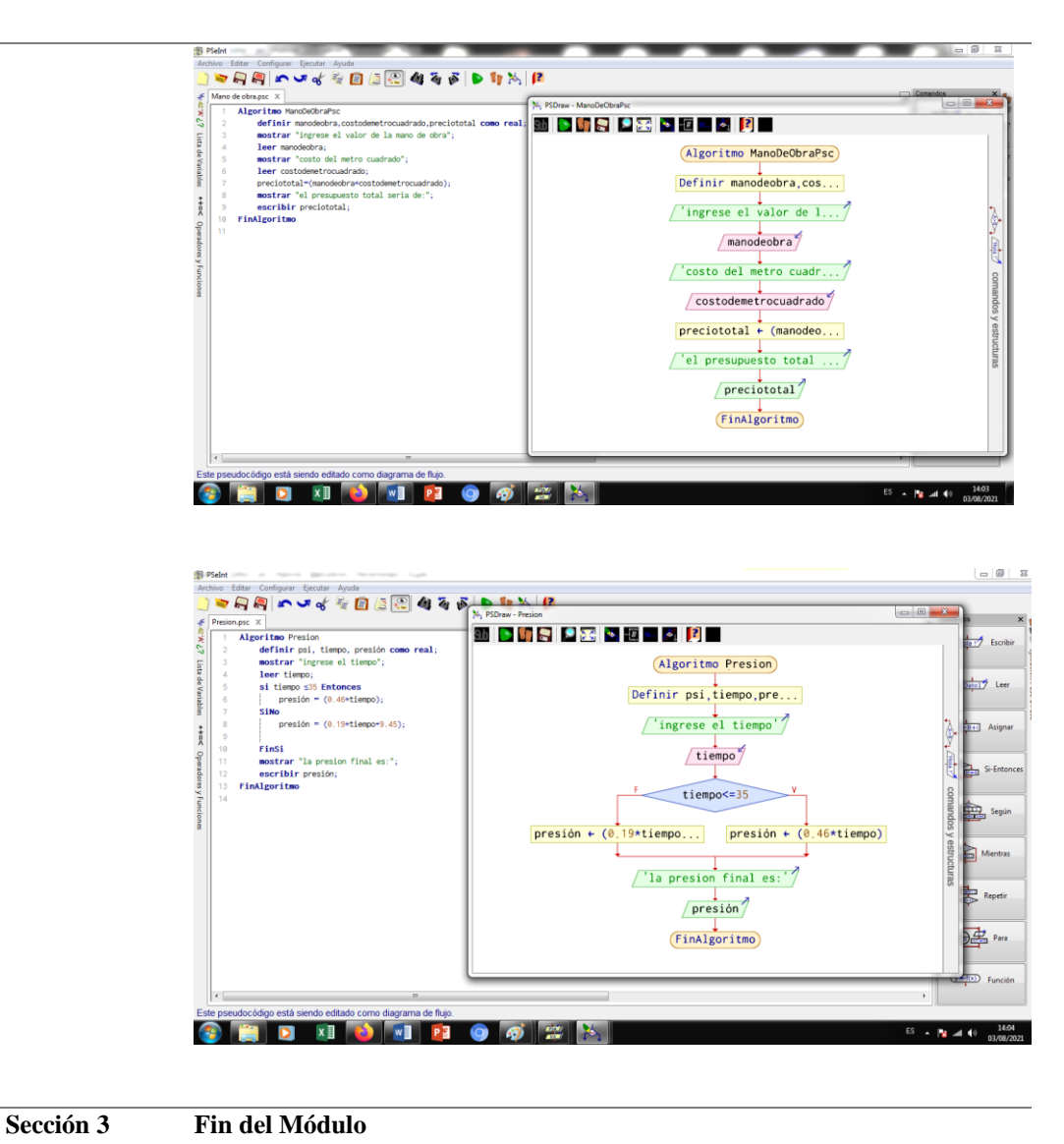

**FIN DEL MODULO** Editar  $\star$ Editar  $\star$ **Encuesta de Satisfacción** *O* Explicacion Final Editar  $\star$ 

#### **CAPTURAS DE LAS CLASES ONLINE**

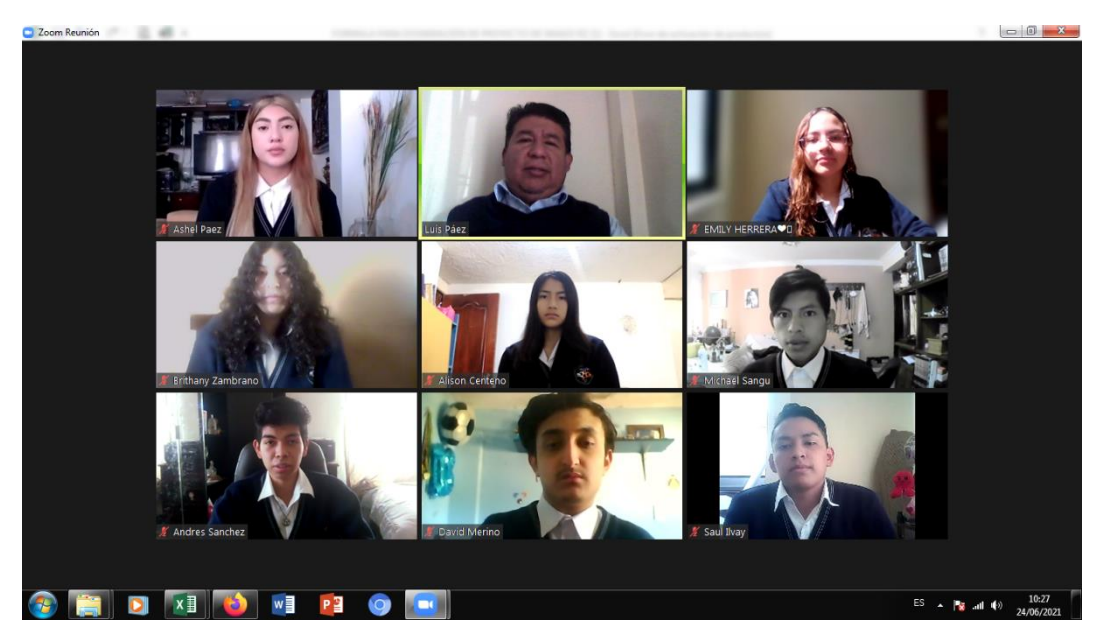

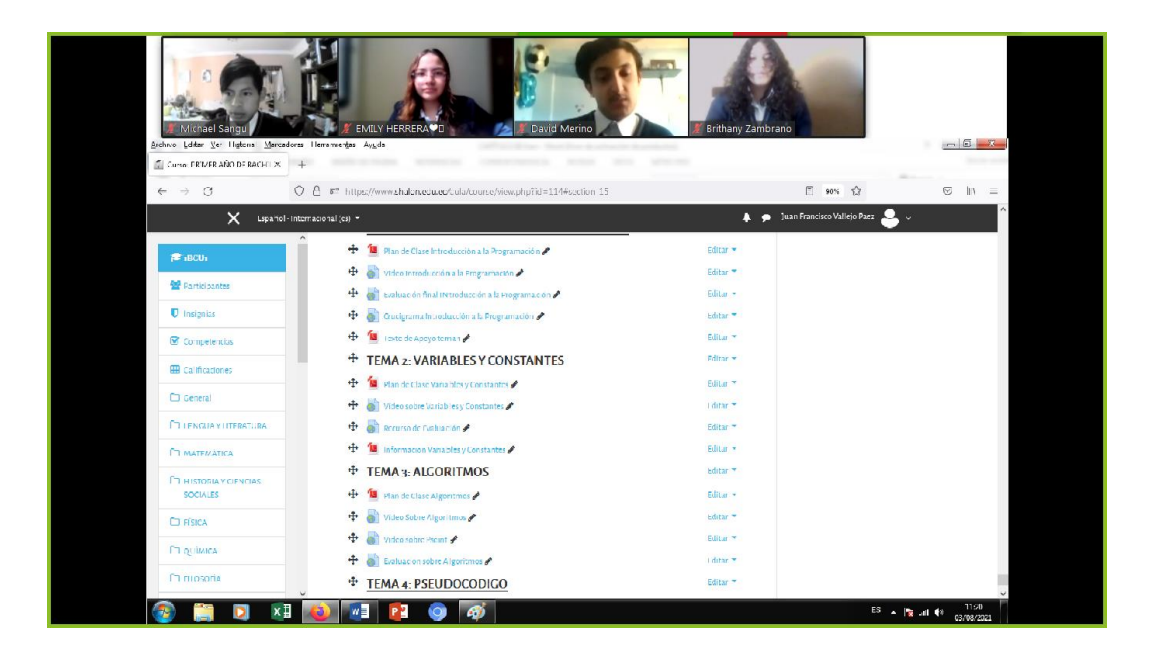

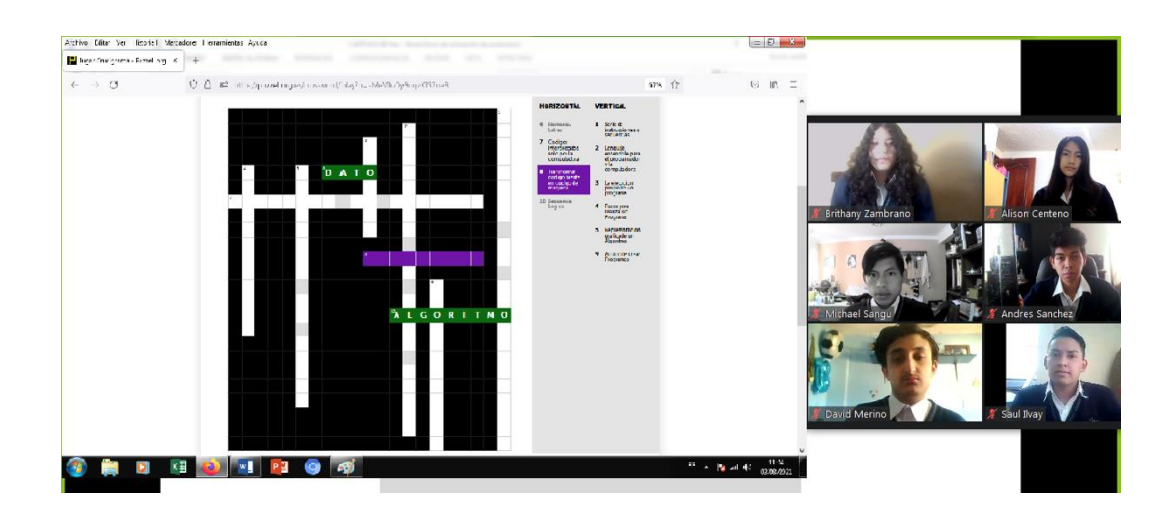

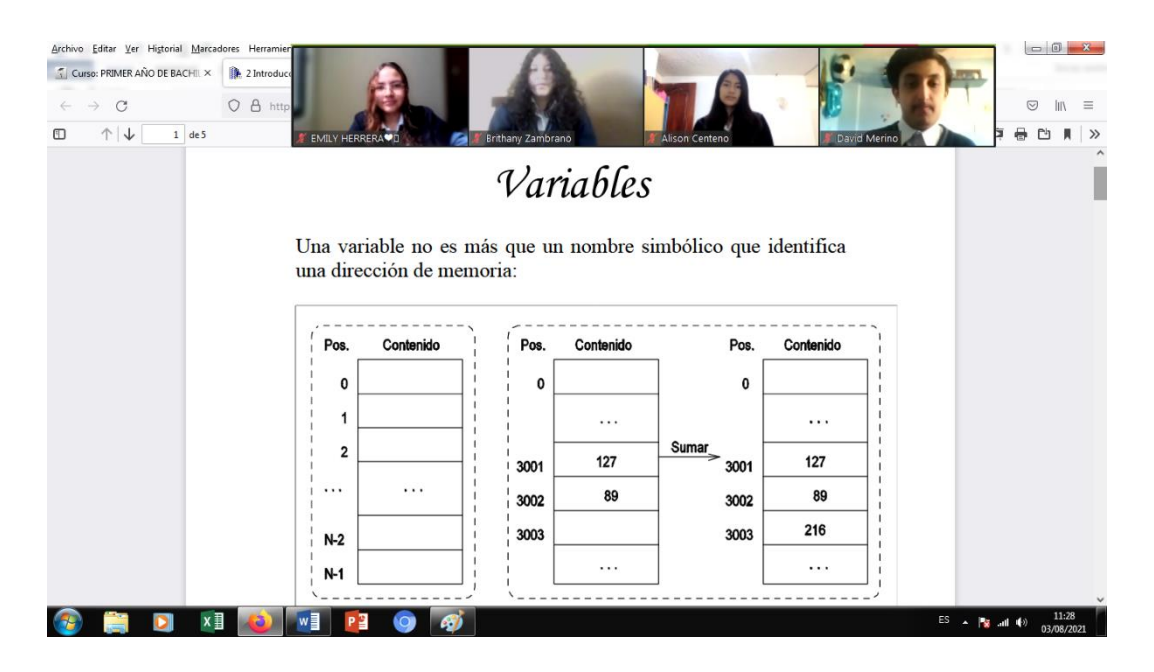

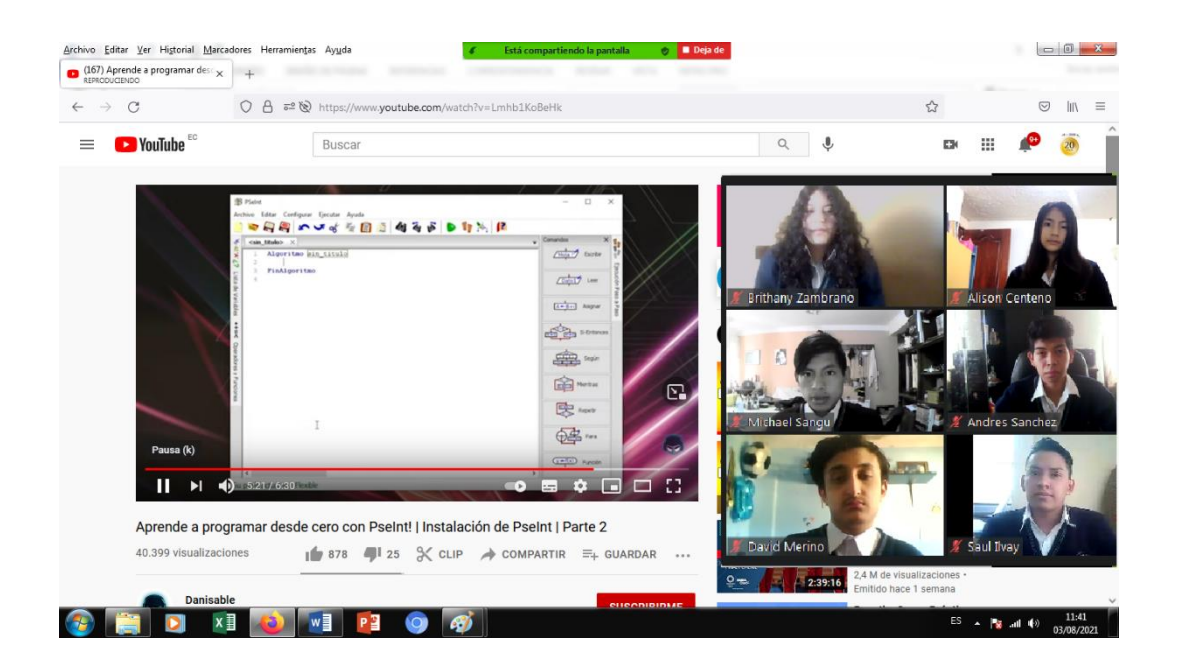

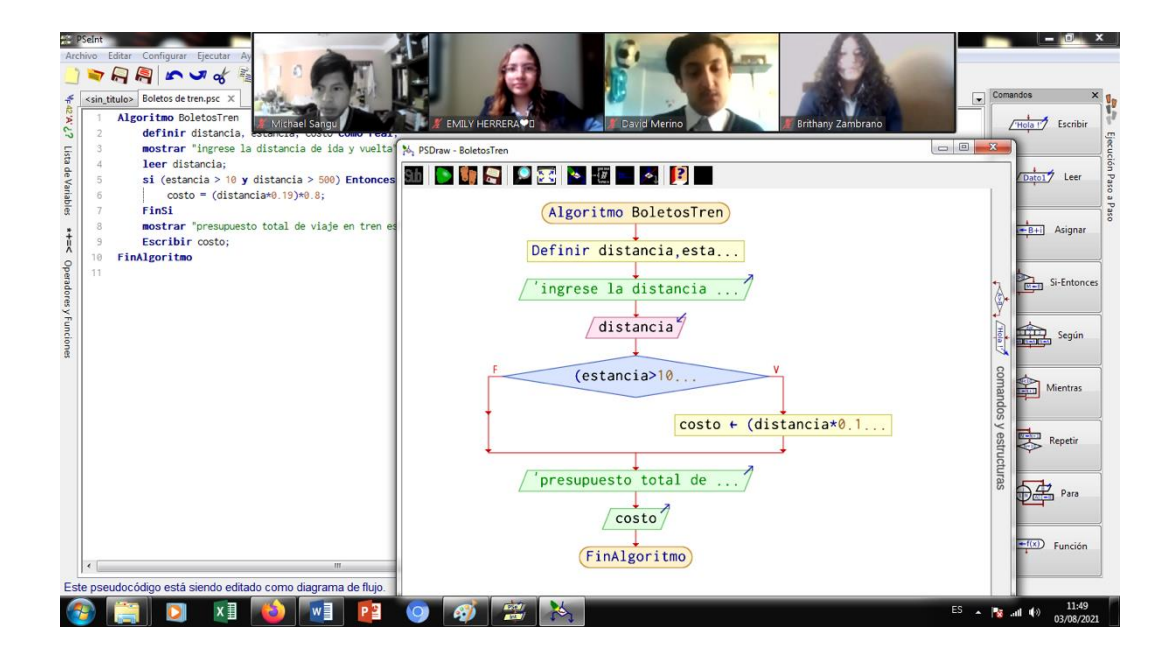

# **ANEXO D FICHA DE VALORACIÓN DE ESPECIALISTAS**

#### **Título de la Propuesta:**

#### **LMS PARA EL APRENDIZAJE DE LA ASIGNATURA DE PROGRAMACIÓN COMBINANDO LA MATERIA CON LA PLATAFORMA MOODLE**

*1. Datos Personales del Especialista*

Fecha: 27 de septiembre 2021

Nombres y apellidos: M.Sc. Hugo Moncayo

Grado académico (área): Educación Superior

Experiencia en el área: Universidad Tecnológica Indoamérica-Pregrado y Posgrado

**2. Autovaloración del especialista**

Marcar con un "x"

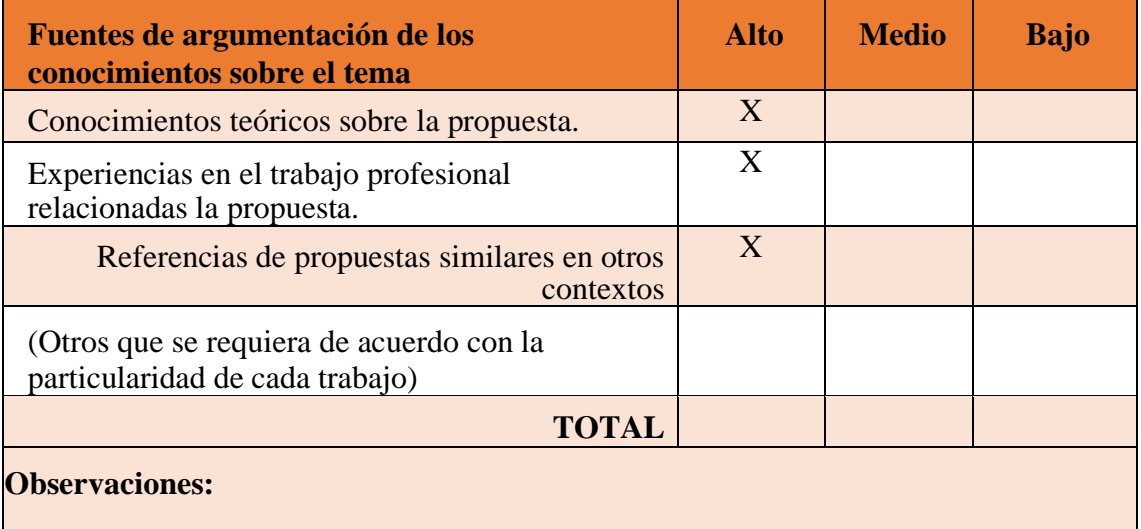

## **3. Valoración de la propuesta**

## Marcar con "x"

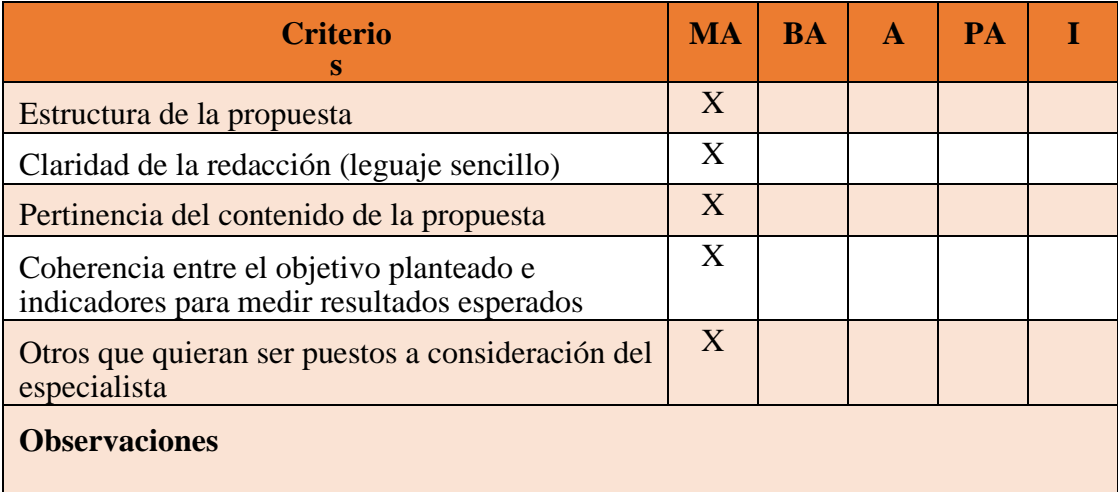

 $\mathbf{L}$ **MA**: Muy aceptable; **BA**: Bastante aceptable; **A**: Aceptable; **PA**: Poco Aceptable; **I**: Inaceptable

Att.

only none

M.Sc. Hugo Moncayo

\_\_\_\_\_\_\_\_\_\_\_\_\_\_\_\_\_\_\_\_

## **ANEXO E**

#### FICHA DE VALORACIÓN DE ESPECIALISTAS

#### Título de la Propuesta:

#### LMS PARA EL APRENDIZAJE DE LA ASIGNATURA DE PROGRAMACIÓN COMBINANDO LA MATERIA CON LA PLATAFORMA MOODLE

#### 1. Datos Personales del Especialista

Fecha: 21 de septiembre 2021<br>Nombres y apellidos: Dr. Oscar Munive<br>Grado académico (área): Educación Superior Experiencia en el área: Universidad Tecnológica Indoamérica- Pregrado y Posgrado

#### 2. Autovaloración del especialista

Marcar con un "x"

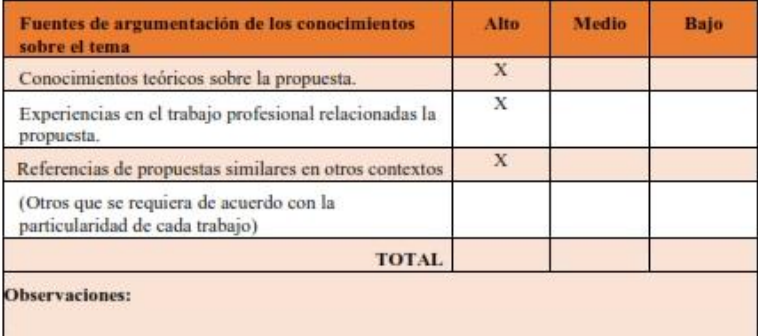

#### 3. Valoración de la propuesta

# Marcar con "x"

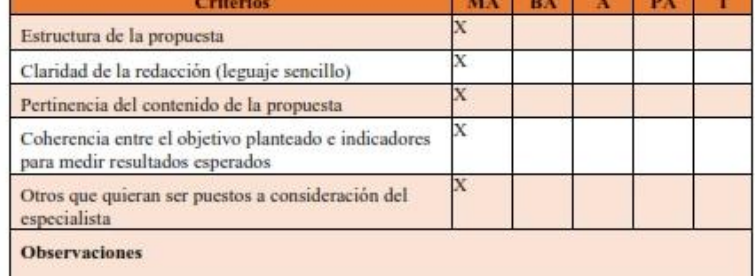

MA: Muy aceptable; BA: Bastante aceptable; A: Aceptable; PA: Poco Aceptable; E Inaceptable

Att.

**SE OSCAR VINICIO**<br>**COMINIVE OBANDO**<br>**COMINIVE** MUNIVE

## **ANEXO** FICHAS DE VALORACION DE ESPECIALISTAS DE SHALÓN

## FICHA DE VALORACION DE ESPECIALISTAS

## Título de la Propuesta: LMS en la resolución de Pseudocodigo en Bachillerato

#### 1.- Datos personales del Especialista

Nombres y Apellidos: REBECA ABIGAIL TUITICE TOBAR

Grado académico (área): Licenciada en Informática y Jefe de Área en la U.E. Shalón.

Experiencia en el área (años): 5 años

## 2.- Autoevaluación del especialista

#### Marcar con una "X"

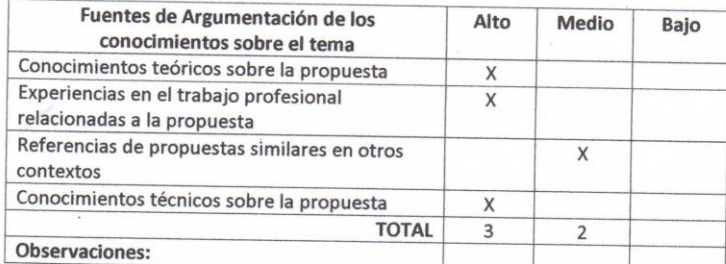

#### 3.- Valoración de la propuesta

Marcar con una "X"

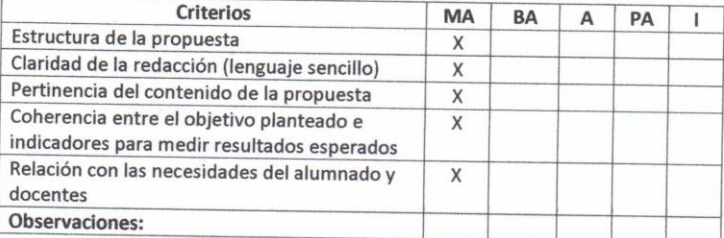

#### A quien corresponda:

Yo REBECA ABIGAIL TUITICE TOBAR en mi calidad de jefe de área de Informática en la Unidad Educativa Shalón, doy constancia de un la unidad de jere de area de Informatica en la Unidad<br>Educativa Shalón, doy constancia de que la propuesta presentada por el Sr. Luis Páez Donoso como parte de su trabajo de investigación, fue revisada y valorada de acuerdo a los parámetros presentados en este documento.

Atentamente

for Tutre Rebeca Tuitice Lic. Informática C.I. 1724803752
# **ANEXO G**

### FICHA DE VALORACION DE ESPECIALISTAS

### Título de la Propuesta: LMS en la resolución de Pseudocodigo en Bachillerato

### 1.- Datos personales del Especialista

Nombres y Apellidos: JUAN FRANCISCO VALLEJO

Grado académico (área): Licenciado en Informática y docente en la U.E. Shalón.

Experiencia en el área (años): 10 años

### 2.- Autoevaluación del especialista

### Marcar con una "X"

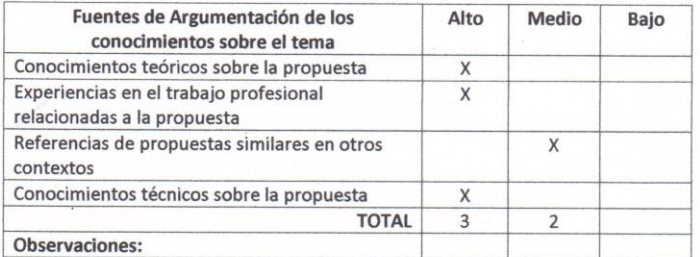

#### 3.- Valoración de la propuesta

Marcar con una "X"

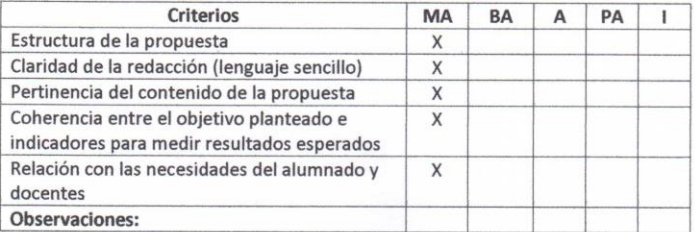

#### A quien corresponda:

Yo, JUAN FRANCISCO VALLEJO en mi calidad de docente del área de Informática en la Unidad Educativa Shalón, doy constancia de que la propuesta presentada por el Sr. Luis Páez Donoso, como parte de su trabajo de investigación, fue revisada y valorada de acuerdo a los parámetros presentados en este documento.

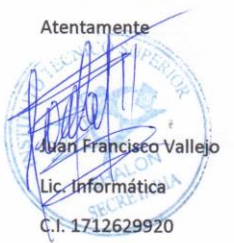

# **ANEXO H**

## **Encuesta de satisfacción (Retroalimentación del LMS)**

## **Gráfico N° 35 Encuesta de satisfacción pregunta 1**

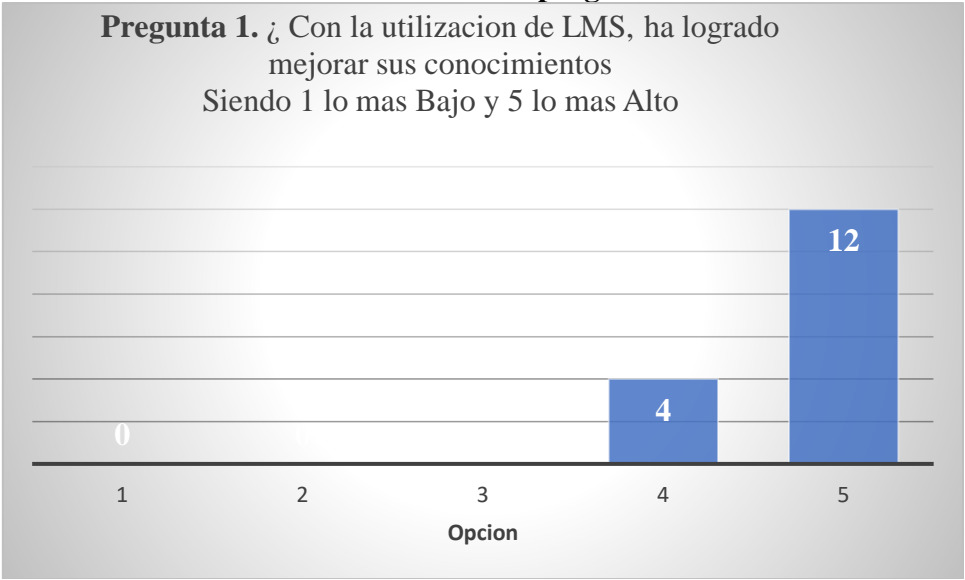

**Elaborado por:** Luis Páez D. **Fuente:** Investigación propia

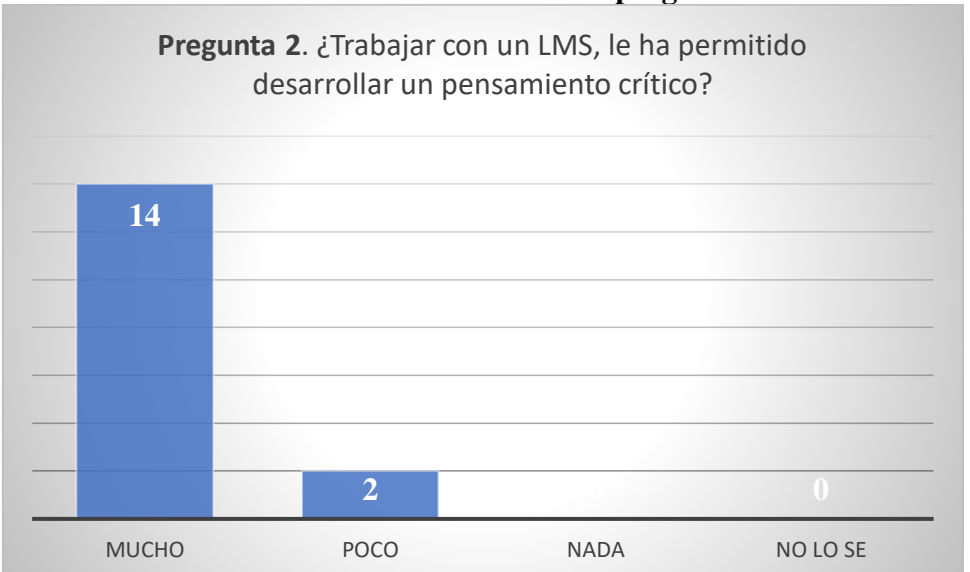

**Gráfico N° 36 Encuesta de satisfacción LMS pregunta 2**

**Elaborado por:** Luis Páez D. **Fuente:** Investigación propia

3.- ¿El contar con Chat en el LMS le ha permitido compartir sus conocimientos con sus compañeros?

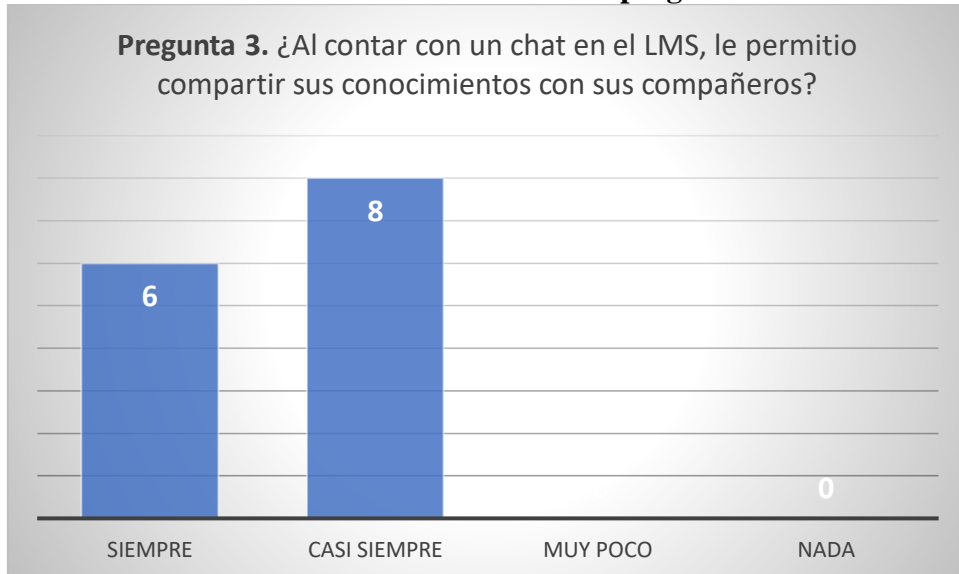

**Gráfico N° 37 Encuesta de satisfacción LMS pregunta 3**

**Elaborado por:** Luis Páez D. **Fuente:** Investigación propia